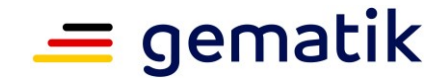

## **Elektronische Gesundheitskarte und Telematikinfrastruktur**

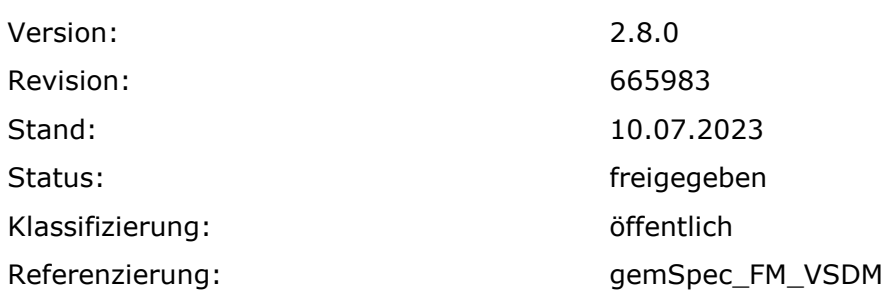

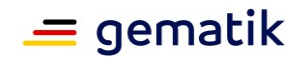

## **Dokumentinformationen**

#### **Änderungen zur Vorversion**

Anpassungen des vorliegenden Dokumentes im Vergleich zur Vorversion können Sie der nachfolgenden Tabelle entnehmen.

#### **Dokumentenhistorie**

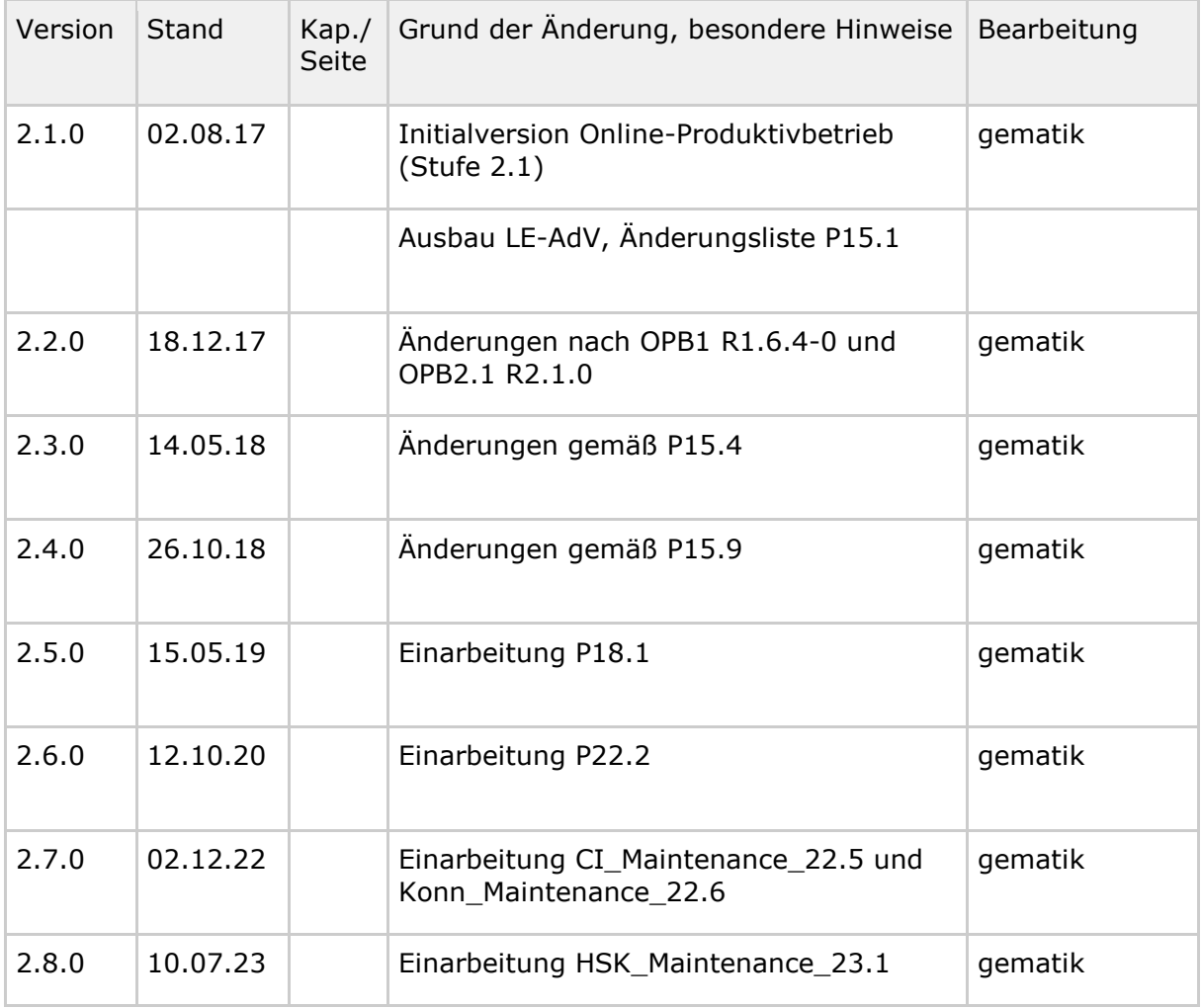

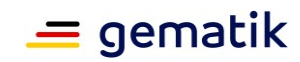

## **Inhaltsverzeichnis**

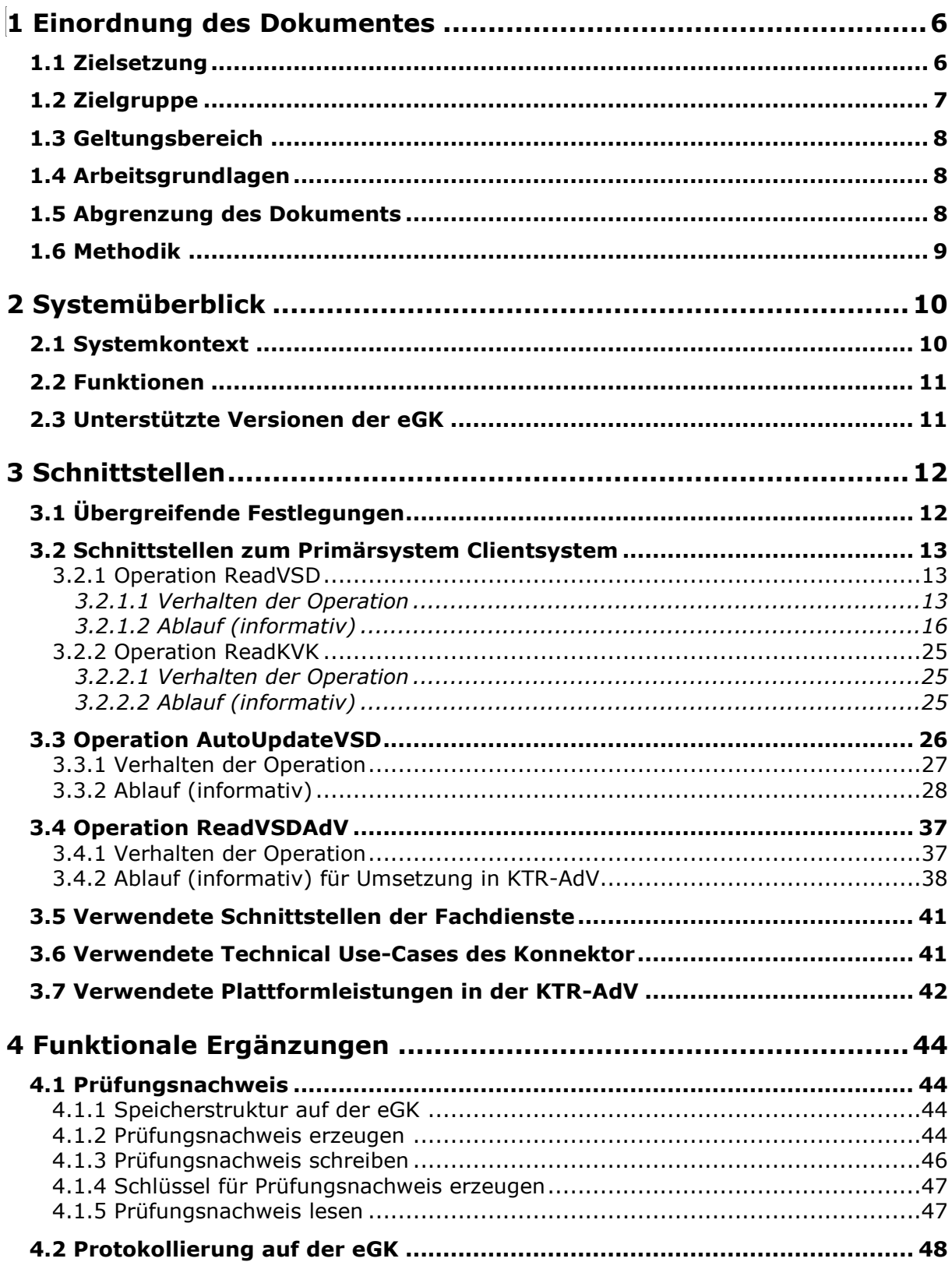

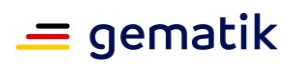

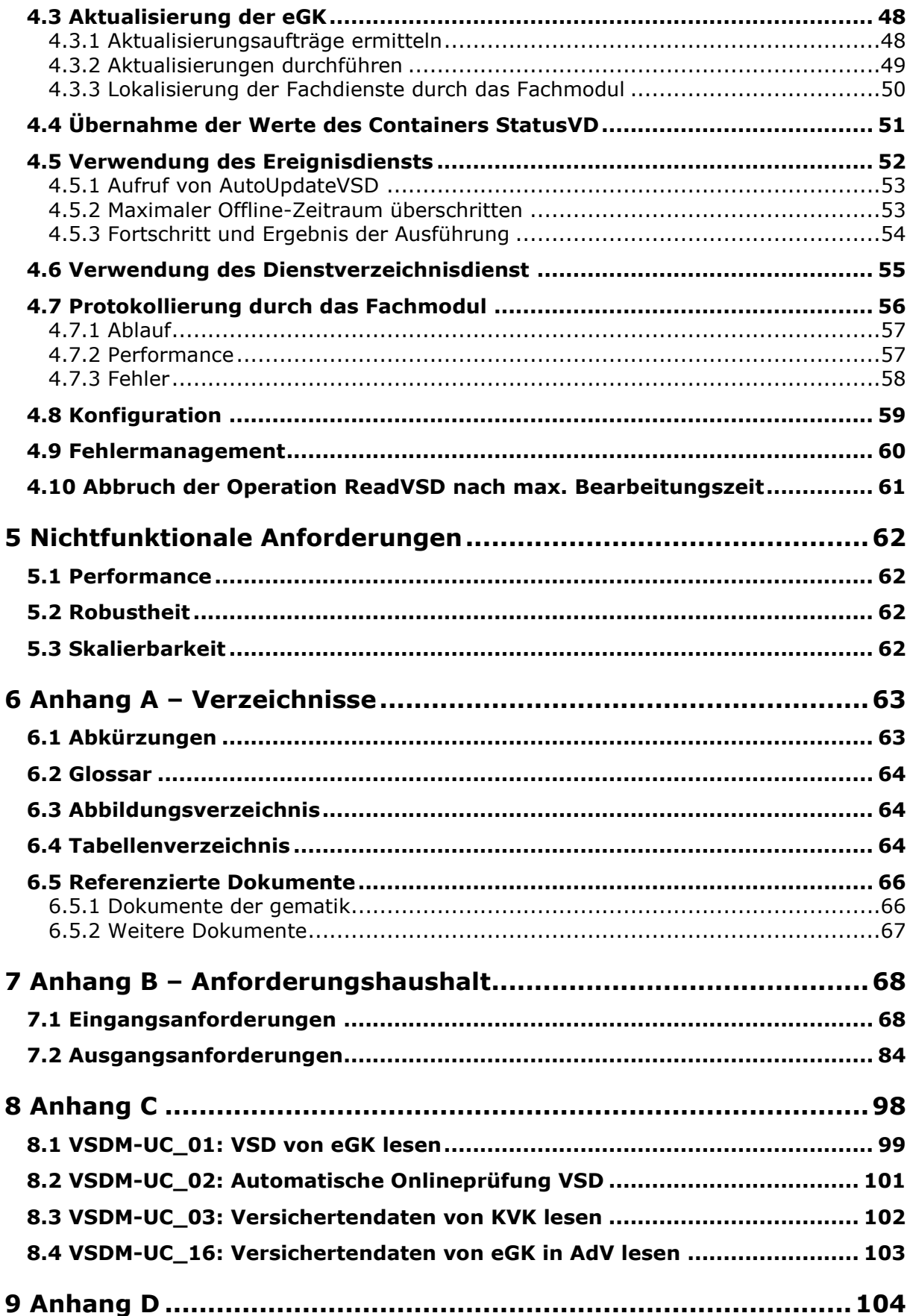

## $=$  gematik

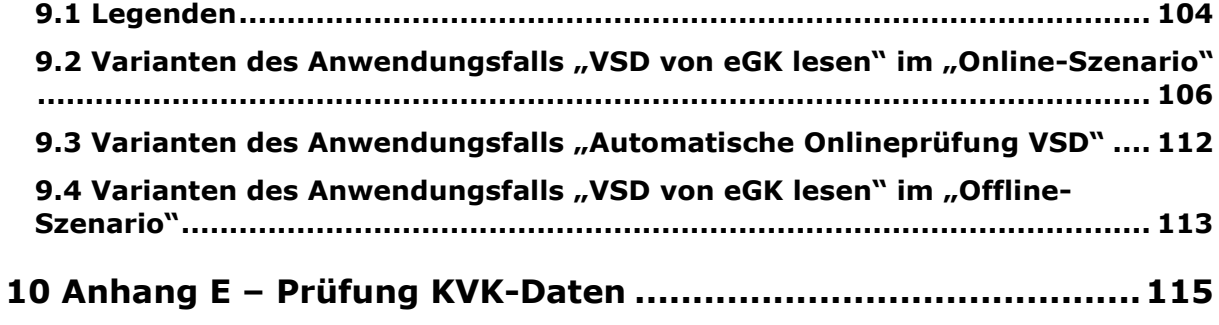

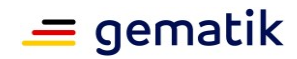

## **1 Einordnung des Dokumentes**

## <span id="page-5-1"></span><span id="page-5-0"></span>**1.1 Zielsetzung**

Das vorliegende Dokument spezifiziert den Produkttyp Fachmodul VSDM und beschreibt, wie die fachlichen Abläufe umzusetzen sind, indem die Umsetzungsanforderungen aus der Systemlösung VSDM verfeinert und zu Blattanforderungen für das Fachmodul VSDM ausgearbeitet werden.

Die Systemlösung der Fachanwendung VSDM ist im systemspezifischen Konzept [gemSysL\_VSDM] beschrieben. Es setzt die fachlichen Anforderungen des Lastenheftes auf Systemebene um, zerlegt die Fachanwendung VSDM in die zugehörigen Produkttypen, darunter das Fachmodul VSDM, und definiert die Schnittstellen zwischen den einzelnen Produkttypen. Für das Verständnis dieser Spezifikation des Fachmoduls VSDM wird die Kenntnis von [gemSysL\_VSDM] vorausgesetzt.

Die Anforderungen an den sicheren Transport der fachanwendungsspezifischen Daten zwischen Fachmodul VSDM und der Fachdienste VSDM werden separat in der Schnittstellenspezifikationen Transport VSDM [gemSpec\_SST\_VSDM] und Schnittstellenspezifikation Fachdienste (UFS/VSDD/CMS) [gemSpec\_SST\_FD\_VSDM] behandelt.

Die Anforderungen an den Transport der fachanwendungsspezifischen Daten zwischen Fachmodul VSDM und dem Clientsystem werden separat in der Schnittstellenspezifikation Primärsysteme VSDM [gemSpec\_SST\_PS\_VSDM] behandelt.

Die Abbildung 1 zeigt schematisch die Dokumentenhierarchie im Projekt VSDM, in welcher die Spezifikation Fachmodul und die Konzepte und Spezifikationen eingeordnet sind. Die Abbildung stellt nicht die vollständige Dokumentenhierarchie des Projekts Online-Produktivbetrieb (Stufe 1) oder den Trace der Anforderungen dar.

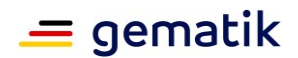

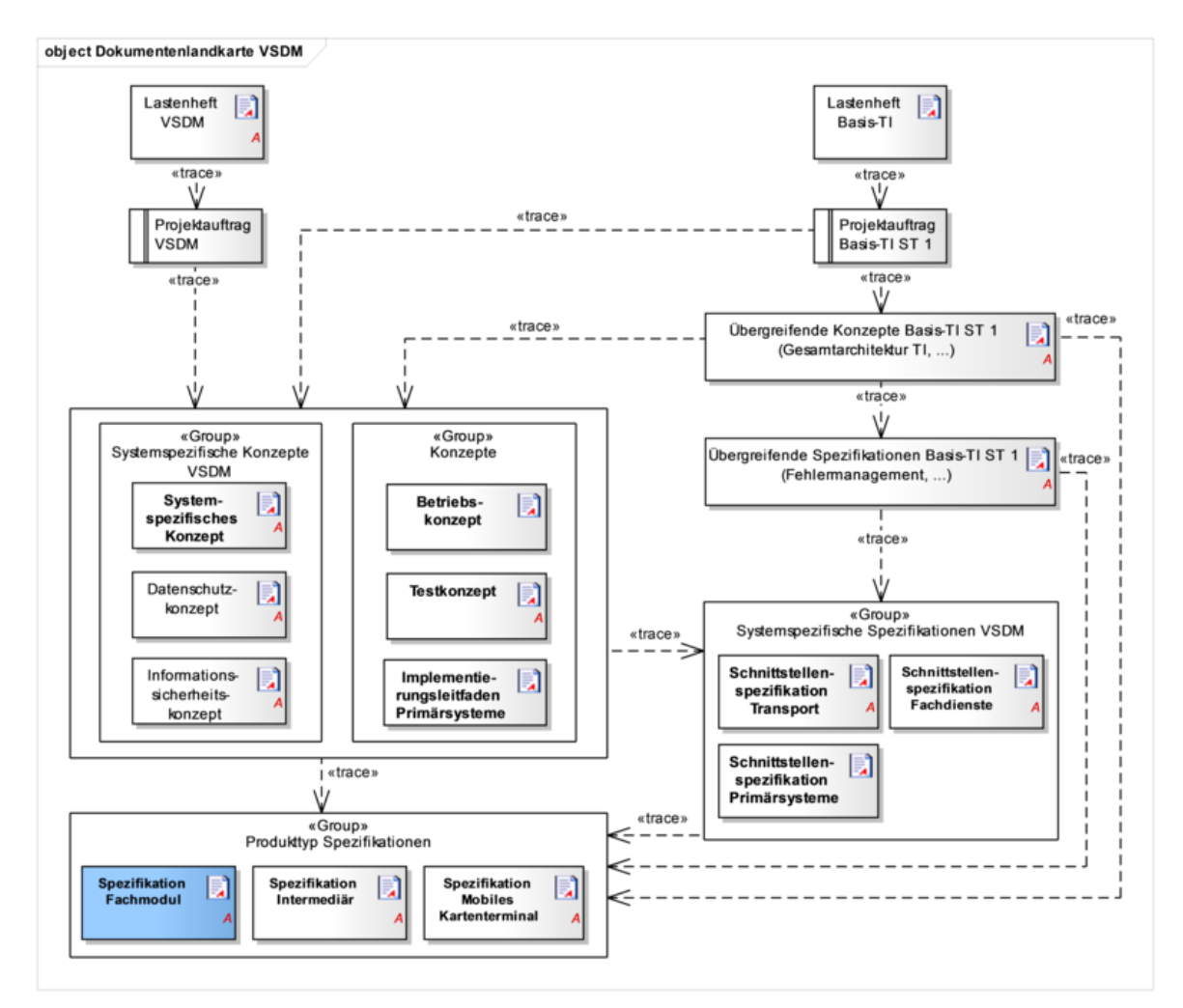

**Abbildung 1: Dokumentenhierarchie im Projekt VSDM**

In diesem Dokument wird einleitend in Kapitel 1 die Zielsetzung des Dokumentes, die notwendigen Grundlagen und die gewählten Methoden dargestellt.

Das Kapitel 2 enthält einen Systemüberblick zur besseren Einordnung des Fachmoduls.

Das Kapitel 3 spezifiziert das Verhalten der Schnittstellen.

Das Kapitel 4 spezifiziert die Funktionen und die funktionalen Eigenschaften des Fachmoduls VSDM.

Das Kapitel 5 spezifiziert die nicht-funktionalen Anforderungen.

Die Ausgangsanforderungen dieser Spezifikation und deren Zusammenhang zu den Anforderungen aus dem übergeordneten Konzepten und Spezifikationen werden tabellarisch in Anhang B dargestellt.

## <span id="page-6-0"></span>**1.2 Zielgruppe**

Das Dokument ist maßgeblich für Hersteller und Anbieter von Produkten für die Fachanwendung VSDM.

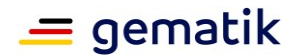

## <span id="page-7-0"></span>**1.3 Geltungsbereich**

Dieses Dokument enthält normative Festlegungen zur Telematikinfrastruktur des deutschen Gesundheitswesens. Der Gültigkeitszeitraum der vorliegenden Version und deren Anwendung in Zulassungsverfahren wird durch die gematik GmbH in gesonderten Dokumenten (z. B. Dokumentenlandkarte, Produkttypsteckbrief, Leistungsbeschreibung) festgelegt und bekannt gegeben.

#### **Schutzrechts-/Patentrechtshinweis**

*Die nachfolgende Spezifikation ist von der gematik allein unter technischen Gesichtspunkten erstellt worden. Im Einzelfall kann nicht ausgeschlossen werden, dass die Implementierung der Spezifikation in technische Schutzrechte Dritter eingreift. Es ist allein Sache des Anbieters oder Herstellers, durch geeignete Maßnahmen dafür Sorge zu tragen, dass von ihm aufgrund der Spezifikation angebotene Produkte und/oder Leistungen nicht gegen Schutzrechte Dritter verstoßen und sich ggf. die erforderlichen Erlaubnisse/Lizenzen von den betroffenen Schutzrechtsinhabern einzuholen. Die gematik GmbH übernimmt insofern keinerlei Gewährleistungen.*

## <span id="page-7-1"></span>**1.4 Arbeitsgrundlagen**

Grundlagen für die Ausführungen dieses Dokumentes sind

- das systemspezifische Konzept VSDM [gemSysL\_VSDM]
- das Konzept Architektur der TI-Plattform [gemKPT\_Arch\_TIP]
- die Konnektorspezifikation [gemSpec\_Kon]

## <span id="page-7-2"></span>**1.5 Abgrenzung des Dokuments**

Innerhalb dieses Dokuments wird auf die technische Umsetzung der Anforderungen an das Fachmodul VSDM eingegangen. Anforderungen an andere Produkttypen sind nicht Bestandteil des Dokuments. Für Informationen zur Systemlösung wird auf das systemspezifische Konzept VSDM [gemSysL\_VSDM] verwiesen.

Die Schnittstellen der Fachdienste VSDM sind in den Schnittstellenspezifikationen [gemSpec\_SST\_VSDM] und [gemSpec\_SST\_FD\_VSDM], die Schnittstellen des Fachmoduls VSDM für das Primärsystem in [gemSpec\_SST\_PS\_VSDM] beschrieben und spezifiziert. Sie werden hier nicht wiederholt. Die Kenntnis der Schnittstellen der Fachdienste und die Operationen GetUpdateFlags, PerformUpdates und GetNextCommandPackage werden vorausgesetzt.

Die vom vorliegenden Dokument referenzierten Technical Use Cases (TUC) des Konnektors sind in der Konnektorspezifikation [gemSpec\_Kon] beschrieben.

Das hier spezifizierte Fachmodul VSDM ist nicht für den Einsatz in mobilen Kartenterminals vorgesehen. Die Anforderungen, die sich aus den fachlichen Abläufen im mobilen Einsatzszenario ergeben, sind in dem Dokument [gemSpec\_MobKT\_St2] beschrieben.

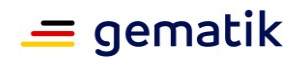

## <span id="page-8-0"></span>**1.6 Methodik**

Anforderungen als Ausdruck normativer Festlegungen werden durch eine eindeutige ID in eckigen Klammern sowie die dem RFC 2119 [RFC2119] entsprechenden, in Großbuchstaben geschriebenen deutschen Schlüsselworte MUSS, DARF NICHT, SOLL, SOLL NICHT, KANN gekennzeichnet.

Sofern im Text auf die Ausgangsanforderungen verwiesen wird, erfolgt dies in eckigen Klammern, z.B. [VSDM-A\_2093]. Dies tritt häufig bei Modellen und Tabellen auf, da viele Umsetzungsanforderungen genau auf eine dieser methodischen Beschreibungen verweisen. Wird auf Eingangsanforderungen verwiesen, erfolgt dies in runden Klammern, z.B. (VSDM-A\_303).

In Anhang B (Anforderungshaushalt) dieses Dokuments werden in der Tabelle 27 die Eingangsanforderungen aufgelistet, die in diesem Ergebnisdokument berücksichtigt sind. In der Spalte "umgesetzt durch" finden sich die eindeutigen Referenzen auf die dazu erarbeiteten Umsetzungsanforderungen. Im Anhang B in der Tabelle 28 stehen die Umsetzungsanforderungen mit ihrem Text und dem entsprechenden Vorgänger.

Die zu einer Eingangsanforderung referenzierte Umsetzungsanforderung spiegelt die erste Ebene des Anforderungsbaumes wieder. Die Verfeinerung dieser Anforderungen zu einem vollständigen Anforderungsbaum erfolgt in einem Anforderungsmanagement-Tool und nicht im vorliegenden Dokument.

Auf der untersten Ebene des Anforderungsbaums stehen die Blattanforderungen an die jeweiligen Produkttypen, die für eine Zulassung erfüllt werden müssen. Dieses Dokument stellt Blattanforderungen an das Fachmodul VSDM.

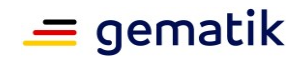

## **2 Systemüberblick**

## <span id="page-9-1"></span><span id="page-9-0"></span>**2.1 Systemkontext**

Das Fachmodul VSDM wird als integraler Bestandteil des Anwendungskonnektors als eine der dezentralen Komponenten der TI betrieben. Es unterstützt die Anwendungsfälle der Fachanwendung VSDM, indem es dem Clientsystem (i.d.R. PVS/KIS) anwendungsspezifischen Schnittstellen zum Auslesen der Versichertenstammdaten der eGK und der KVK anbietet. Dazu nutzt es Funktionalitäten, die der Anwendungskonnektor anbietet, wie z.B. Zugriff auf die Karten.

Für die Unterstützung des Anwendungsfalls "VSD von eGK in der AdV lesen" wird das Fachmodul VSDM als integraler Bestandteil der AdV in einer Umgebung im Auftrag der Kostenträger (KTR-AdV) betrieben. Die KTR-AdV besteht aus den Teilsystemen AdV-Server (Server) und AdV-App (Client). Die Umsetzung des Fachmodules VSDM in der KTR-AdV hat clientseitige und serverseitige Anteile.

Um die Aktualität der VSD auf der eGK zu prüfen, kommuniziert das Fachmodul unter Nutzung des fachanwendungsspezifischen Intermediärs VSDM mit dem Fachdienst des Kostenträges des Versicherten und aktualisiert bei Bedarf die VSD.

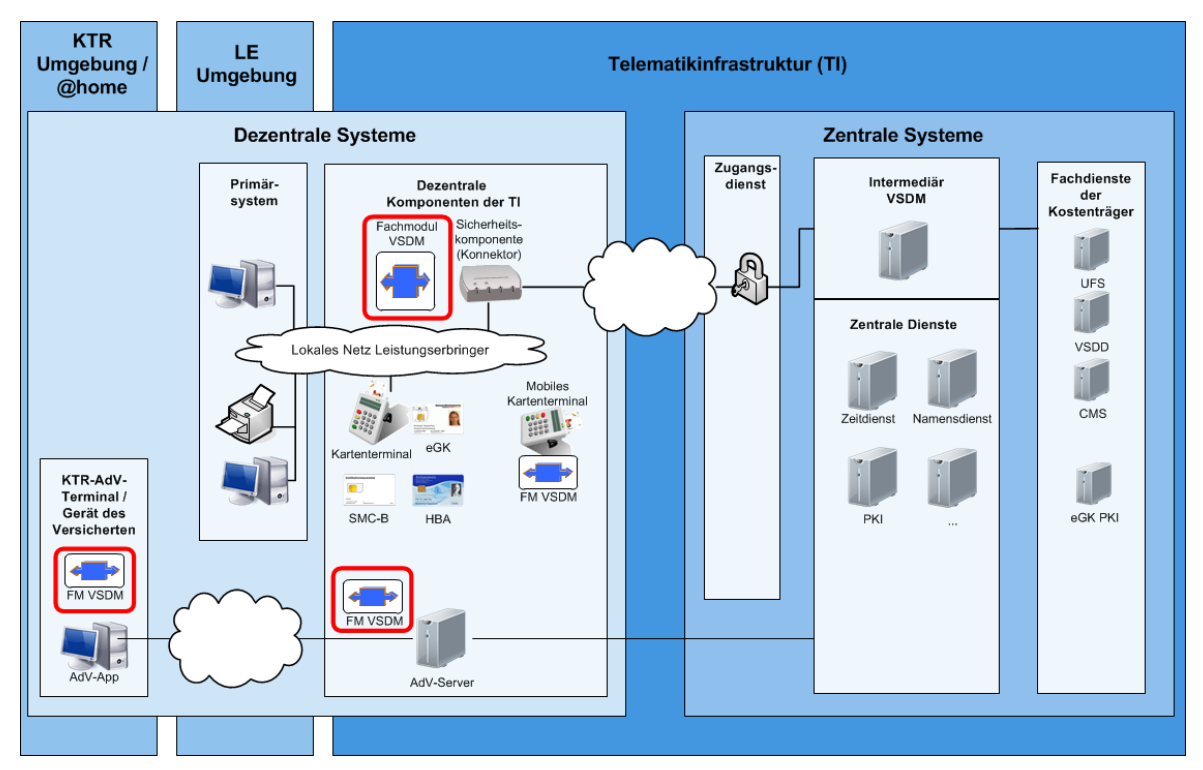

**Abbildung 2: Fachmodul im Systemkontext**

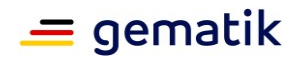

## <span id="page-10-0"></span>**2.2 Funktionen**

Das Fachmodul ist verantwortlich für die fachlichen Abläufe der Fachanwendung VSDM im Konnektor. Wesentliche Teile des Funktionsumfangs sind: Lesen der Versichertendaten von der eGK bzw. von der KVK, Prüfen der Vorbedingungen, Kommunikation mit den Fachdiensten, um die eGK zu aktualisieren und Erstellung des Prüfungsnachweises.

In der KTR-AdV beschränkt sich der Funktionsumfang auf die eGK. Die KVK wird nicht unterstützt.

## <span id="page-10-1"></span>**2.3 Unterstützte Versionen der eGK**

Von der elektronischen Gesundheitskarte existieren die Versionen Generation 0 (G0), Generation 1 (G1), Generation 1 plus (G1+), Generation 2 (G2) und Generation 2.1 (G2.1). Die Versionen G1+, G2 und höher beherrschen das Speichern des Prüfungsnachweises auf der eGK, wie es für das Standalone-Szenario erforderlich ist. Da die älteren Versionen der eGK somit nicht für den Einsatz im Online-Produktivbetrieb geeignet sind, besteht für das Fachmodul VSDM keine Notwendigkeit, die Versionen G0 und G1 der eGK zu unterstützen. Sollen die Versichertenstammdaten von einer eGK mit einer älteren Version als Generation 1 plus gelesen werden, muss das Fachmodul mit einer Fehlermeldung abbrechen. [VSDM-A\_2607] [VSDM-A\_2687]

Die Operation ReadVSDAdV wird nur mit der der eGK-Version G2 oder höher genutzt, da die AdV als Ablaufumgebung nur die eGK-Version G2 oder höher unterstützt.

Die Version der eGK ist im Container EF.Version in [gemSpec\_eGK\_ObjSys] spezifiziert und die konkrete Versionsnummer der eGK Generation in der Dokumentenlandkarte dokumentiert.

Die für die Fachanwendung VSDM spezifischen Speicherstrukturen der eGK werden in [gemSpec\_eGK\_Fach\_VSDM] beschrieben. Die Version der VSDM Speicherstrukturen wird in EF.StatusVD.Version\_Speicherstruktur Container der eGK vorgegeben. Bei der Generation 1 plus Karten kann dieser Container leer sein. In diesem Fall entsprechen die Speicherstrukturen gemäß [gemeGK\_Fach] des Releases 0.5.3. Falls die EF.StatusVD.Version\_Speicherstruktur eine unbekannte Version der VSDM Speicherstrukturen referenziert, muss das Fachmodul mit einer Fehlermeldung abbrechen. [VSDM-A\_2979]

Hinweis: Der Konnektor unterstützt eGK mit einer älteren Version als Generation 1 plus nicht. Sie werden mit dem Kartentyp CARD.TYPE = UNKNOWN geführt.

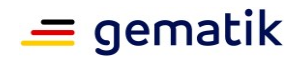

## **3 Schnittstellen**

<span id="page-11-0"></span>Dem Primärsystem werden vom Fachmodul VSDM die zwei Schnittstellen I\_VSDService mit der Operation ReadVSD und I\_KVKService mit der Operation ReadKVK zur Verfügung gestellt. Der Anwendungsfall "VSD von eGK lesen" wird durch Aufruf der Operation ReadVSD gestartet, der Anwendungsfall "Versichertendaten von KVK lesen" durch den Aufruf der Operation ReadKVK. Die Details dieser SOAP-Schnittstellen inklusive der Parameter sind in der Schnittstellenspezifikation Primärsysteme VSDM [gemSpec\_SST\_PS\_VSDM] spezifiziert und werden hier nicht wiederholt.

Im Standalone-Szenario wird der Anwendungsfall "Automatische Onlineprüfung VSD" beim Stecken einer eGK durch Aufruf der Operation AutoUpdateVSD initiiert.

Der KTR-AdV wird vom Fachmodul VSDM die Schnittstelle I\_VSDAdVService mit der Operation ReadVSDAdV zur Verfügung gestellt. Der Anwendungsfall "VSD von eGK in der AdV lesen" wird durch Aufruf der Operation ReadVSDAdV gestartet.

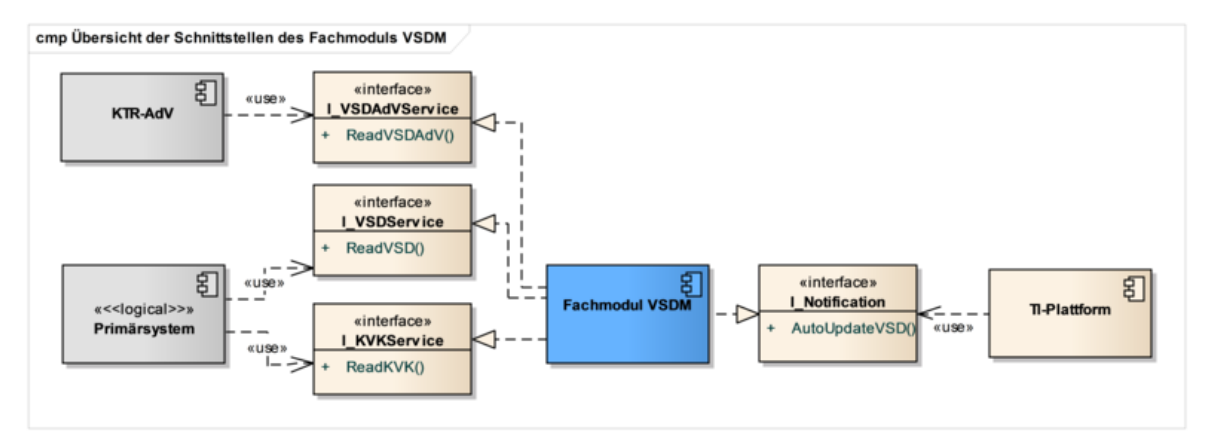

**Abbildung 3: Schnittstellen des Fachmoduls**

Die Ablauflogik der Anwendungsfälle ist in dem Systemspezifischen Konzept Versichertenstammdatenmanagement [gemSysL\_VSDM] vorgegeben und wird hier weiter detailliert.

Für die vier relevanten Anwendungsfälle werden die Aktivitätsdiagramme aus [gemSysL\_VSDM#AnhC] informativ wiederholt, um die Lesbarkeit dieses Dokuments zu erhöhen.

## <span id="page-11-1"></span>**3.1 Übergreifende Festlegungen**

Bei jedem Operationsaufruf an der Schnittstelle I\_VSDServiceoder I\_KVKService des Fachmoduls wird der Aufrufkontext bestehend aus Mandanten-ID, Clientsystem-ID, Arbeitsplatz-ID und ggf. User-ID übergeben. Das Fachmodul muss diese Parameter vor Beginn der Ausführung einer Operation mittels des TUC KON 000 "Prüfe Zugriffsberechtigung" prüfen, um sicherzustellen, dass für die Durchführung von Operationen erforderliche eGK, HBA, SM-B, KVK im gegebenen Kontext verwendet werden dürfen. Ist der Aufrufkontext nicht zulässig, muss die Verarbeitung mit einer Fehlermeldung abgebrochen werden. [VSDM-A\_2775]

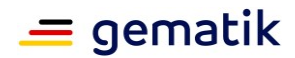

## <span id="page-12-0"></span>**3.2 Schnittstellen zum Primärsystem Clientsystem**

Die Aktivitätsdiagramme aus [gemSysL\_VSDM] beschreiben den Ablauf des Anwendungsfalls und geben das Verhalten der Schnittstellen vor. Die Schnittstellenimplementierung muss die Einzelaktivitäten nicht exakt umsetzen, sondern kann davon abweichen, solange die Schnittstelle das geforderte Verhalten zeigt. Sichtbare und damit testbare Ergebnisse des Schnittstellenaufrufs umfassen die Ausgangsparameter, Fehlermeldungen, Änderungen der Daten der eGK (u.a. Aktualisierung der VSD) und das Zeitverhalten.

## <span id="page-12-1"></span>**3.2.1 Operation ReadVSD**

Das Fachmodul VSDM realisiert die Schnittstelle I\_VSDService mit der Operation ReadVSD. Diese Operation dient der Initiierung des Anwendungsfalls "VSD von eGK lesen".

#### <span id="page-12-2"></span>**3.2.1.1 Verhalten der Operation**

Die Operation liefert immer mindestens die persönlichen Versichertendaten (PD), die allgemeinen Versicherungsdaten (VD) und den Status-Container der angegebenen eGK dem Aufrufer zurück, sofern die Gesundheitsanwendung der eGK nicht gesperrt ist, das AUT-Zertifikat der eGK weder offline noch online ungültig ist, die Versichertenstammdaten konsistent sind und beim Auslesen der Daten kein technischer Fehler aufgetreten ist. [VSDM-A\_2567] [VSDM-A\_2568] [VSDM-A\_2569] [VSDM-A\_2570] [VSDM-A\_2571]

Um die GVD von der eGK zu lesen und den Prüfungsnachweis und die Protokolleinträge auf die eGK schreiben zu können, muss die eGK vorher mittels C2C (einseitige oder gegenseitige Authentisierung) freigeschaltet bzw. die Echtheit der beteiligen Karten geprüft werden. Die Authentisierung mittels C2C soll abgebrochen werden, wenn Aktualisierungsaufträge ermittelt wurden. Wenn bereits im Ablauf durch eine erfolgreiche Aktualisierung die Echtheit der eGK nachgewiesen ist, soll lediglich eine einseitige Authentisierung des SM-Bs bzw. der HBA durchgeführt werden. Da bei der Aktualisierung der eGK die Karte gegenüber dem Fachdienstserver mit geheimen, privaten Schlüsselmaterial einen Trusted Channel aufbaut, ist die Echtheit der eGK nachgewiesen. Können die GVD aufgrund fehlender Berechtigungen nicht gelesen werden, werden trotzdem die PD und VD zurückgegeben. [VSDM-A\_2572] [VSDM-A\_2573] [VSDM-A\_2574] [VSDM-A\_2662]

Die eGK enthält derzeit als Übergangsregelung für den Basis-Rollout noch eine Kopie der GVD im EF.VD Container. Das Fachmodul VSDM darf die GVD aus dem EF.VD Container nicht lesen. [VSDM-A\_2784]

Wenn der Status-Container nach der Ausführung von vorliegenden Aktualisierungen im Feld Status den Wert '1' enthält und damit auf inkonsistente Versichertenstammdaten hinweist, muss mit einer Fehlermeldung abgebrochen werden. In diesem Fall soll das Primärsystem die Operation erneut mit dem Werttrue im Parameter PerformUpdate aufrufen, um eine evt. nicht vollständig ausgeführte Aktualisierung zu wiederholen. Die Inhalte des Containers StatusVD müssen in die Datenstruktur der Antwortnachricht der Operation umgewandelt werden. Die Details sind in 4.4 beschrieben. [VSDM-A\_2660]

Der Prüfungsnachweis ist in der Antwort enthalten, wenn dieser im Aufruf angefordert ist. Erzeugt wird ein Prüfungsnachweis, wenn eine Ermittlung der Aktualisierungsaufträge stattfindet bzw. eine Aktualisierung durchgeführt wird oder wenn keine Verbindung zur TI besteht, aber eine Onlineprüfung über die Eingangsparameter gefordert ist. Der Aufbau

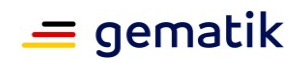

und Inhalt des Prüfungsnachweises ist in Kapitel 4.1.1 näher erläutert. [VSDM-A\_2575] [VSDM-A\_2576] [VSDM-A\_2578]

Wurde ein Prüfungsnachweis erzeugt und ist die Rückgabe des Prüfungsnachweises über die Eingangsparameter gefordert, muss dieser auch auf die eGK geschrieben werden. Der Prüfungsnachweis soll zur Performanceoptimierung parallel zur Rückgabe der Antwort auf die eGK geschrieben werden. Schlägt das Schreiben fehl, z.B. weil die eGK vorzeitig gezogen wurde, erhält das Clientsystem den Prüfungsnachweis trotzdem als Bestandteil der Antwort des Fachmoduls und kann damit für Abrechnungszwecke genutzt werden. [VSDM-A\_2579] [VSDM-A\_2772]

Wurde kein Prüfungsnachweis erzeugt und ist die Rückgabe des Prüfungsnachweises gefordert (z.B. im Standalone-Szenario), so muss, sofern die Gesundheitsanwendung der eGK nicht gesperrt ist, der Prüfungsnachweis von der eGK gelesen und entschlüsselt werden. [VSDM-A\_2577]

Wenn eine Verbindung zur TI besteht, muss die Ermittlung von Aktualisierungsaufträgen für die eGK und anschließende Durchführung immer dann erfolgen, wenn dies über den Eingangsparameter vom Aufrufer gefordert ist, die Gesundheitsanwendung der eGK gesperrt ist oder das AUT-Zertifikat der eGK online oder offline ungültig ist. Wird durch eine Aktualisierung die Gesundheitsanwendung gesperrt, dürfen die Versichertenstammdaten nicht gelesen werden. [VSDM-A\_2580] [VSDM-A\_2581] [VSDM-A\_2582] [VSDM-A\_2583] [VSDM-A\_2584] [VSDM-A\_2585]

Für eine durchgeführte VSD Aktualisierung und für das Lesen der GVD muss je ein Protokolleintrag gemäß Kapitel 4.2 auf der eGK erstellt werden. [VSDM-A\_2586] [VSDM-A\_2587]

Die Versichertenstammdaten und der Prüfungsnachweis werden vom Fachmodul vor der Rückgabe mittels Base64 kodiert, um die Binärdaten mit dem textbasierten SOAP-Protokoll transportieren zu können. Wurde der Prüfungsnachweis im Ablauf erstellt und nicht von der eGK gelesen (vgl. VSDM-UC\_01 im Online-Szenario mit ReadOnlineReceipt true), wird er vor der Kodierung mittels Base64 vom Fachmodul VSDM komprimiert. Somit erhält der Aufrufer der Operation ReadVSD die Versichertenstammdaten und den Prüfungsnachweis immer in Base64 kodierter und komprimierter Form. [VSDM-A\_2652]

Zum besseren Verständnis sind im Folgenden exemplarisch drei Varianten des Anwendungsfalls mit dem jeweiligen Ergebnis dargestellt, vgl. auch [gemSysL\_VSDM#AnhD1].

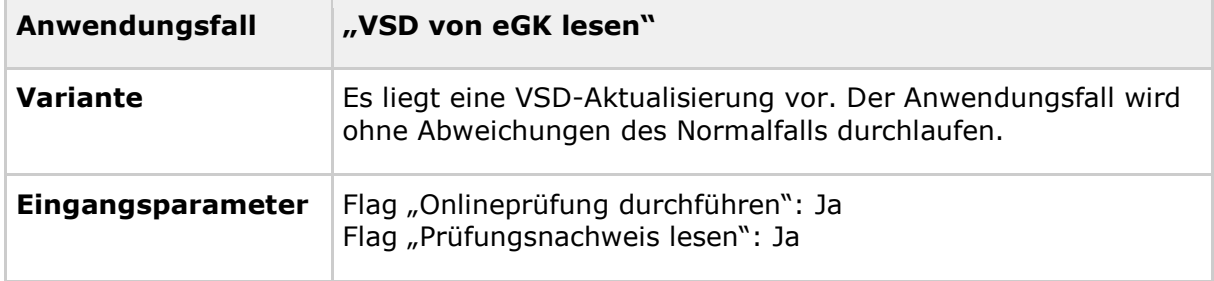

#### **Tabelle 1: Tab\_FM\_VSDM\_01 – VSD von eGK lesen im Normalfall**

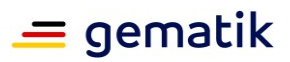

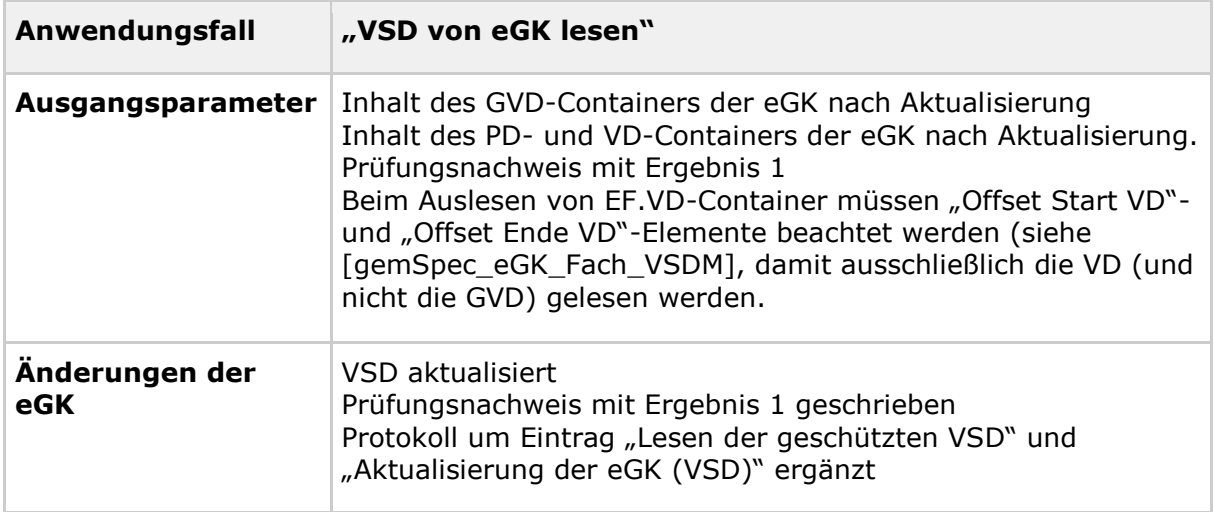

#### **Tabelle 2: Tab\_FM\_VSDM\_02 – VSD von eGK lesen, wenn die TI online nicht verfügbar ist**

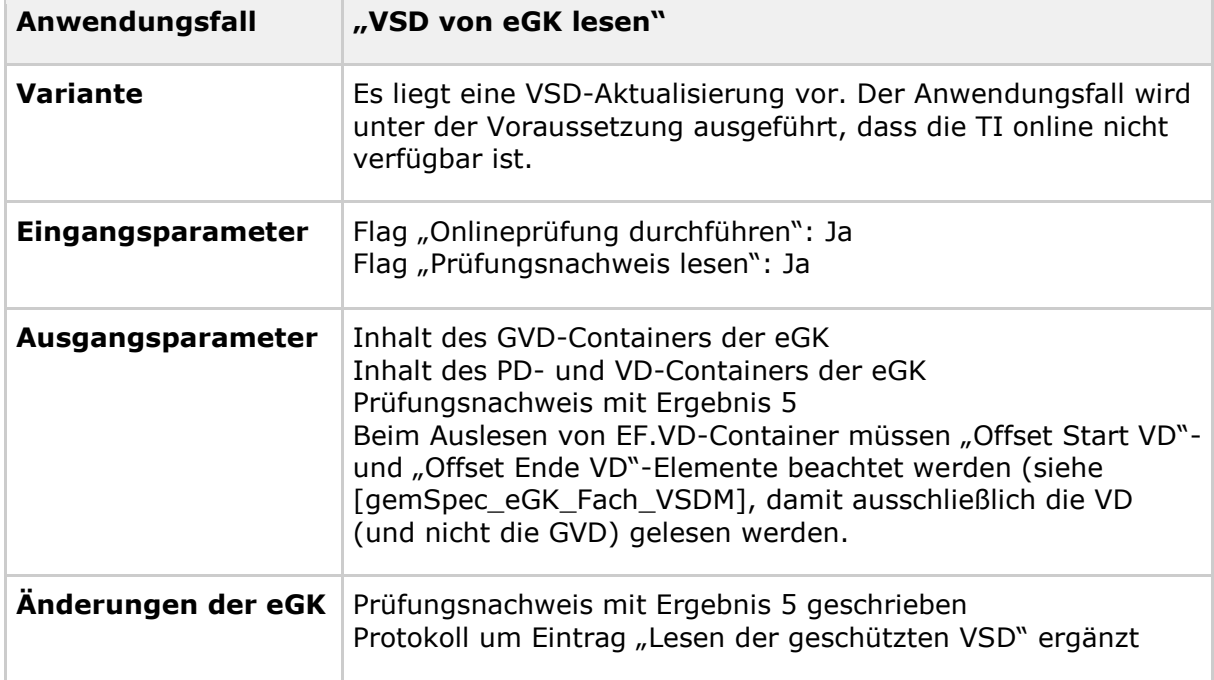

#### **Tabelle 3: Tab\_FM\_VSDM\_03 – VSD von eGK lesen, wenn Gesundheitsanwendung gesperrt wird**

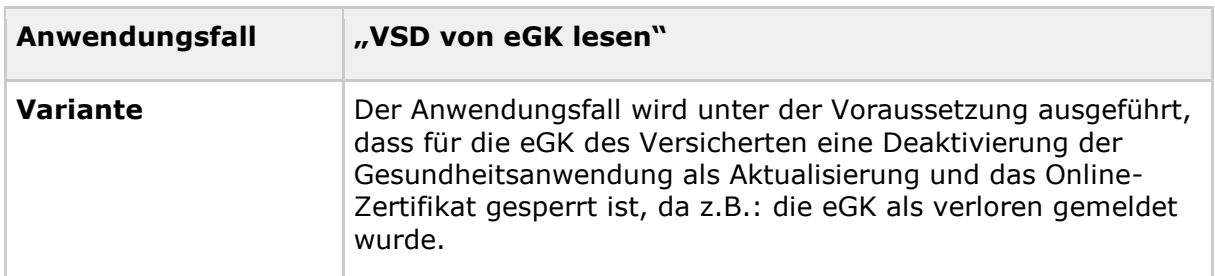

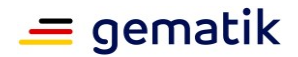

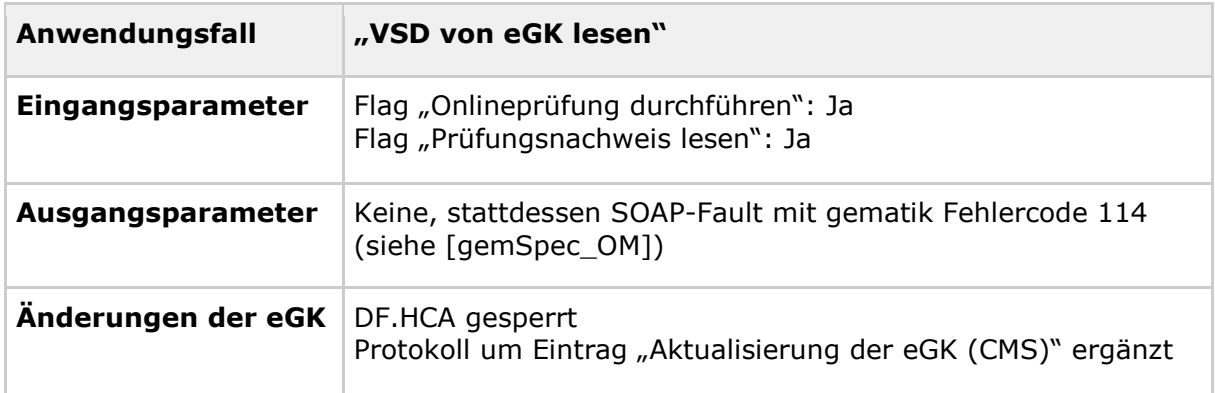

## <span id="page-15-0"></span>**3.2.1.2 Ablauf (informativ)**

Wie am Anfang dieses Kapitels beschrieben, ist die Ablauflogik der Operation in dem Systemspezifischen Konzept Versichertenstammdatenmanagement [gemSysL\_VSDM] vorgegeben. Die Aktivitäten der Ablauflogik werden in Tabelle Tab\_FM\_VSDM\_15 mit den Aufrufen von entsprechenden TUCs und im Aktivitätsdiagramm in Anhang C1 informativ dargestellt.

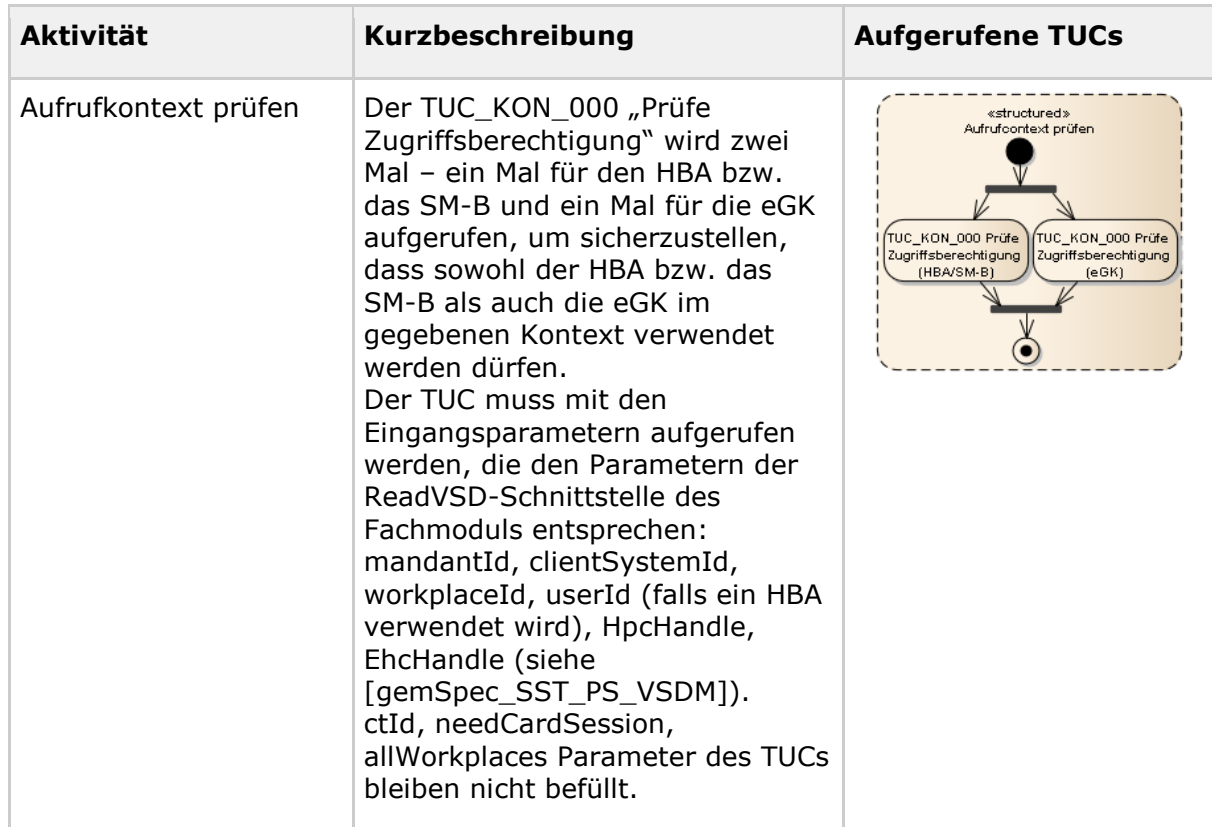

#### **Tabelle 4: Tab\_FM\_VSDM\_15 – ReadVSD: Für Aktivitäten verwendete TUCs**

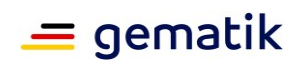

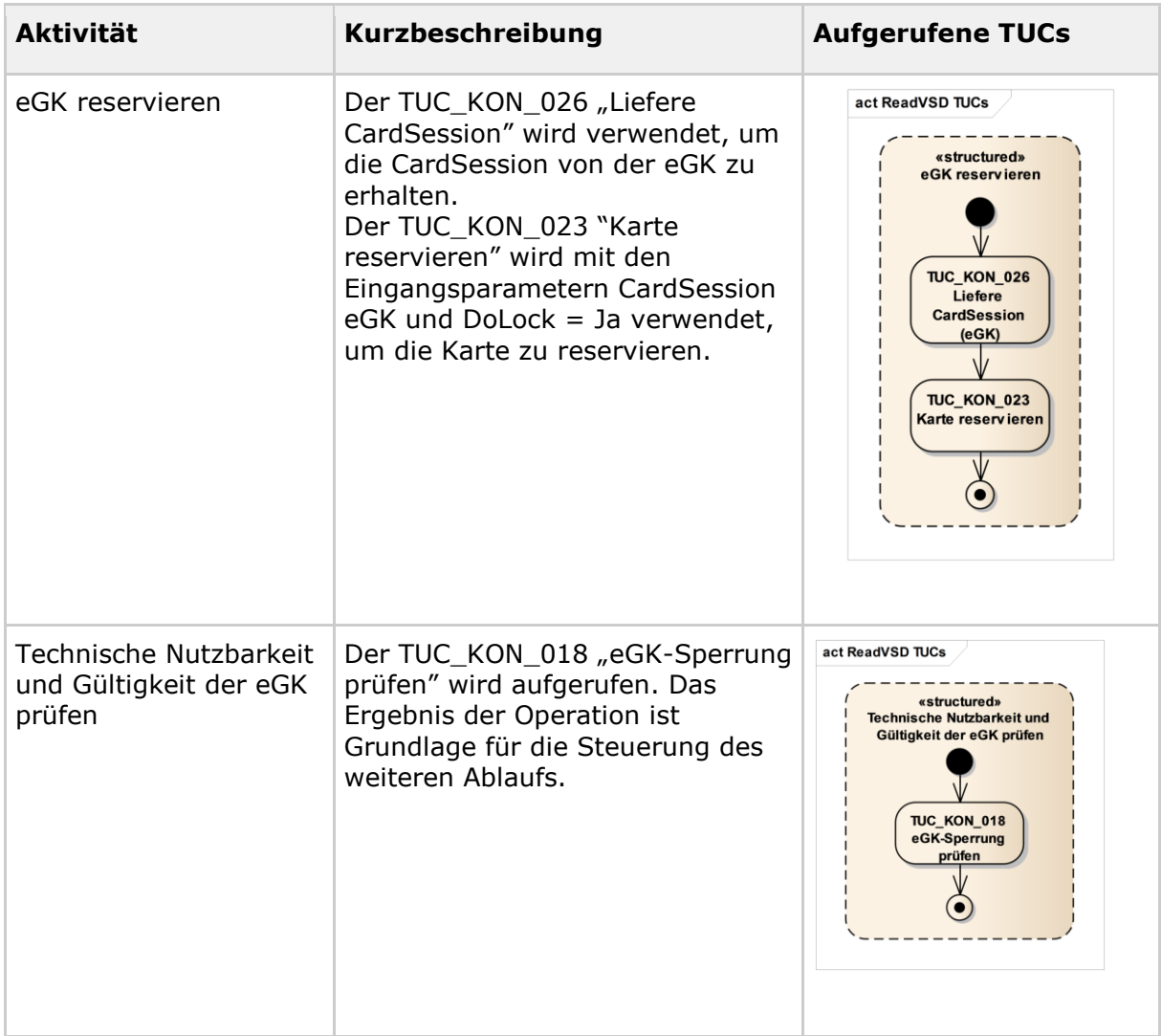

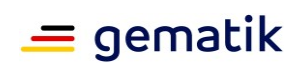

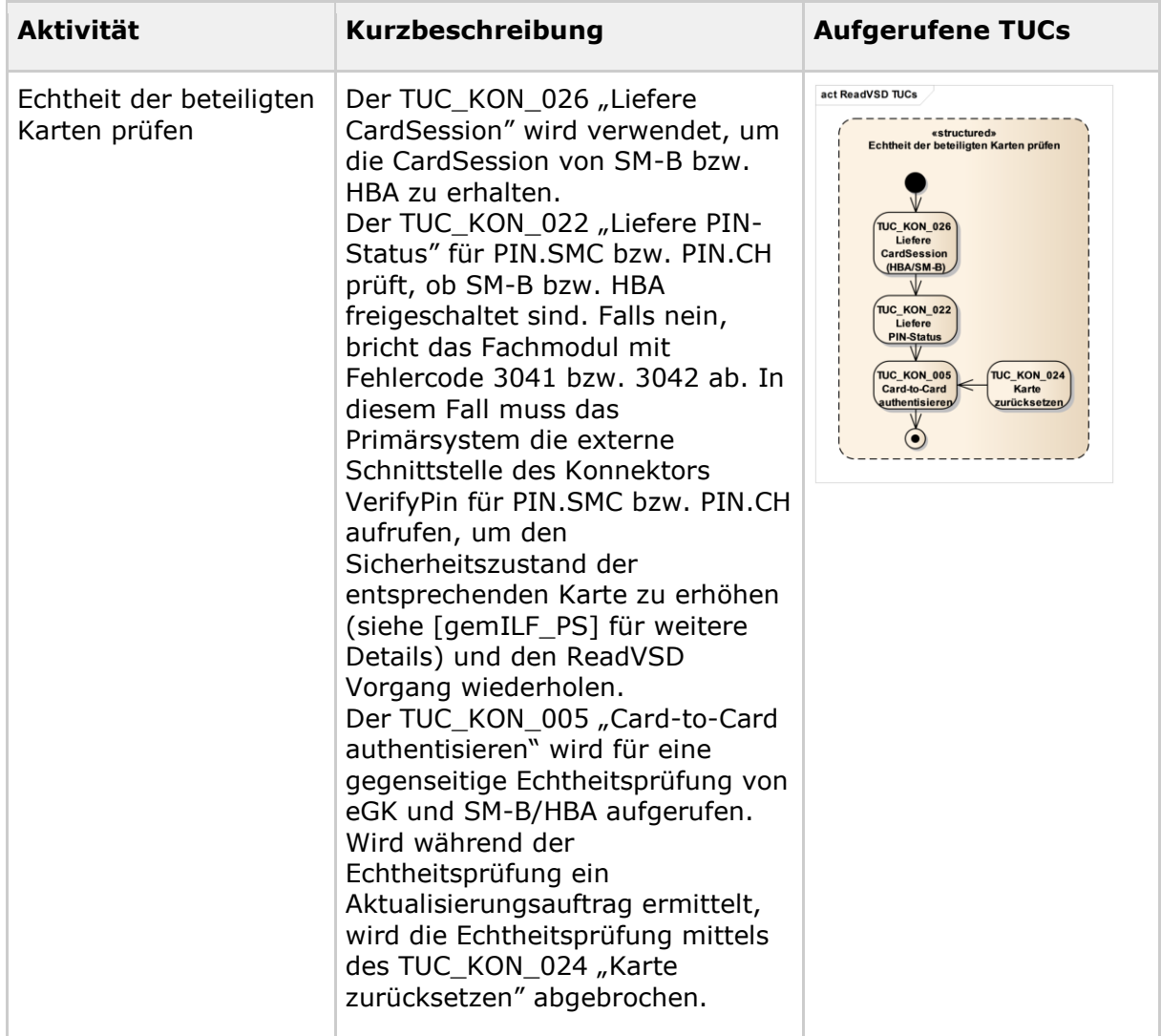

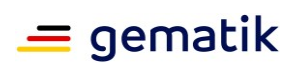

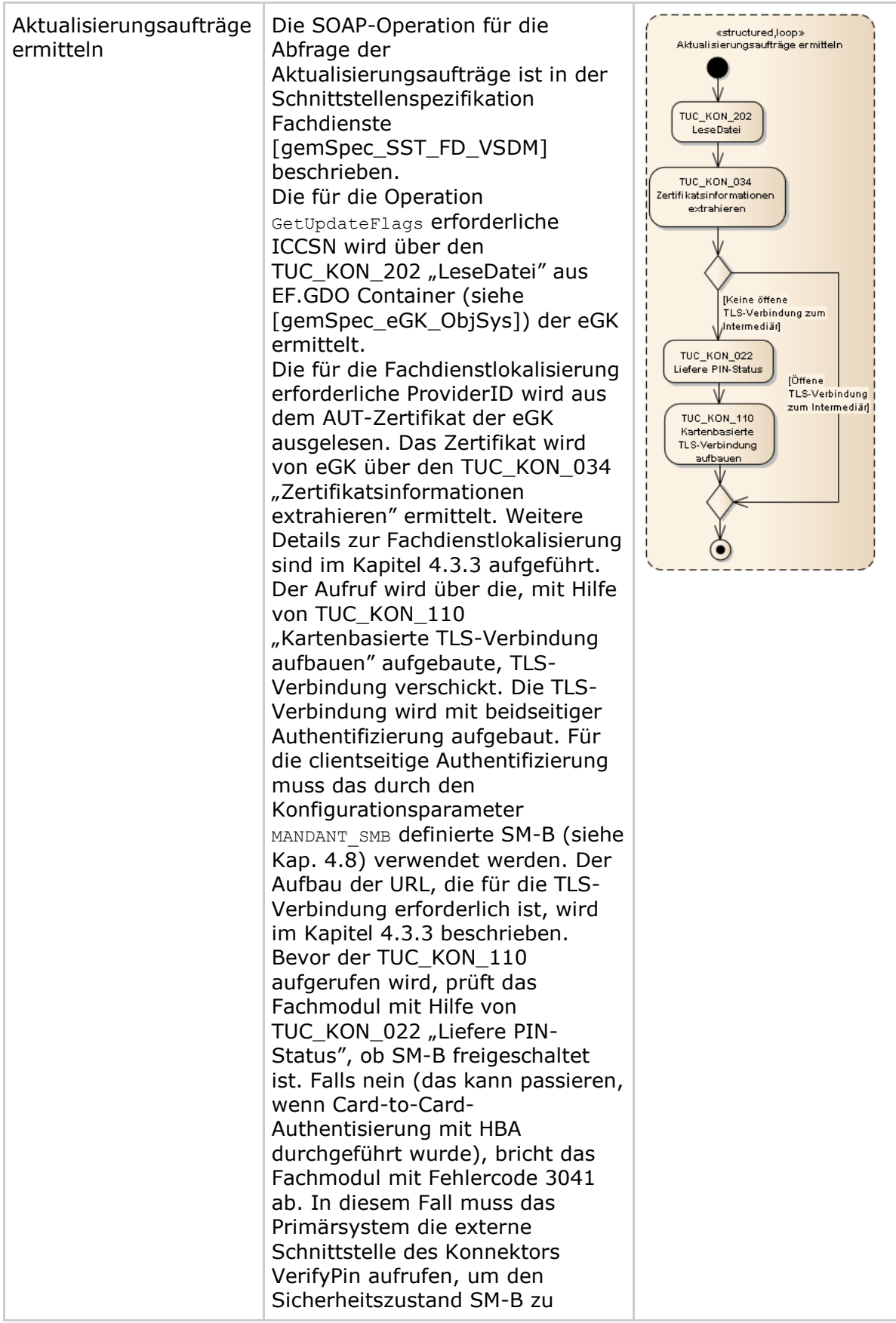

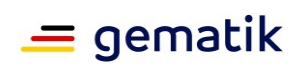

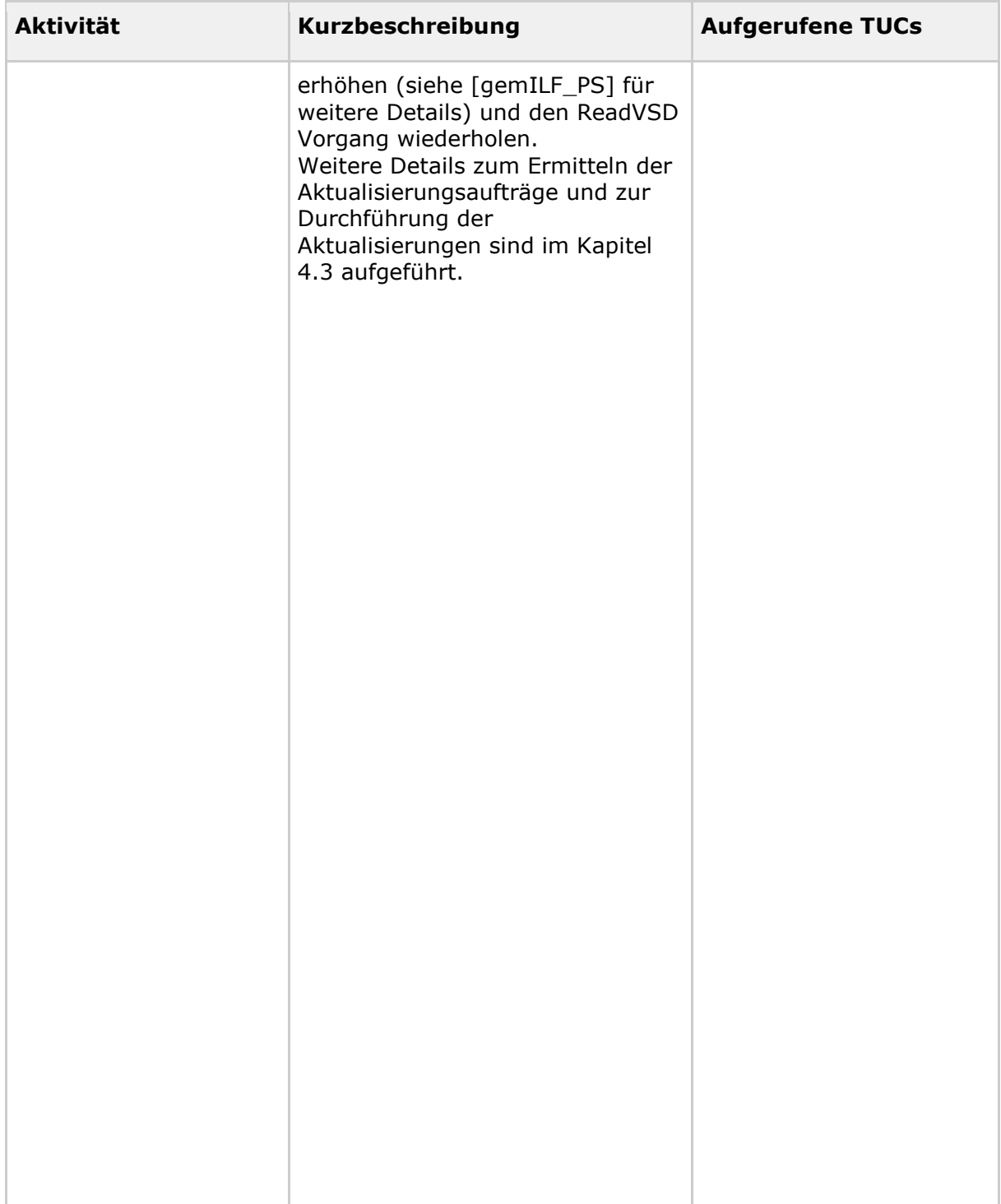

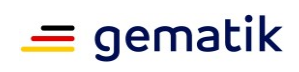

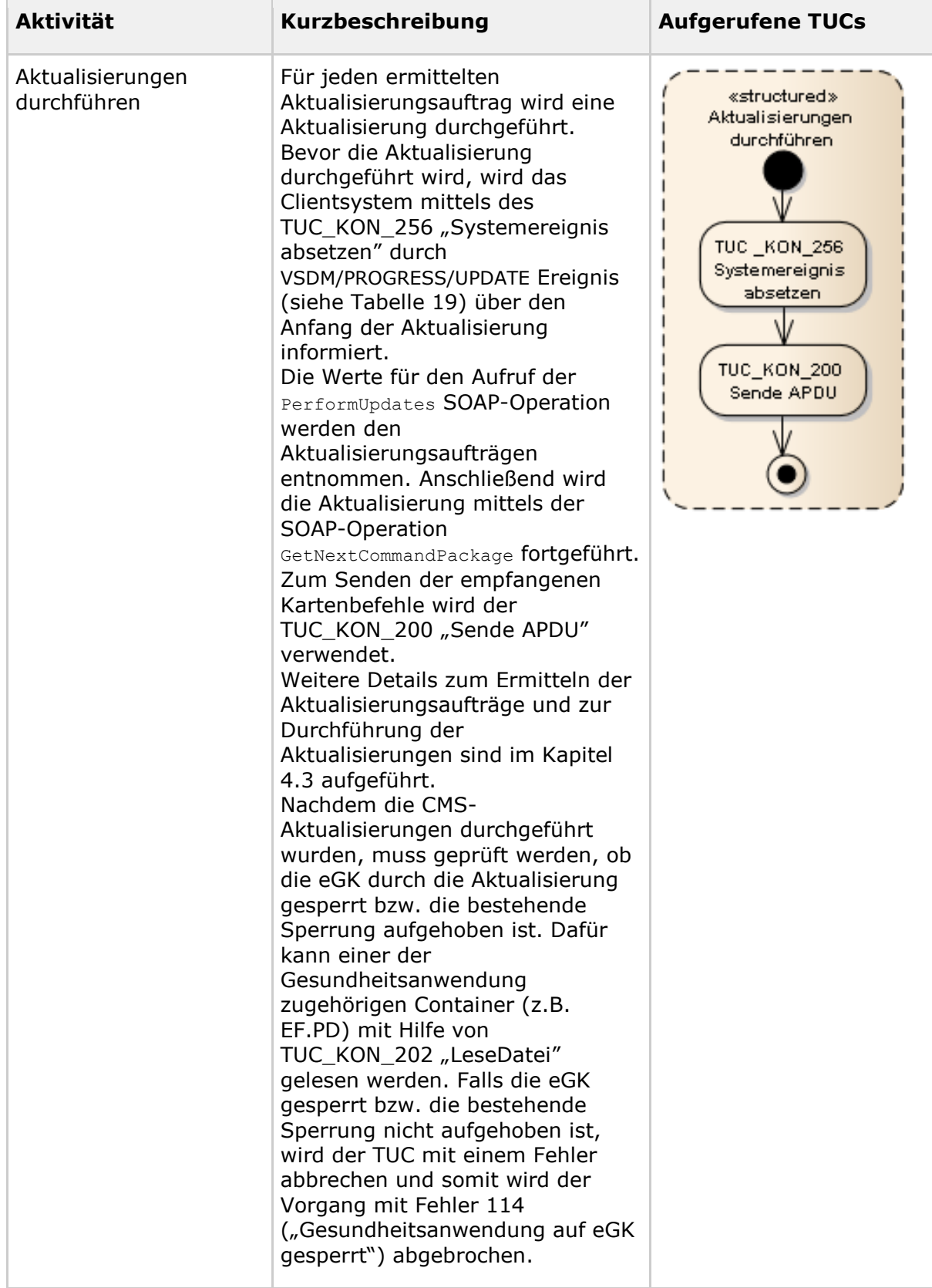

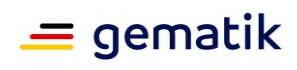

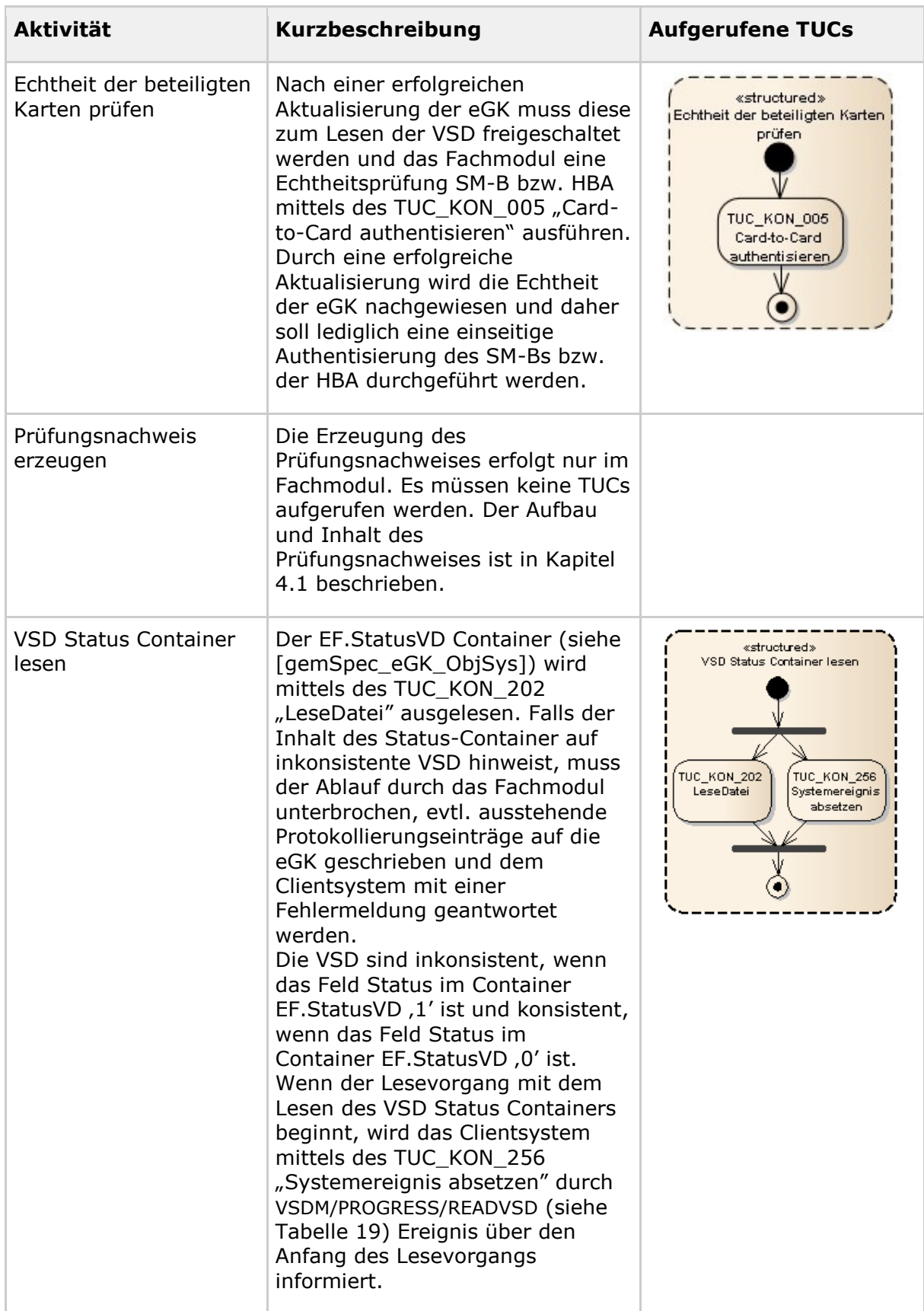

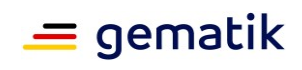

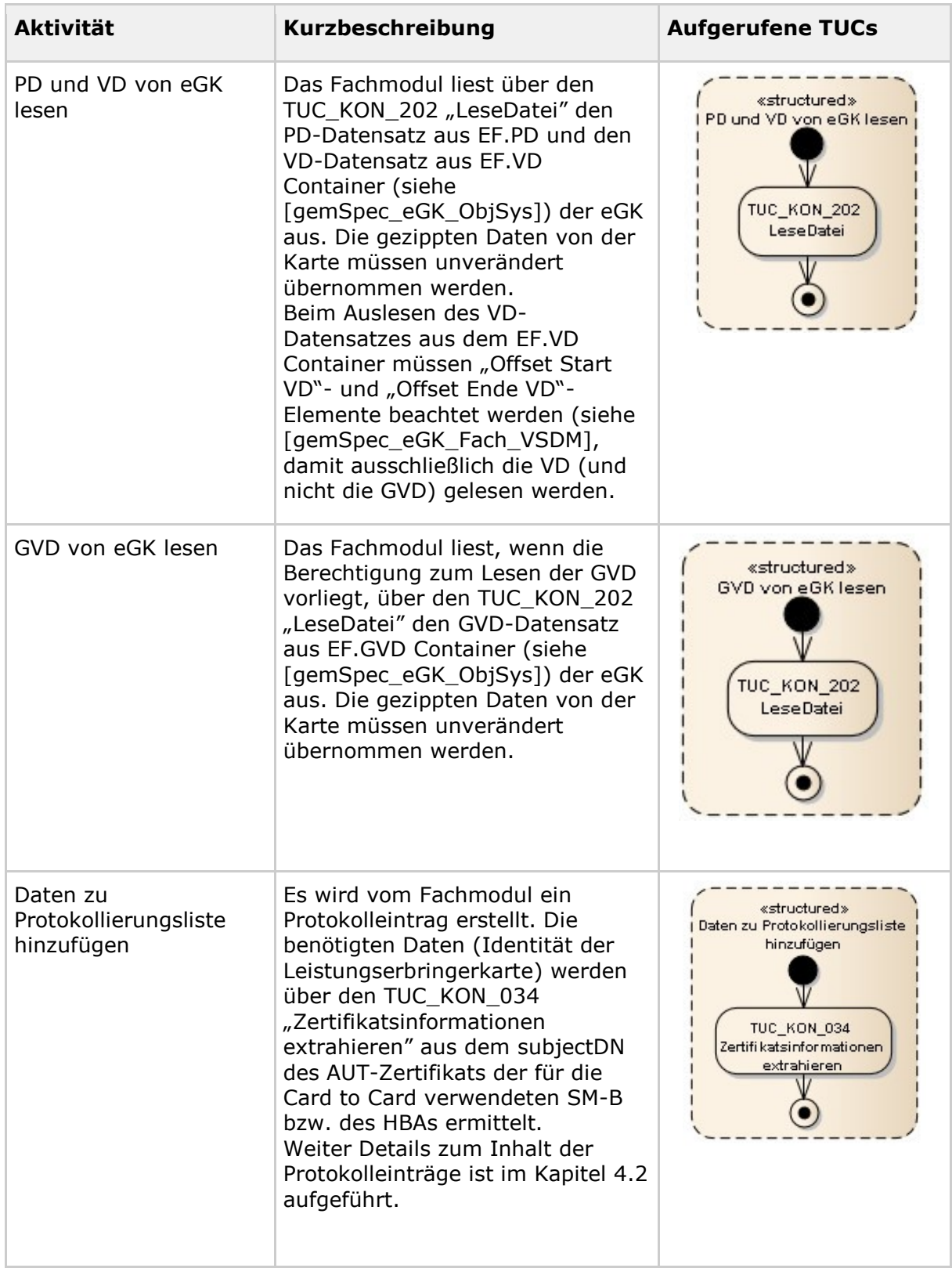

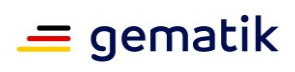

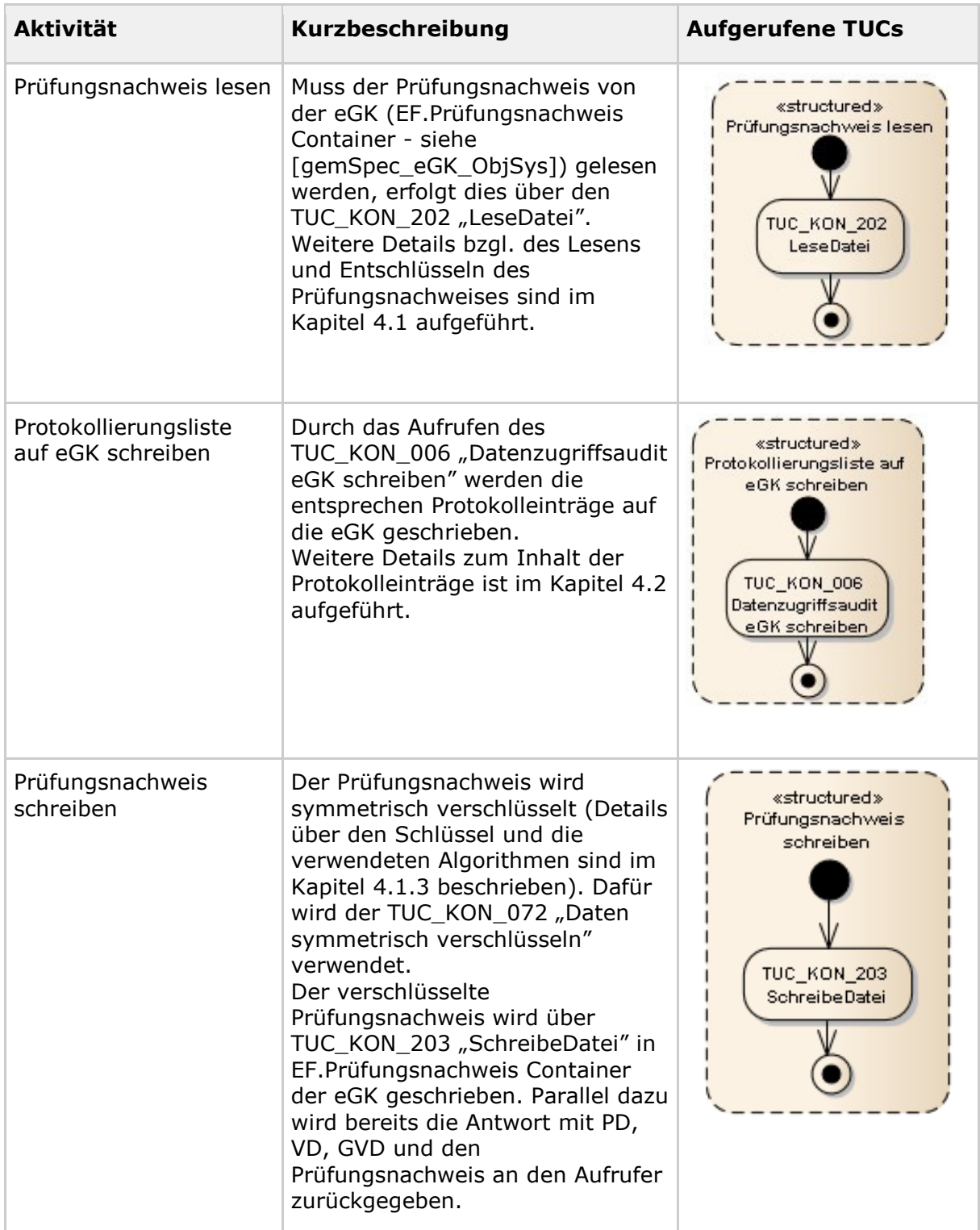

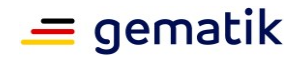

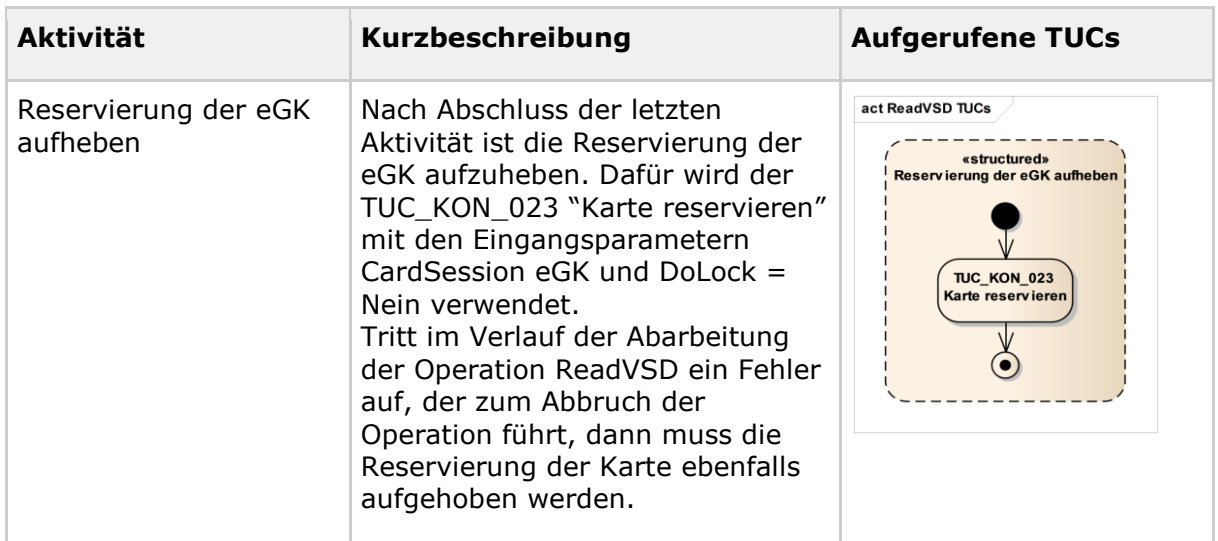

## <span id="page-24-0"></span>**3.2.2 Operation ReadKVK**

Das Fachmodul VSDM realisiert die Schnittstelle I\_KVKService mit der Operation ReadKVK. Diese Operation dient der Initiierung des Anwendungsfalls "Versichertendaten von KVK lesen".

#### <span id="page-24-1"></span>**3.2.2.1 Verhalten der Operation**

Die Versichertendaten werden vom Fachmodul von der KVK gelesen und geprüft. Bislang wurde die Prüfung der Kartendaten der KVK von multifunktionalen oder eHealth-BCS Kartenterminals vorgenommen. Das neu spezifizierte eHealth-Kartenterminal hingegen soll keine fachlich motivierten Prüfungen implementieren, so dass dieser Vorgang vom Fachmodul VSDM vorgenommen werden muss.

Das Fachmodul VSDM muss die Prüfungen gemäß den Vorgaben in [KVK-Spec] durchführen (siehe auch Anhang E). Wenn die Prüfsumme falsch ist oder die Daten nicht den Vorgaben in [KVK-Spec] entsprechen, muss der Anwendungsfall mit einer Fehlermeldung ohne weitere Verarbeitung der Daten abgebrochen werden. Nach der erfolgreichen Prüfung der Kartendaten der KVK werden die Daten im ASN.1 Format in die Antwortnachricht für den Aufrufer übernommen. [VSDM-A\_2611] [VSDM-A\_2609]

Zusätzlich muss geprüft werden, ob das Gültigkeitsdatum der Karte überschritten ist. Wenn das Gültigkeitsdatum der KVK abgelaufen ist, soll die Warnmeldung "Das Gültigkeitsdatum der Karte ist überschritten" auf dem Display des Kartenterminals mittels TUC\_KON\_051 "Mit Anwender über Kartenterminal interagieren" angezeigt werden. Die Daten der KVK werden in die Antwortnachricht übernommen. [VSDM-A\_2626]

## <span id="page-24-2"></span>**3.2.2.2 Ablauf (informativ)**

Wie am Anfang dieses Kapitels beschrieben, ist die Ablauflogik der Operation in [gemSysL\_VSDM] vorgegeben. Die Aktivitäten der Ablauflogik werden in Tabelle Tab\_FM\_VSDM\_16 mit den Aufrufen von entsprechenden TUCs und im Aktivitätsdiagramm in Anhang C3 informativ dargestellt.

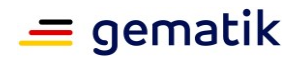

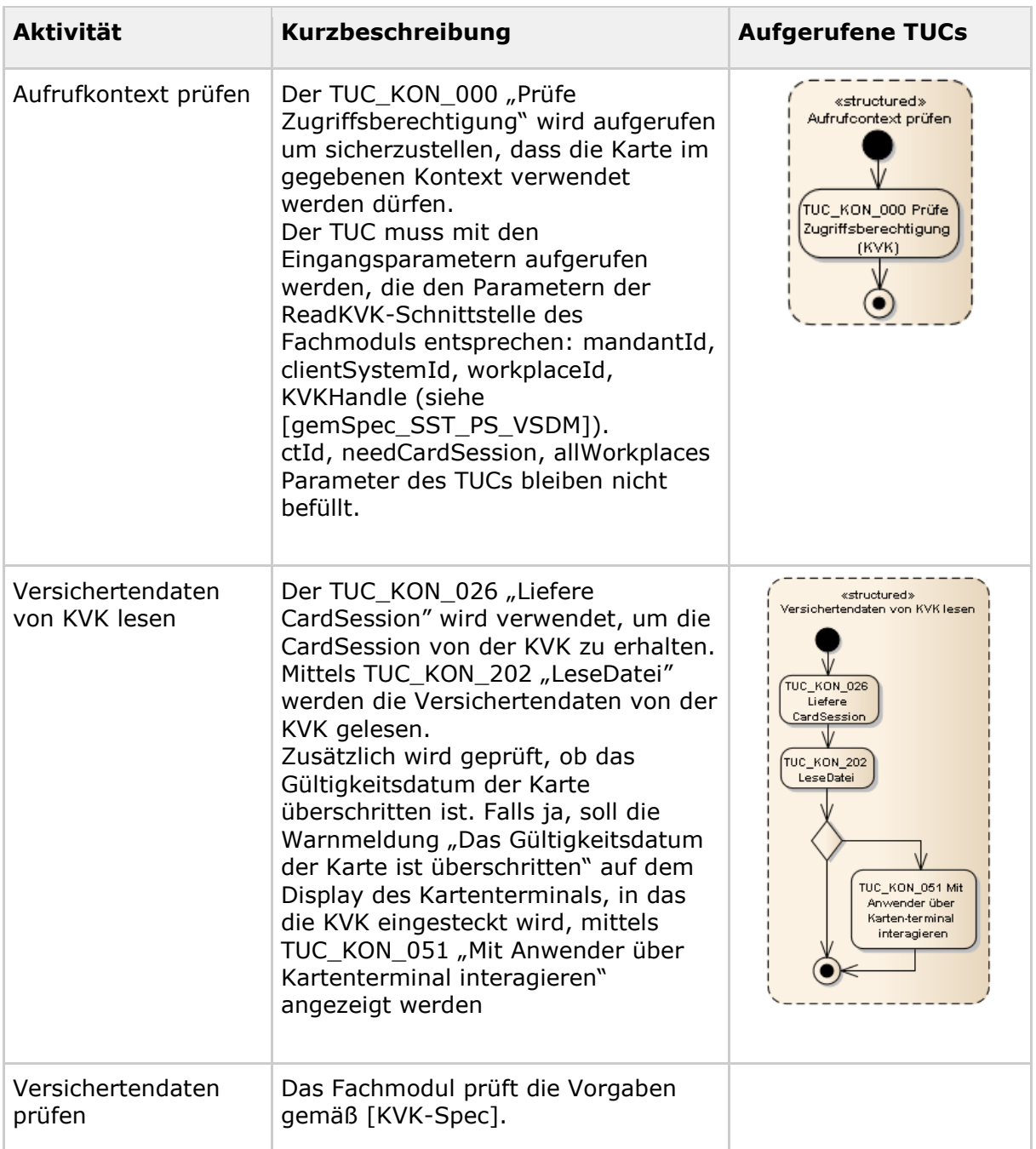

#### **Tabelle 5: Tab\_FM\_VSDM\_16 – ReadKVK: Für Aktivitäten verwendete TUCs**

## <span id="page-25-0"></span>**3.3 Operation AutoUpdateVSD**

Das Fachmodul VSDM realisiert die Schnittstelle I Notification mit der Operation AutoUpdateVSD. Diese Operation dient zur Ausführung des Anwendungsfalls "Automatische Onlineprüfung VSD". Der Konnektor stößt diese Operation mittels des Ereignisdiensts an, wenn eine eGK im Standalone-Szenario gesteckt wird, s. Kap. 4.5 für Details. [VSDM-A\_2612]

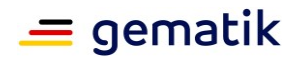

#### <span id="page-26-0"></span>**3.3.1 Verhalten der Operation**

Die Operation prüft, ob Aktualisierungsaufträge für die eGK vorliegen und führt diese gegebenenfalls durch. Die Information, ob eine VSD-Aktualisierung erfolgreich durchgeführt wurde, wird anhand des Prüfungsnachweises auf der eGK zur späteren Verwendung gespeichert. Der Aufbau und Inhalt des Prüfungsnachweises ist in Kapitel 4.1 näher erläutert. Ist die Gesundheitsanwendung der eGK gesperrt oder das AUT-Zertifikat der eGK offline ungültig, wird kein Prüfungsnachweis auf die eGK geschrieben. [VSDM-A\_2614] [VSDM-A\_2615] [VSDM-A\_2619] [VSDM-A\_2620]

Um den Prüfungsnachweis sowie die Protokolleinträge auf die eGK schreiben zu können und um die Echtheit der beteiligen Karten zu verifizieren, muss die eGK vorher mittels C2C (einseitige oder gegenseitige Authentisierung) freigeschaltet werden. Eine einseitige statt gegenseitige Authentisierung der HBA bzw. des SM-Bs muss durchgeführt werden, wenn vorher durch eine erfolgreiche Aktualisierung bereits die Echtheit der eGK nachgewiesen ist. [VSDM-A\_2621] [VSDM-A\_2622]

Für eine durchgeführte VSD Aktualisierung muss ein Protokolleintrag gemäß 4.2 auf der eGK erstellt werden. [VSDM-A\_2623]

Wenn die Operation durchlaufen wurde, muss ein zum Resultat des Anwendungsfalls passender Ergebnistext gemäß Tabelle Tab\_FM\_VSDM\_07 am Kartenterminal mittels des TUC\_KON\_051 "Mit Anwender über Kartenterminal interagieren" angezeigt werden. Der Ergebnistext muss nach einem fest definierten Zeitraum (z.B. 30 Sekunden) von der Anzeige des Kartenterminals gelöscht werden. Zusätzlich, muss das Fachmodul den Ergebnistext mit dem Ziehen der eGK aus dem Kartenterminal von der Anzeige löschen (z.B. durch das Abfangen von CARD/REMOVED Ereignis und dem Aufruf von TUC KON 051).

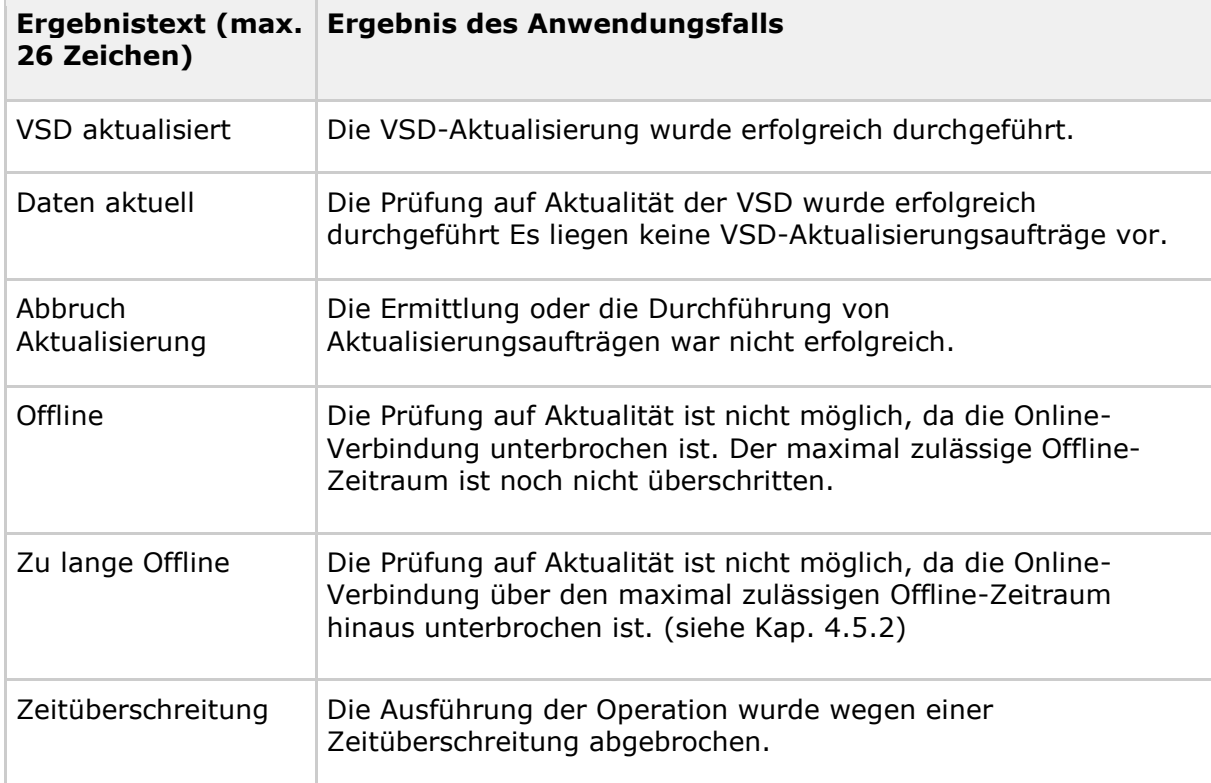

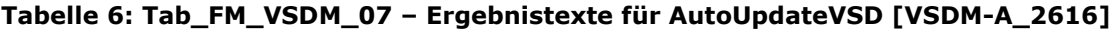

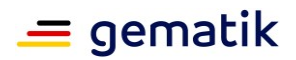

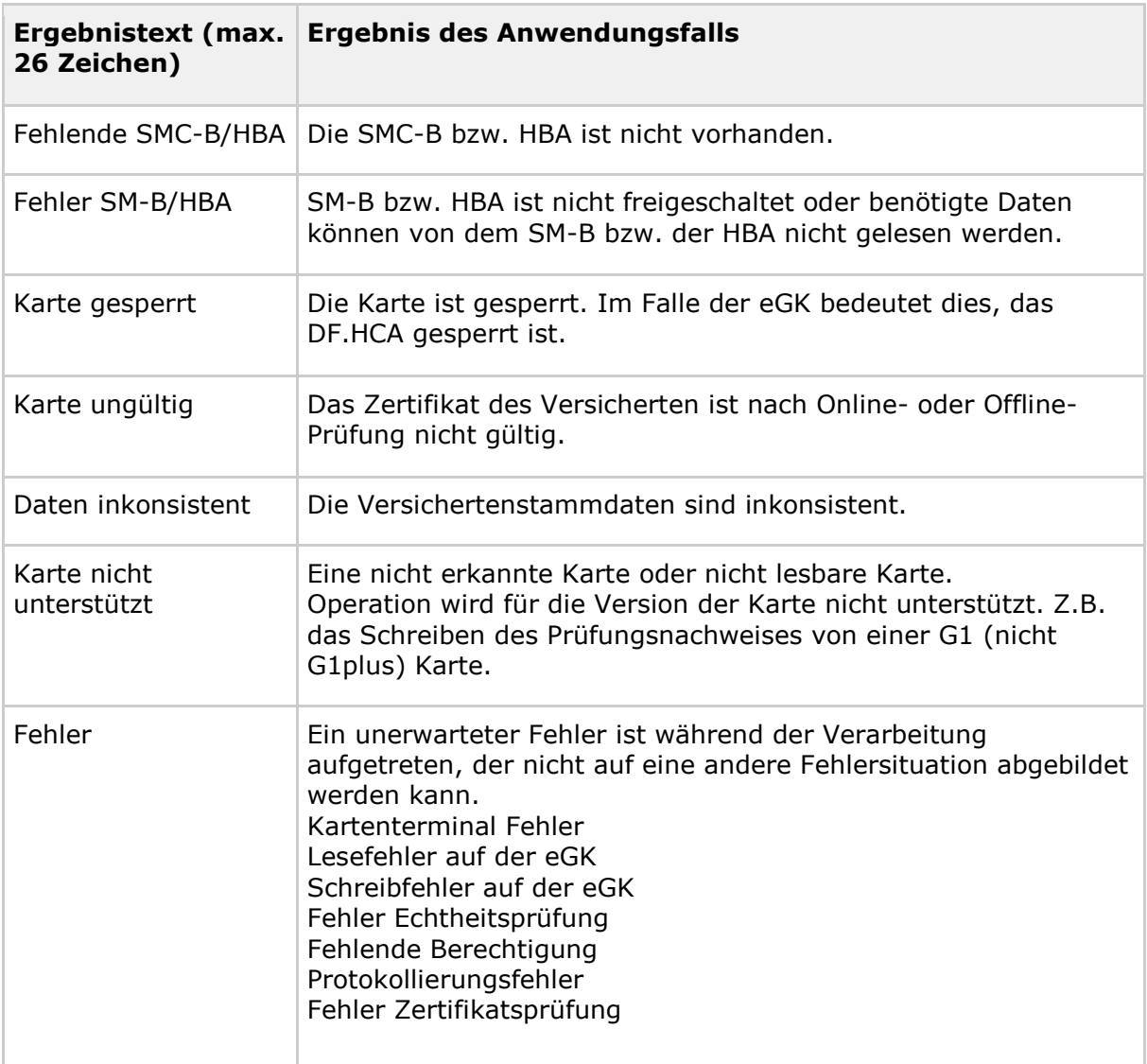

## <span id="page-27-0"></span>**3.3.2 Ablauf (informativ)**

Wie am Anfang dieses Kapitels beschrieben, ist die Ablauflogik der Operation in [gemSysL\_VSDM] vorgegeben. Die Aktivitäten der Ablauflogik werden in Tabelle Tab\_FM\_VSDM\_17 mit den Aufrufen von entsprechenden TUCs und im Aktivitätsdiagramm in Anhang C2 informativ dargestellt.

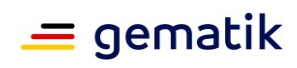

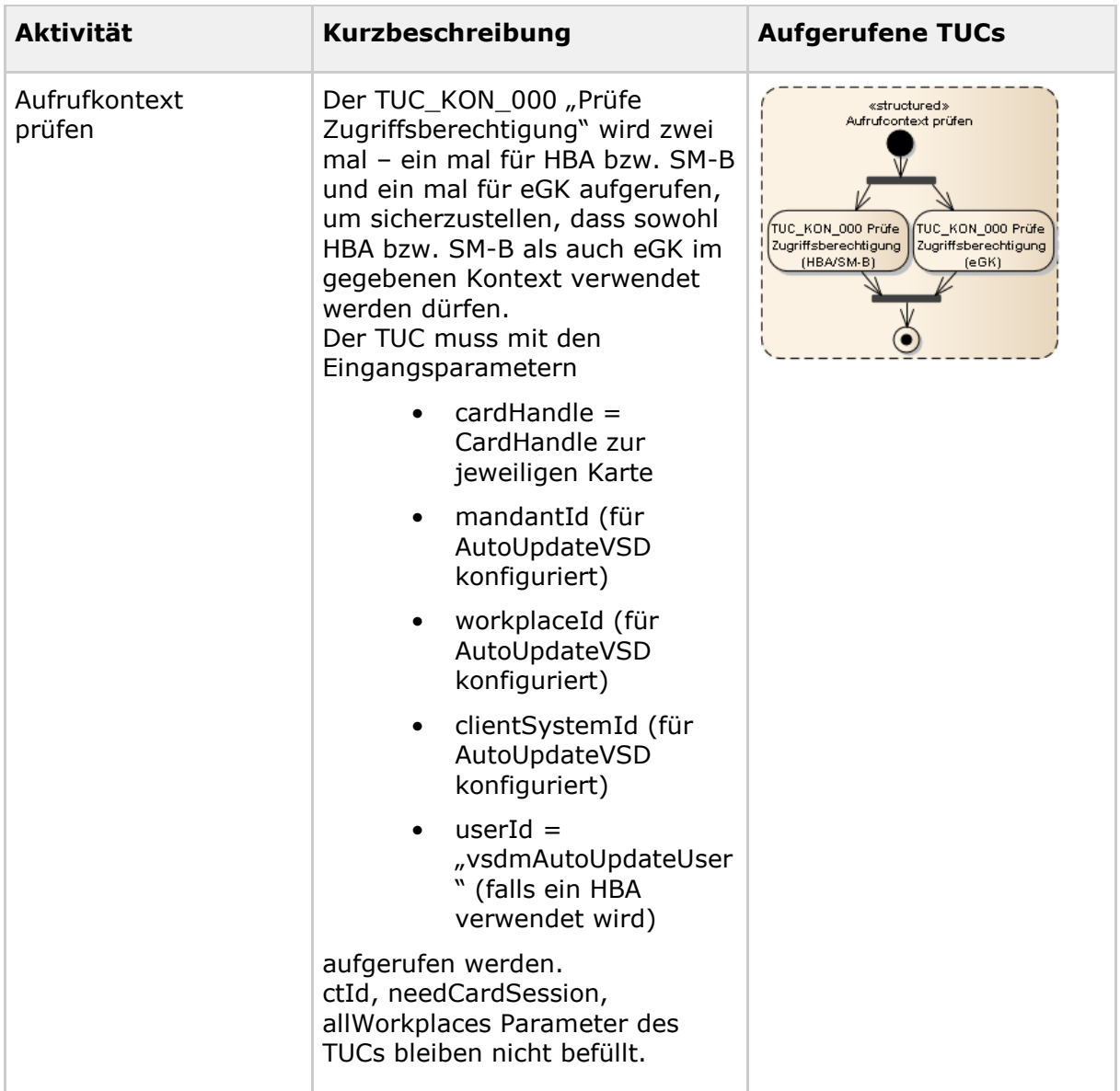

## **Tabelle 7: Tab\_FM\_VSDM\_17 – AutoUpdateVSD: Für Aktivitäten verwendete TUCs**

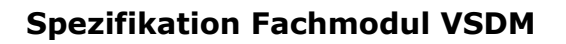

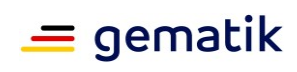

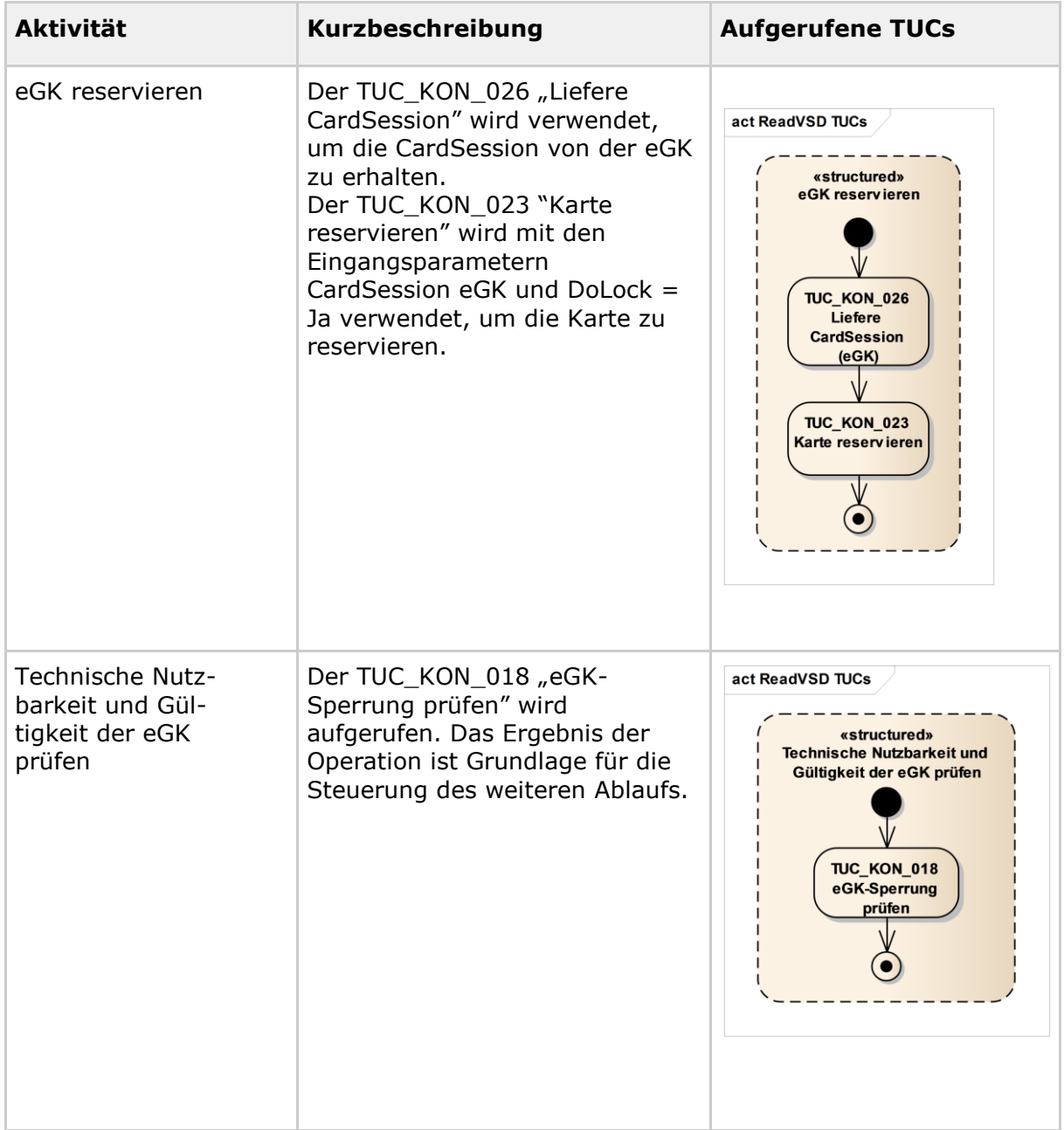

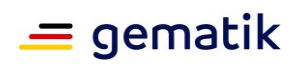

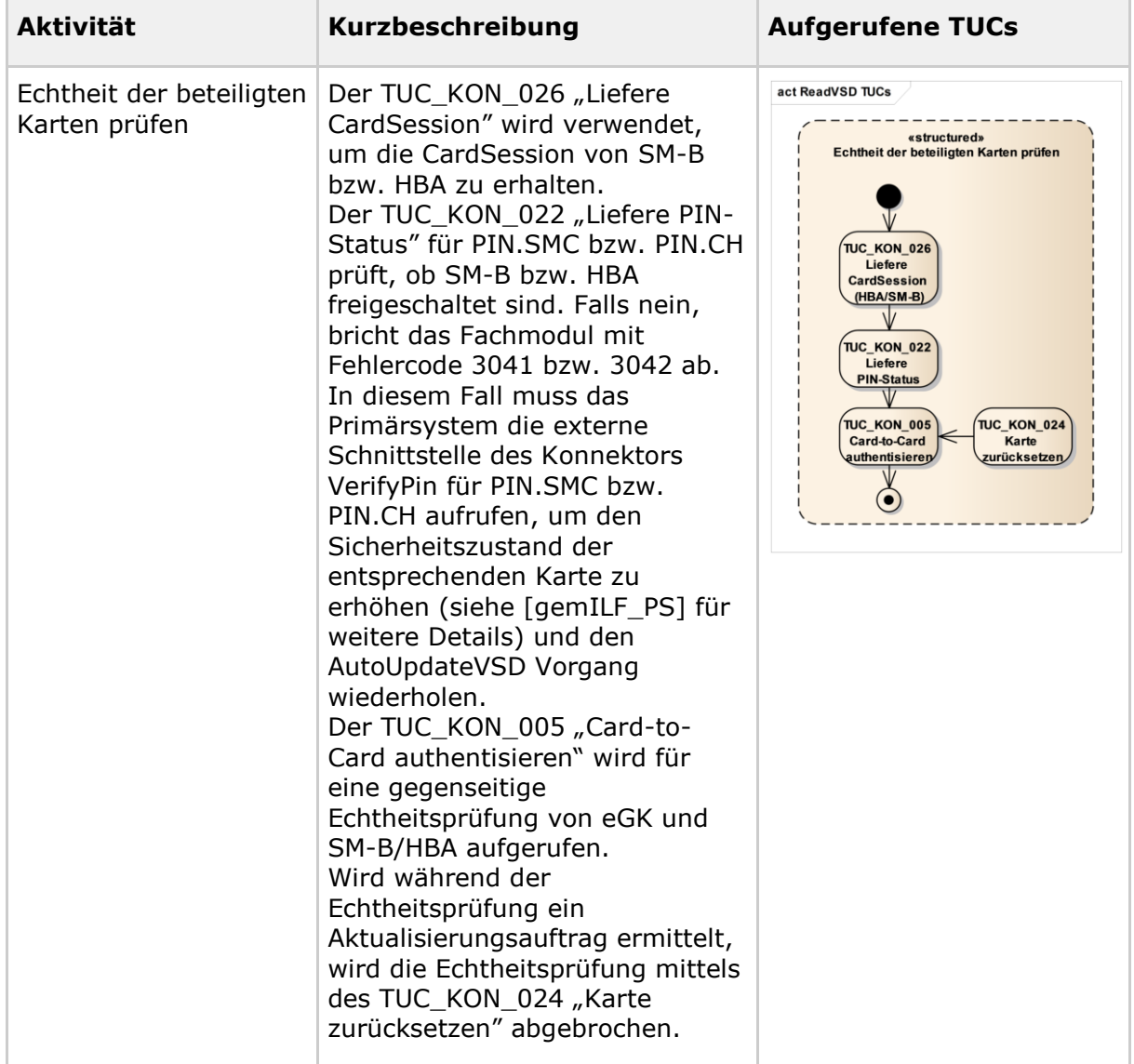

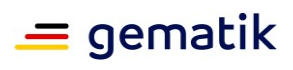

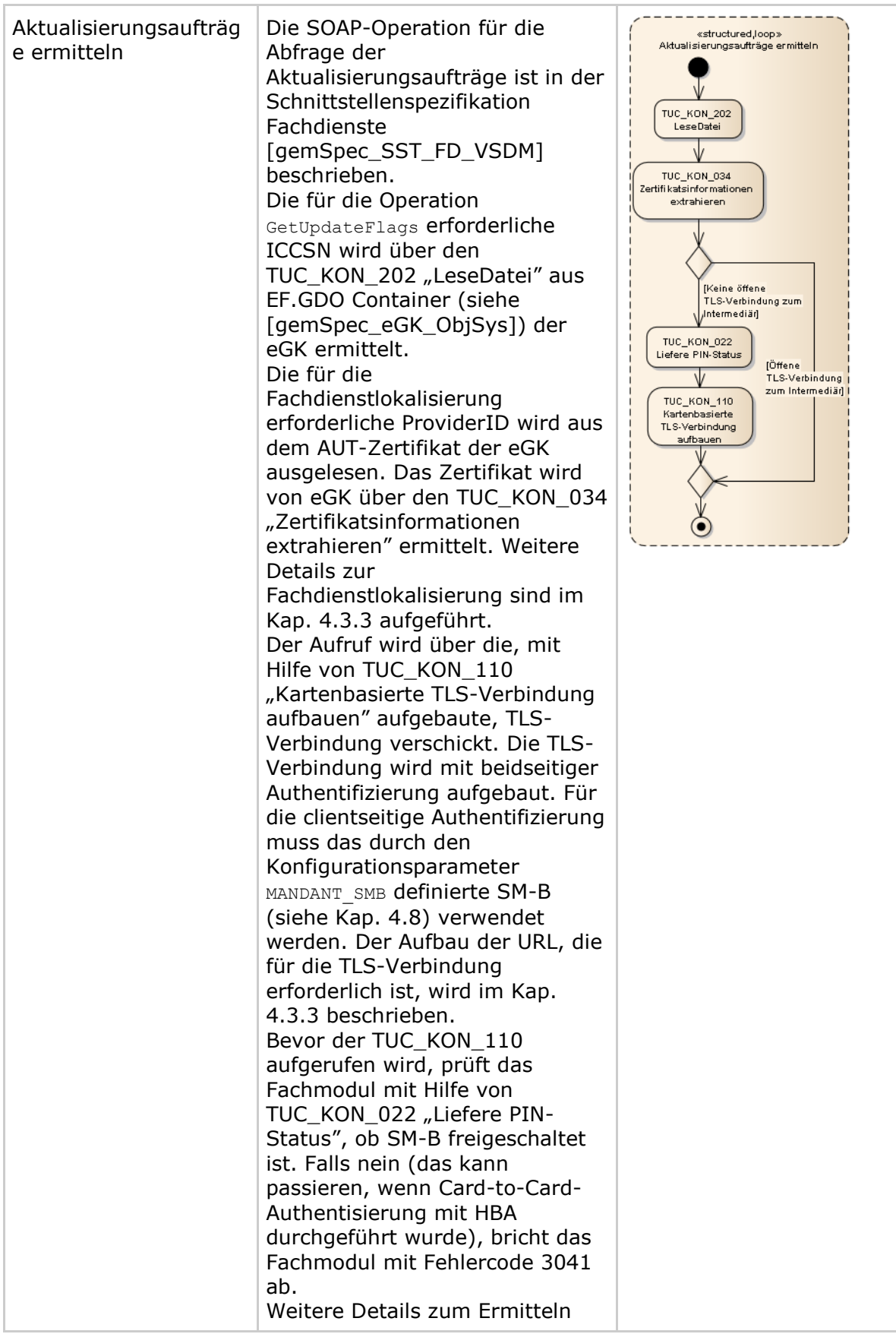

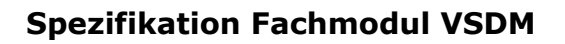

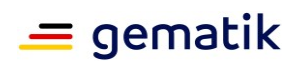

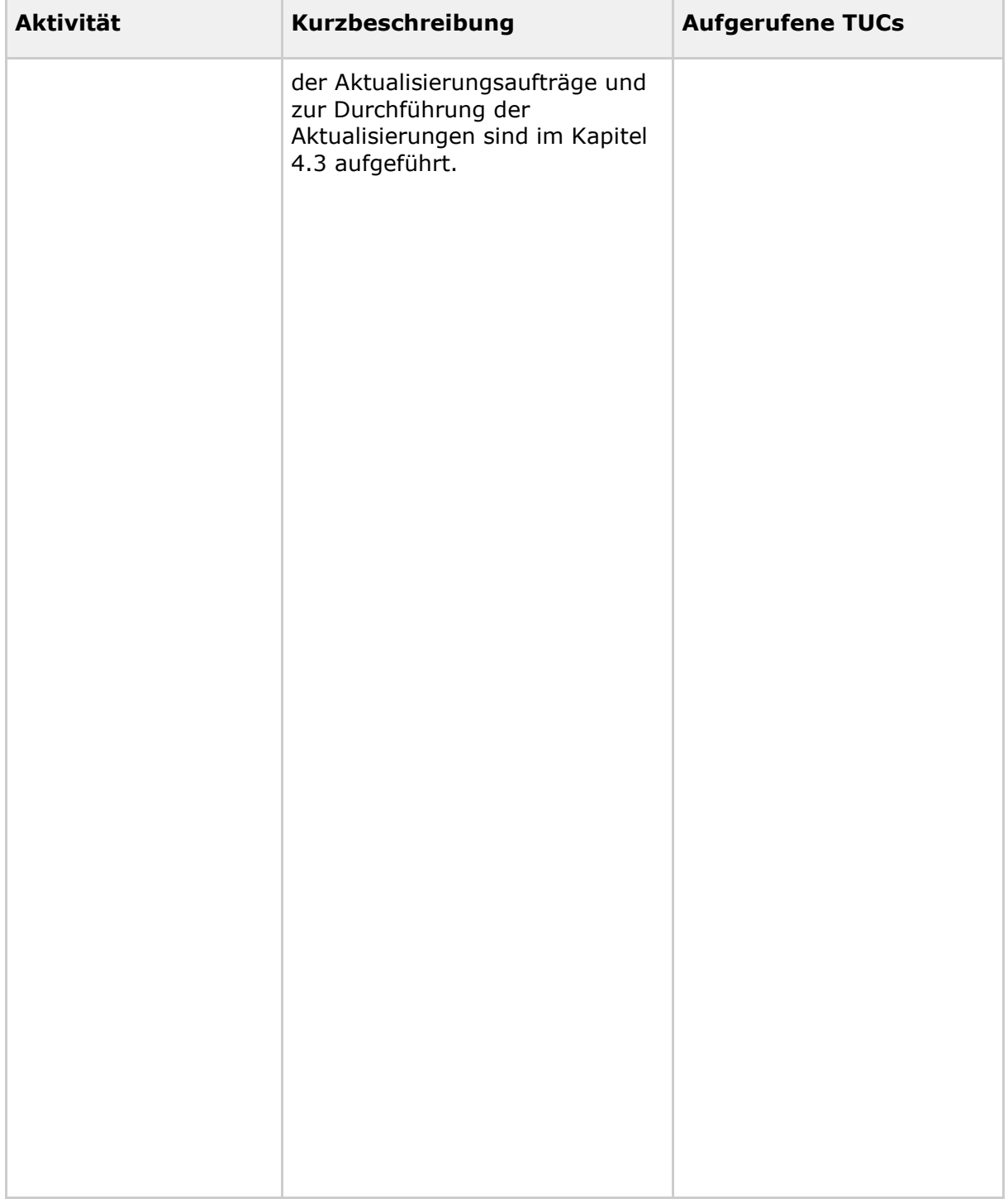

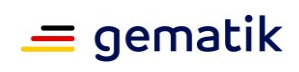

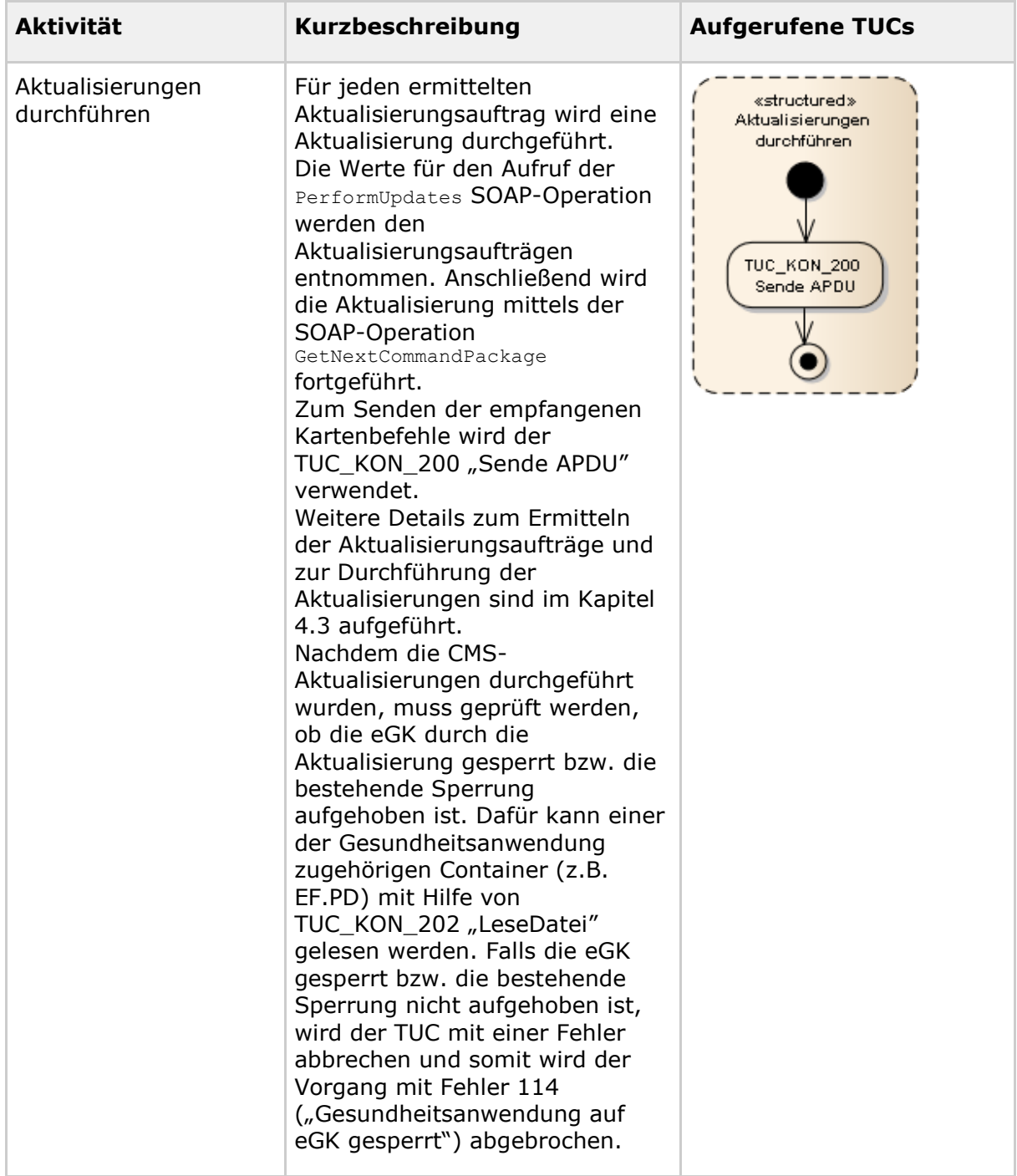

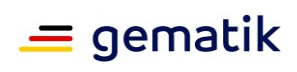

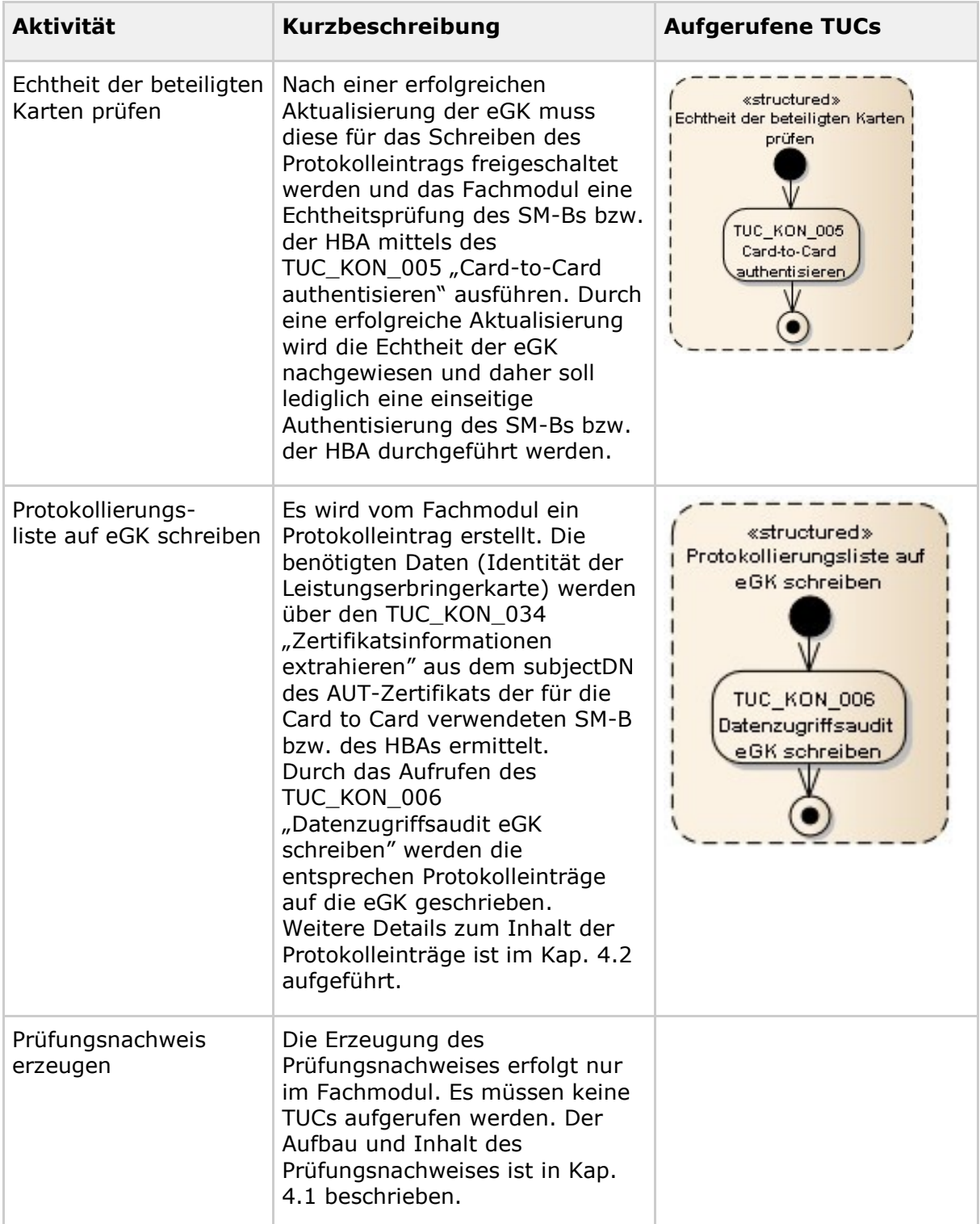

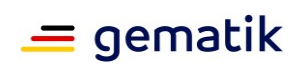

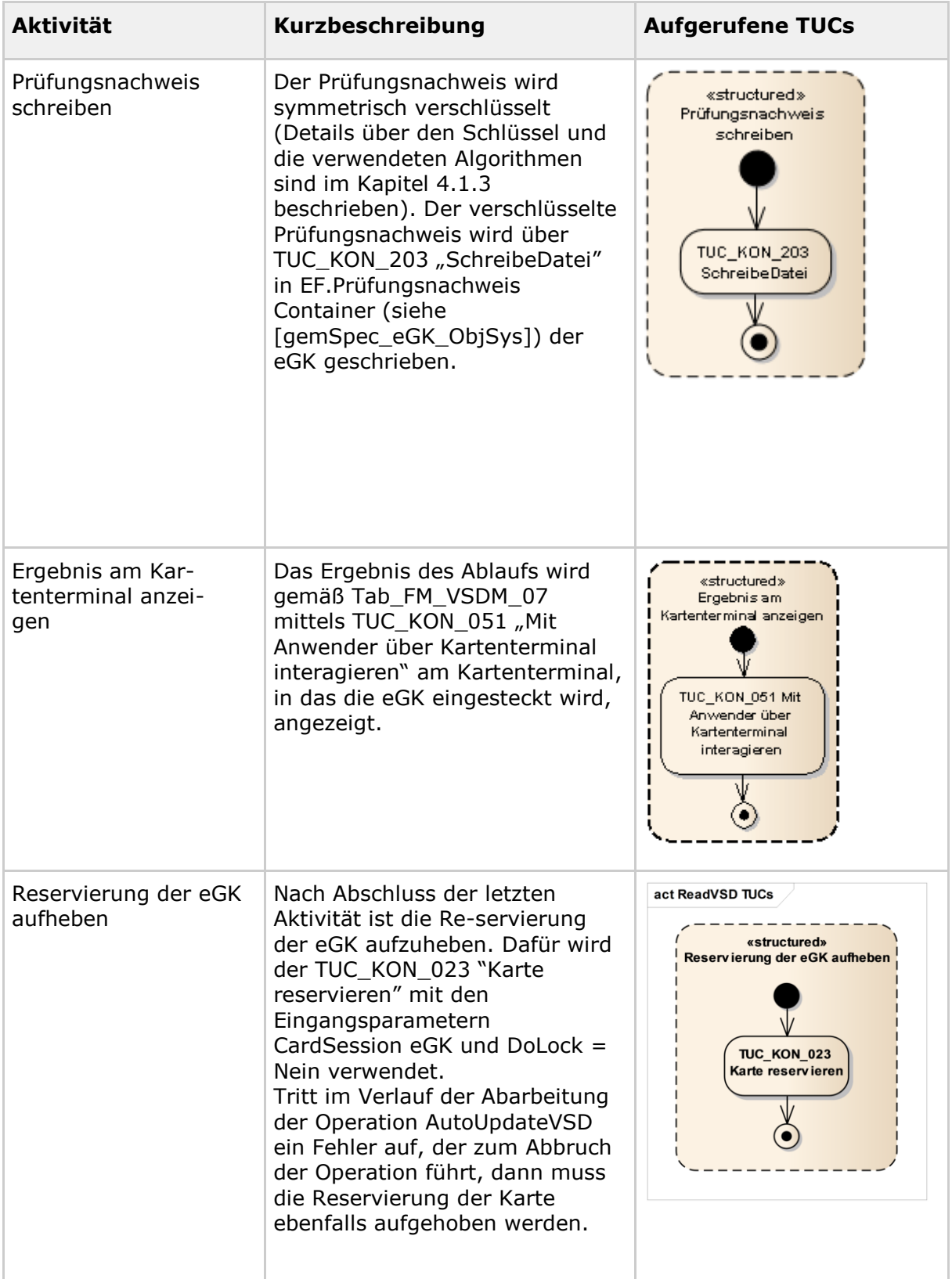
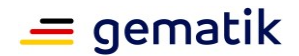

### **3.4 Operation ReadVSDAdV**

Das Fachmodul VSDM realisiert die logische Schnittstelle I\_VSDAdVService mit der Operation ReadVSDAdV. Diese Operation dient der Initiierung des Anwendungsfalls "VSD von eGK in der AdV lesen".

### **3.4.1 Verhalten der Operation**

Die Operation ReadVSDAdV wird im Rahmen einer eGK-Sitzung in einer KTR-AdV aufgerufen. Als Teil der Initialisierung einer eGK-Sitzung in der AdV muss der Versicherte seine PIN eingeben. Somit kann für die Operation ReadVSDAdV als Vorbedingung angenommen werden, dass die Authentisierung des Versicherten mittels PIN.CH erfolgreich erfolgte.

Die Operation ReadVSDAdV liefert dem Aufrufer immer mindestens die persönlichen Versichertendaten (PD), die allgemeinen Versicherungsdaten (VD) und den Status-Container der angegebenen eGK zurück, sofern die Gesundheitsanwendung der eGK nicht gesperrt ist, das AUT-Zertifikat der eGK weder offline noch online ungültig ist, die Versichertenstammdaten konsistent sind und beim Auslesen der Daten kein technischer Fehler aufgetreten ist. [VSDM-A\_3034] [VSDM-A\_3035] [VSDM-A\_3036] [VSDM-A\_3037] [VSDM-A\_3038]

Wenn als Ergebnis der Onlineprüfung ein Update vorliegt, dann muss vor der Ausführung der Aktualisierung das Sicherheitszustand der eGK zurückgesetzt werden. [A\_15133]

Um die GVD von der eGK zu lesen und die Protokolleinträge auf die eGK schreiben zu können, muss die eGK vorher mittels C2C und PIN-Eingabe freigeschaltet sein. Wenn im Ablauf eine Aktualisierung durchgeführt wird, soll nach Abschluss der Aktualisierungen für die Freischaltung eine einseitige Authentisierung des SM-Bs durchgeführt werden und eine erneute Authentisierung des Versicherten mittels PIN.CH durchgeführt werden. Können die GVD aufgrund fehlender Berechtigungen nicht gelesen werden, werden trotzdem die PD und VD zurückgegeben. [VSDM-A\_3039] [VSDM-A\_3040] [VSDM-A\_3041] [VSDM-A\_3065]

Wenn der Status-Container nach der Ausführung von vorliegenden Aktualisierungen im Feld Status den Wert '1' enthält und damit auf inkonsistente Versichertenstammdaten hinweist, muss mit einer Fehlermeldung abgebrochen werden. Der Versicherte kann den Anwendungsfall erneut aufrufen, um eine evtl. nicht vollständig ausgeführte Aktualisierung zu wiederholen. Die Inhalte des Containers StatusVD müssen in die Datenstruktur der Antwortnachricht der Operation umgewandelt werden. Die Details sind in 4.4 beschrieben. [VSDM-A\_3042]

Im Ablauf der Operation ReadVSDAdV wird kein Prüfungsnachweis erzeugt oder gelesen.

Wenn eine Verbindung zur TI besteht, muss die Ermittlung von Aktualisierungsaufträgen für die eGK und anschließende Durchführung immer erfolgen. Wird durch eine Aktualisierung die Gesundheitsanwendung gesperrt, dürfen die Versichertenstammdaten nicht gelesen werden. [VSDM-A\_3043] [VSDM-A\_3044] [VSDM-A\_3045]

Für eine durchgeführte VSD-Aktualisierung und für das Lesen der GVD muss je ein Protokolleintrag gemäß Kapitel 4.2 auf der eGK erstellt werden. [VSDM-A\_3046] [VSDM-A\_3047]

Die Versichertenstammdaten sind auf der eGK gzip-komprimiert innerhalb der Dateien abgelegt. Da die Rückgabe der Versichertenstammdaten über eine interne Schnittstelle erfolgt, muss das Fachmodul VSDM die Daten vor der Rückgabe nicht mittels Base64

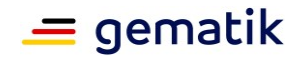

kodieren. Der Aufrufer der Operation ReadVSDAdV erhält die Versichertenstammdaten dann in komprimierter Form.

### **3.4.2 Ablauf (informativ) für Umsetzung in KTR-AdV**

Das Fachmodul VSDM nutzt für den Zugriff auf die eGK und den Verbindungsaufbau zu den Fachdiensten Plattformleistungen, welche durch die KTR-AdV als Ablaufumgebung des Fachmoduls VSDM bereitgestellt werden.

Die KTR-AdV besteht aus den Teilsystemen AdV-Server (Server) und AdV-App (Client). Die Umsetzung der Operation ReadVSDAdV hat clientseitige und serverseitige Anteile. Da die Datenverarbeitung lokal erfolgen muss, werden die Kartenzugriffe und die Verarbeitung der gelesenen Daten in der AdV-App umgesetzt. Der TSL-Verbindungsaufbau zu den Fachdiensten wird im AdV-Server umgesetzt, da dieser die Schnittstellen zu den zentralen Diensten der TI kapselt. Der fachmodulseitige Anteil der UFS und CCS Schnitt-stelle kann in der AdV-App oder im AdV-Server umgesetzt werden. Werden die Requests zur Abfrage der UFS und CCS Schnittstelle in der AdV-App erstellt, dann muss der AdV-Server die Validität der Requests prüfen. Die vom AdV-Server empfangenen Responses der Fachdienste werden unverändert an die AdV-App weitergeleitet und dort ausgewertet.

Die Plattformleistung PL\_TUC\_CARD\_INFORMATION ermittelt Statusinformationen zu einer angebundenen Smartcard und stellt diese Informationen anderen Systemprozessen für die Dauer der Verbindung zur Smartcard zur Verfügung.

PL\_TUC\_CARD\_INFORMATION wird beim Verbindungsaufbau zur eGK (Initialisierung des CardProxies mit Zugriff auf die eGK) ausgeführt. Damit stehen die Statusinformationen zur eGK der Operation ReadVSDAdV für die Steuerung des Ablaufs zur Verfügung.

Aktivitäten, welche zum Erlangen der Berechtigung zum Zugriff auf die Objekte der eGK dienen, z.B. Verifikation der PIN oder Card-2-Card mit einer SM-B, werden nicht durch das Fachmodul umgesetzt. Sie werden, falls notwendig, durch Plattformleistungen initiiert.

Die Ablauflogik der Operation ist im "Systemspezifischen Konzept Versichertenstammdatenmanagement" [gemSysL\_VSDM] vorgegeben. Die Aktivitäten der Ablauflogik werden in Tabelle Tab\_FM\_VSDM\_28 mit den Aufrufen von entsprechenden Plattformleistungen der KTR-AdV informativ dargestellt.

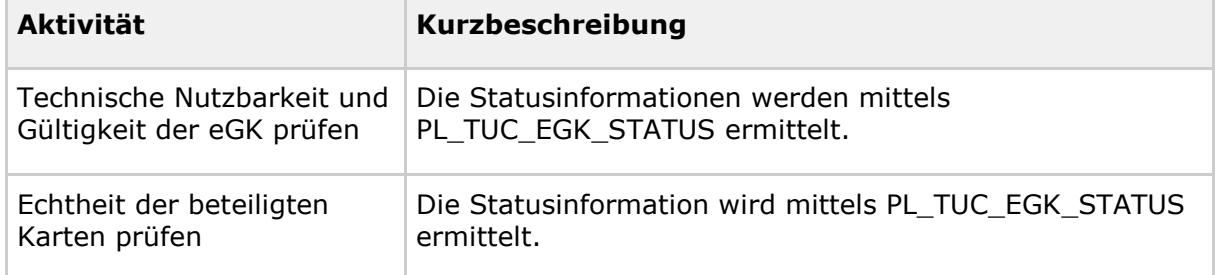

#### <span id="page-37-0"></span>**Tabelle 8: Tab\_FM\_VSDM\_28 – ReadVSDAdV: Für Aktivitäten verwendete Plattformleistungen**

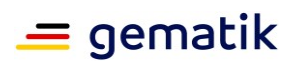

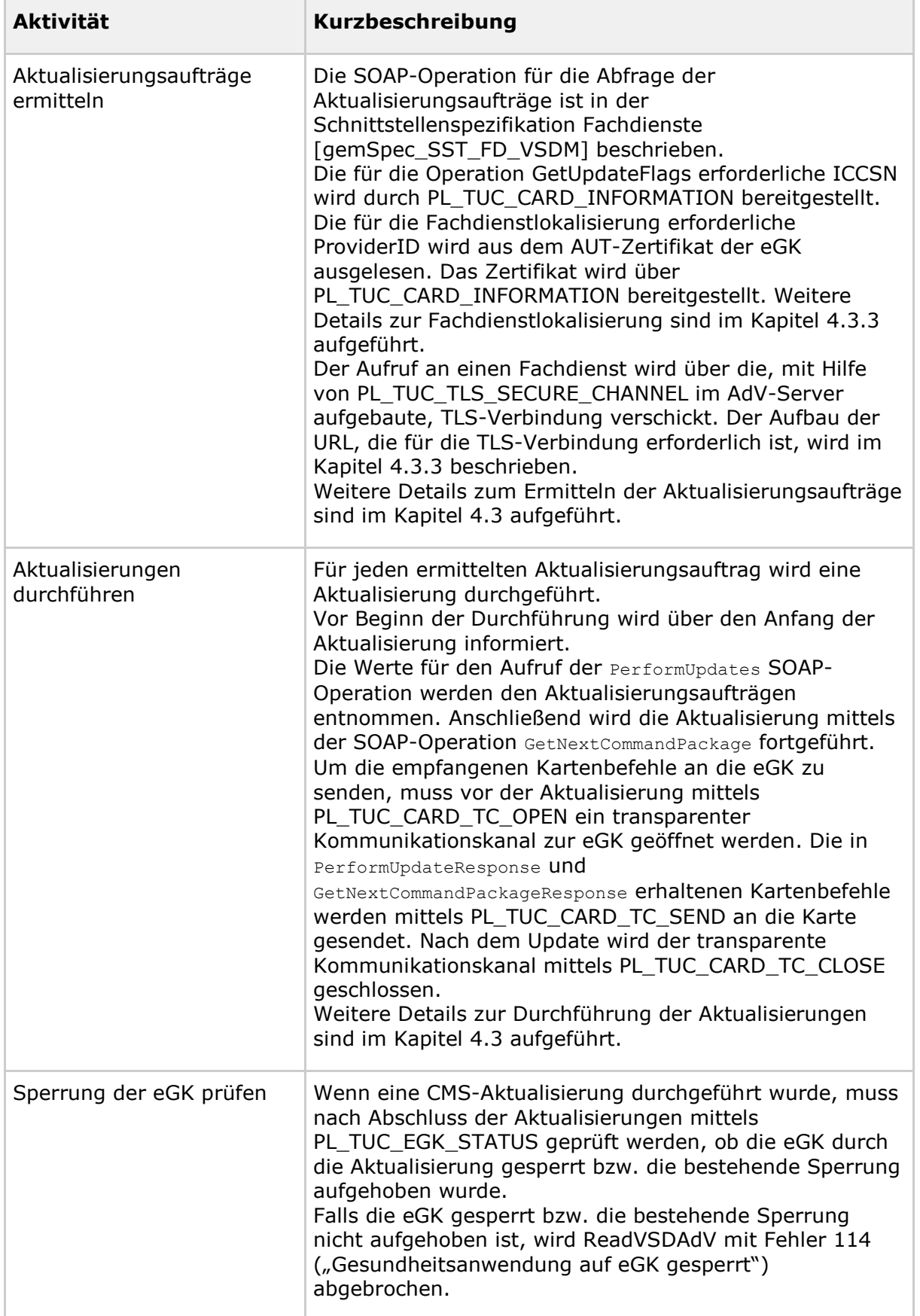

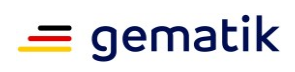

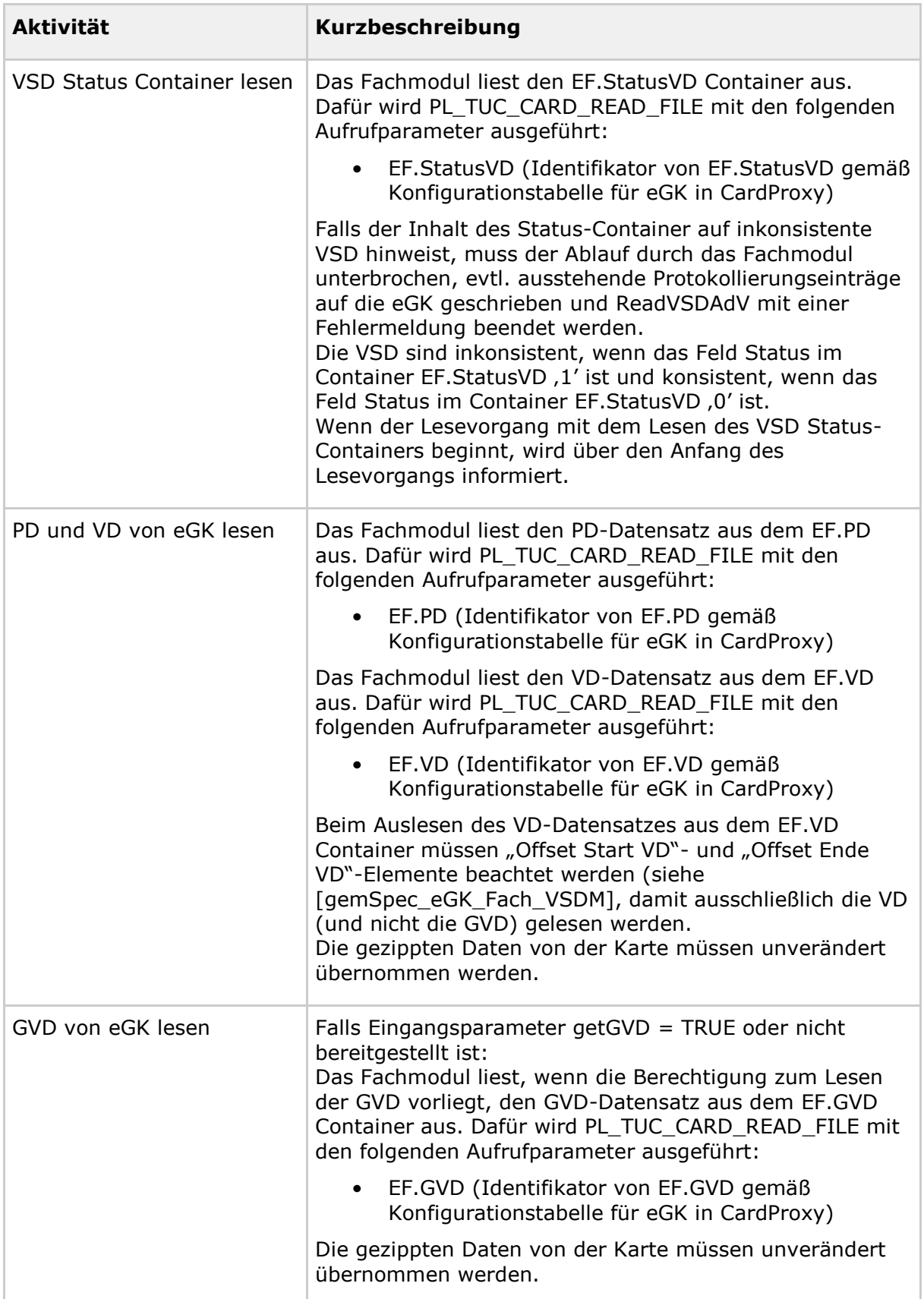

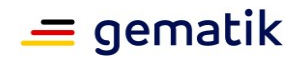

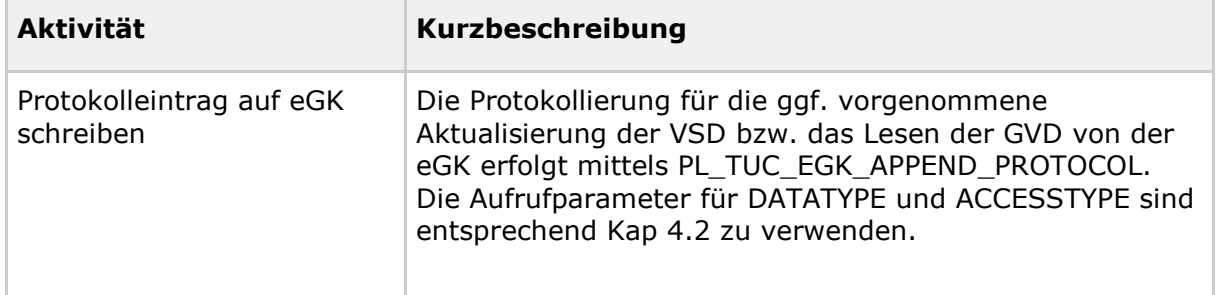

### **3.5 Verwendete Schnittstellen der Fachdienste**

Die Schnittstellen zu den UFS-, VSDD- und CMS-Fachdiensten zum Ermitteln der Aktualisierungsaufträge und zum Durchführen der Aktualisierungen ist in [gemSpec\_SST\_FD\_VSDM] definiert.

### **3.6 Verwendete Technical Use-Cases des Konnektor**

Das Fachmodul verwendet die in der Tabelle Tab\_FM\_VSDM\_24 dargestellten Technical Use Cases (TUCs) des Konnektors.

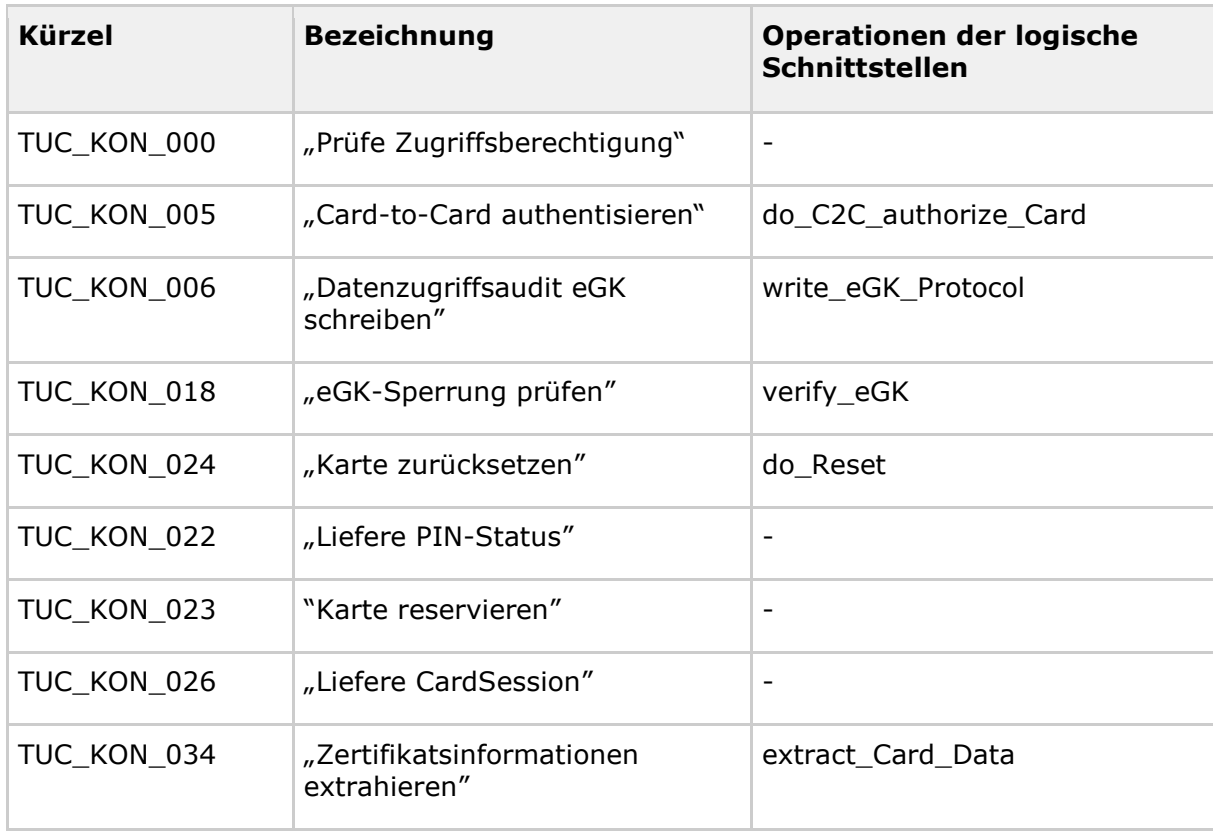

<span id="page-40-0"></span>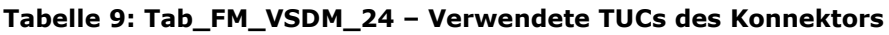

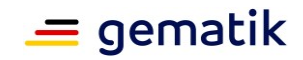

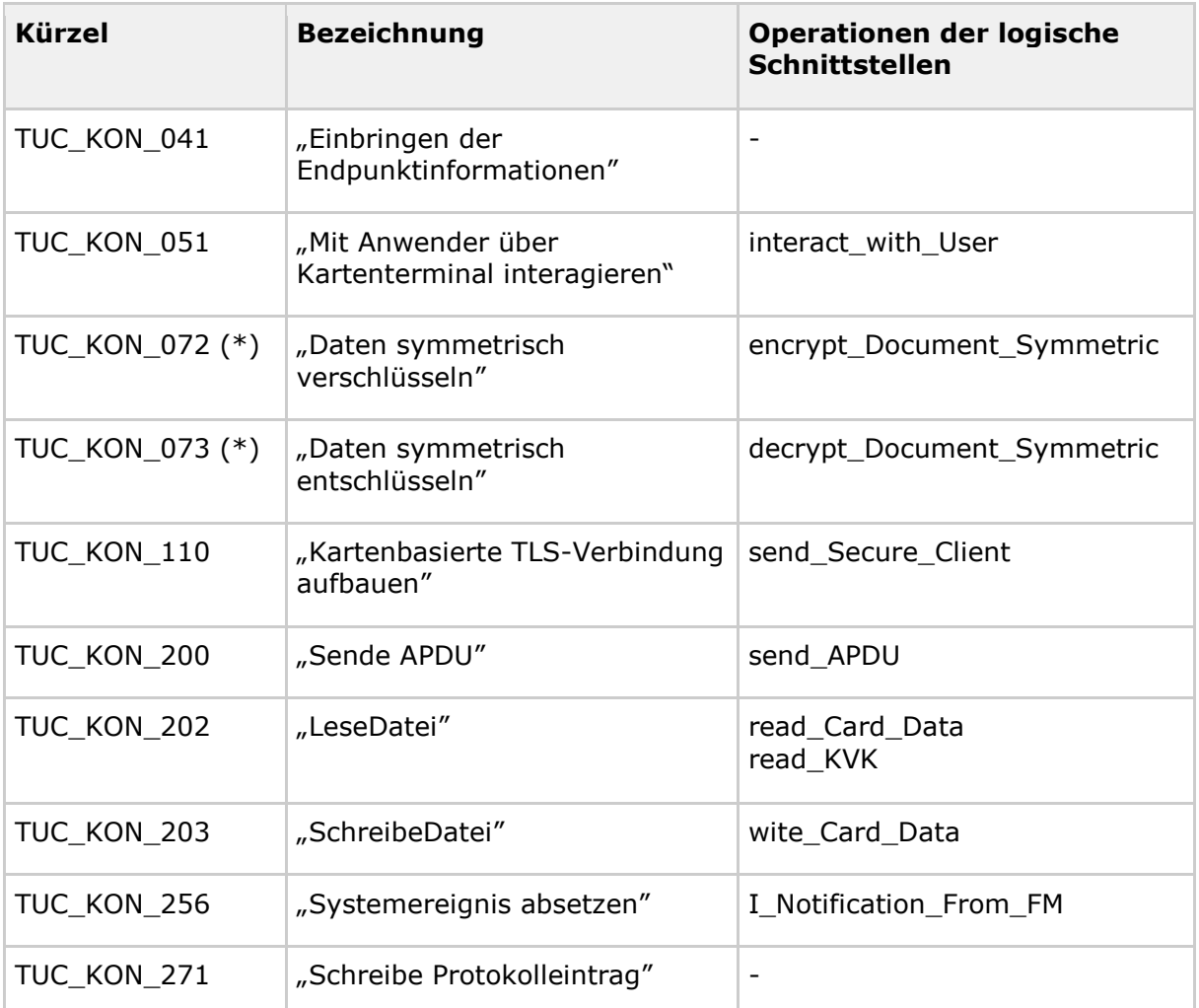

(\*) In Phase 1 der Umsetzung des Konnektors ist der Use Case im Fachmodul entsprechend der Beschreibung aus [gemSpec\_Kon] zu implementieren.

### **3.7 Verwendete Plattformleistungen in der KTR-AdV**

Das Fachmodul verwendet die in der Tabelle Tab\_FM\_VSDM\_29 dargestellten Plattformleistungen der KTR-AdV.

<span id="page-41-0"></span>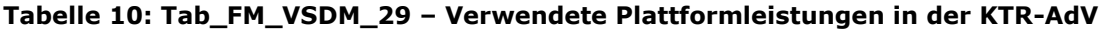

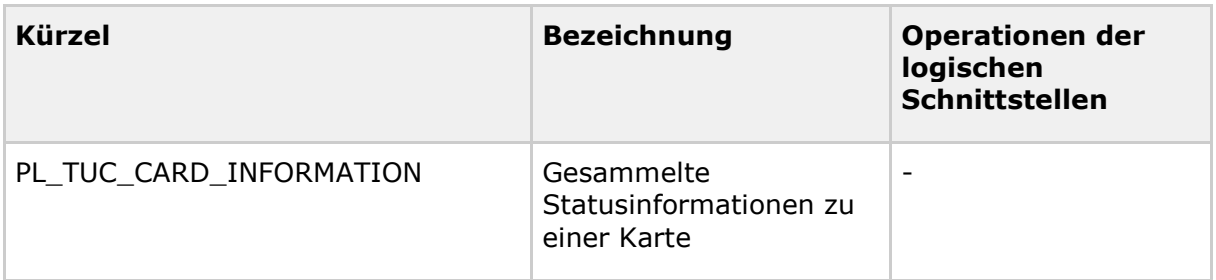

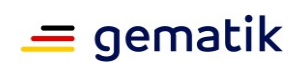

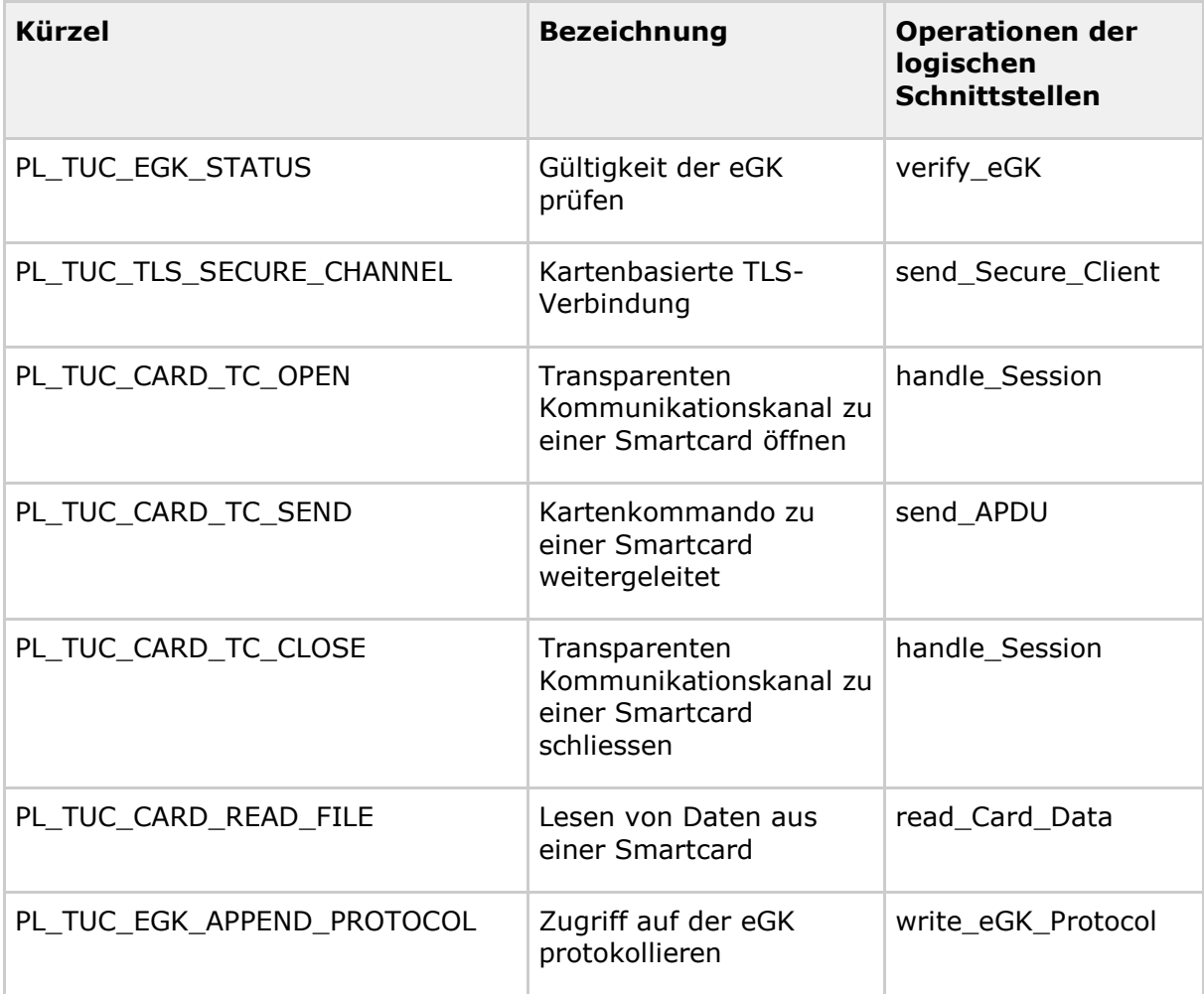

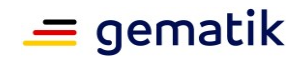

## **4 Funktionale Ergänzungen**

#### **4.1 Prüfungsnachweis**

Der Prüfungsnachweis dient als Nachweis über die Durchführung der Prüfung auf Gültigkeit, Prüfung der Aktualität der Daten und Aktualisieren der Daten auf der eGK für die Abrechnungsdaten nach § 295 SGB V.

Der gesetzlichen Forderung, die Onlineprüfung und -aktualisierung durch Fachdienste der Kostenträger auch dann durchführen zu können, wenn das Primärsystem nicht an das Netz der Telematikinfrastruktur angebunden ist, wird durch die Umsetzung des Standalone-Szenarios Rechnung getragen. Die eGK dient bei Nutzung des Standalone-Szenarios als Transportmedium zur Übergabe des Prüfungsnachweises vom Online-Fachmodul zum Offline-Fachmodul, welches Bestandteil des Konnektor im Praxisnetz ist.

Da das Schreiben des Prüfungsnachweises auf einer eGK bzw. das Lesen des Prüfungsnachweises von einer eGK nur seitens des Fachmoduls VSDM durchgeführt wird, wird die Speicherstruktur des entsprechenden eGK Containers in diesem Dokument beschrieben. Die Speicherstrukturen von anderen VSDM-spezifischen Containern der eGK (EF.PD, EF.VD, EF.GVD, ED.StatusVD) werden in [gemSpec\_eGK\_Fach\_VSDM] beschrieben.

Im Rahmen einer eGK-Sitzung in der KTR-AdV wird kein Prüfungsnachweis erzeugt und auf die eGK geschrieben.

### **4.1.1 Speicherstruktur auf der eGK**

Der Prüfungsnachweis wird auf der eGK in den MF/DF.HCA/EF.Prüfungsnachweis-Container gespeichert. Die Beschreibung der Speicherstruktur des Containers erfolgt in [gemSpec\_eGK\_Fach\_VSDM], Tabelle Tab\_eGK\_Fach\_VSDM\_06. [VSDM-A\_2989]

### **4.1.2 Prüfungsnachweis erzeugen**

Das Fachmodul muss den Prüfungsnachweis entsprechend dem Infomodell aus [gemSysL\_VSDM] erzeugen und mit den in Tabelle Tab\_FM\_VSDM\_04 aufgezählten Feldern und dem zutreffenden Ergebnis aus Tab\_FM\_VSDM\_05-01 befüllen.

Wurde eine VSD-Aktualisierung durchgeführt, kann nach erfolgreicher Verarbeitung der letzten Kartenbefehle vom Fachdienst (s. das Attribut "LastIfOK" in [gemSpec\_SST\_FD\_VSDM]) der Ablauf fortgesetzt werden. Dennoch muss eine abschließende Nachricht an den Fachdienst geschickt werden, damit dieser für die erfolgreiche Aktualisierung mit der Prüfziffer antworten kann. Da die Prüfziffer Teil des Prüfungsnachweises ist, muss für die Erzeugung des Prüfungsnachweises auf die letzte Antwortnachricht gewartet werden, sofern eine VSD-Aktualisierung vorlag.

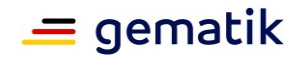

<span id="page-44-0"></span>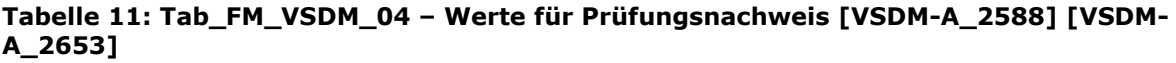

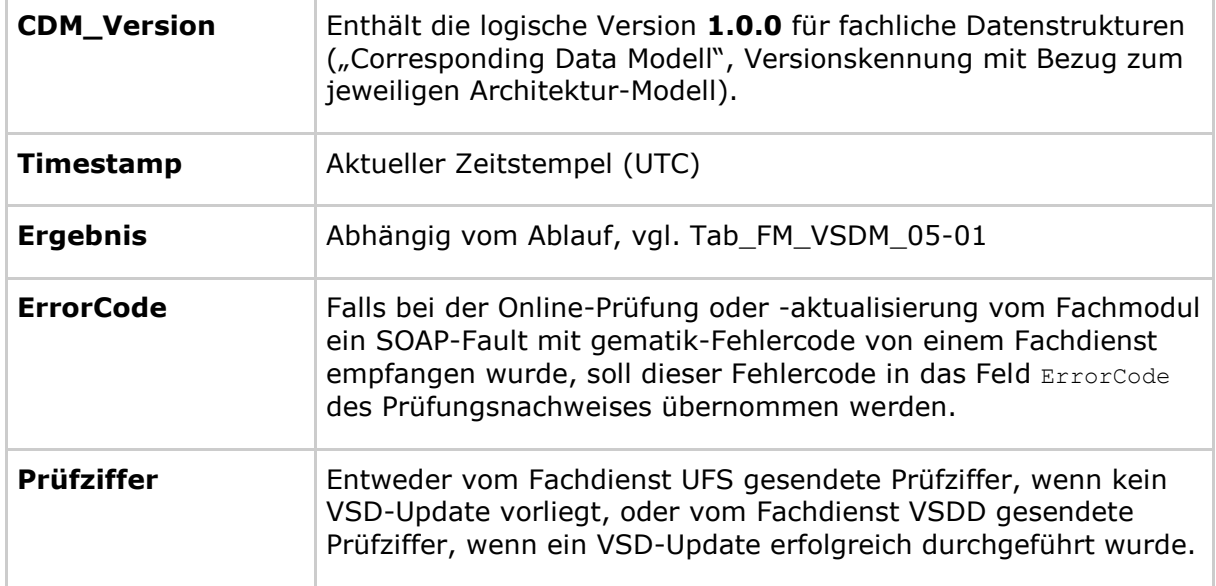

<span id="page-44-1"></span>**Tabelle 12: Tab\_FM\_VSDM\_05-01 – Zuordnung der Ergebnisse der Aktivitäten zu Werten des Elements "Ergebnis des Prüfungsnachweises" [VSDM-A\_2578] [VSDM-A\_2589] [VSDM-A\_2614] [VSDM-A\_3033]**

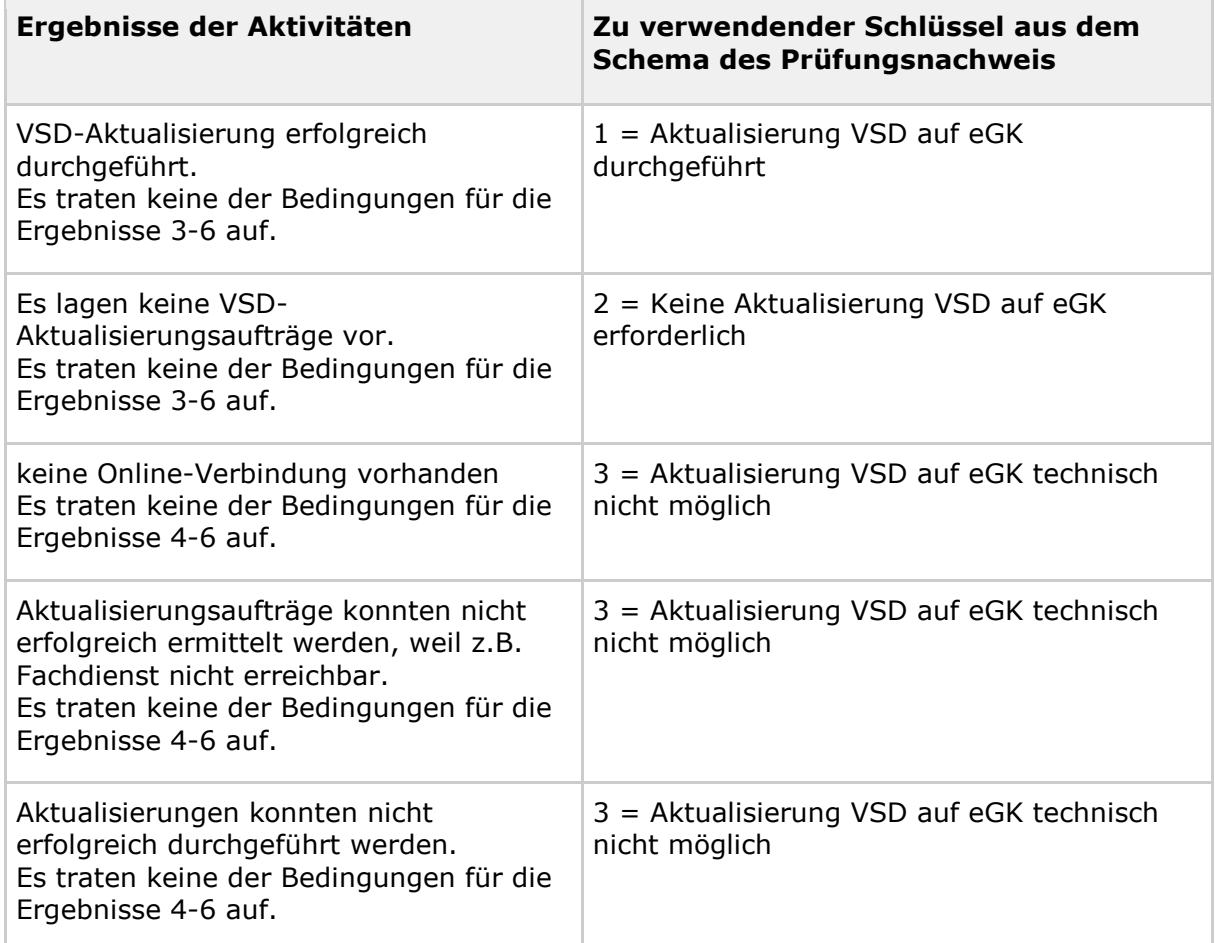

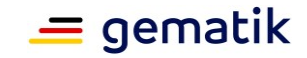

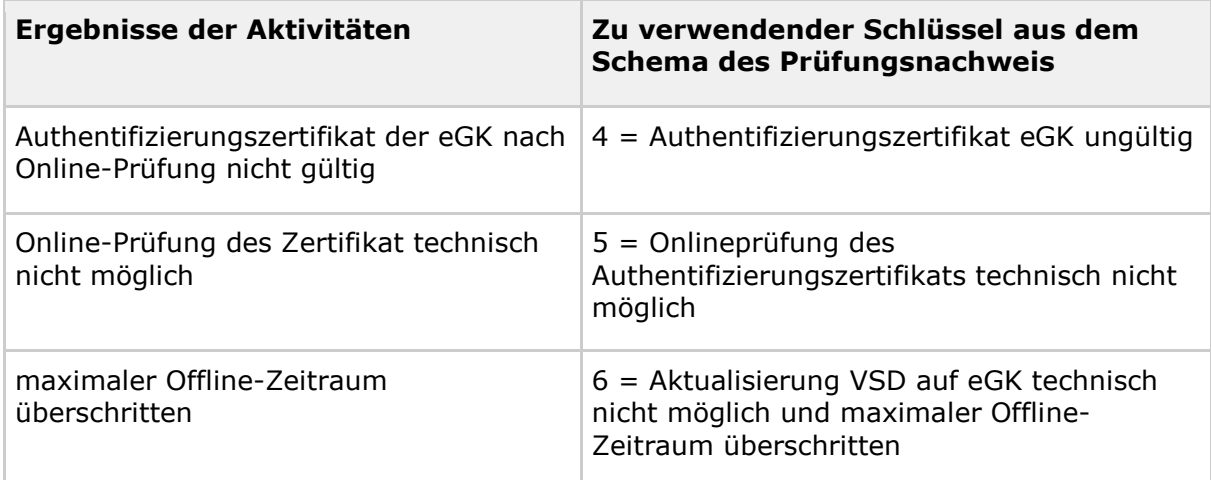

Damit der Prüfungsnachweis inkl. Integritätsschutz in den 300 Bytes langen Container EF.Prüfungsnachweis geschrieben werden kann, muss das Fachmodul sicherstellen, dass der Prüfungsnachweis nach der Komprimierung maximal 270 Byte lang ist. Das Fachmodul muss bei der Erzeugung der Prüfungsnachweises den Default-Namespace verwenden, den Namespace nur einmal hinzufügen, die schemaLocation nicht aufnehmen und Whitespaces zwischen einzelnen Elementen des Prüfungsnachweis entfernen. [VSDM-A\_2770]

Nach dem Erzeugen des Prüfungsnachweises schreibt das Fachmodul einen Eintrag im Ablaufprotokoll. Dieser Eintrag dokumentiert das Ergebnis des Prüfungsnachweises und ggf. den ErrorCode. [VSDM-A\_3067]

Wenn die Operation ReadVSD einen Prüfungsnachweis mit Code 1 oder 2 zurück liefert, wird damit angezeigt, dass die übermittelten VSD aktuell sind. Wenn die Operation ReadVSD mit Fehler 114, 106 oder 107 beendet wird, ist diese eGK ungültig und stellt keinen Versicherungsnachweis dar. Bei den Prüfungsnachweisen mit den Codes 3, 4, 5 und 6 wird keine Aussage über die Gültigkeit der zurückgemeldeten VSD gemacht, weil im Prozess Fehler passiert sind. Wenn eine eGK ungültig ist, dürfen keine VSD und kein Prüfungsnachweis an das Primärsystem gemeldet werden. [A\_23020], [A\_23157], [A\_23158].

### **4.1.3 Prüfungsnachweis schreiben**

Der Prüfungsnachweis muss vor dem Schreiben auf die eGK komprimiert und verschlüsselt werden, auch im Online-Szenario. Ein evtl. bestehender Prüfungsnachweis muss immer ungeprüft überschrieben werden. [VSDM-A\_2655] [VSDM-A\_2590]

Für die Ver- und Entschlüsselung muss der in der Konfiguration für den Mandanten hinterlegte Schlüssel VSDM-PNW-Key genutzt werden (vgl. 4.1.4). Das Fachmodul verschlüsselt den komprimierten Prüfungsnachweis mit dem Schlüssel VSDM-PNW-Key. Als Algorithmus muss AES im Galois/Counter Mode gemäß [gemSpec\_Krypt#GS\_5016] genutzt werden. Dazu wird der TUC\_KON\_072 "Daten symmetrisch verschlüsseln" (In Phase 1 der Umsetzung des Konnektors ist der Use Case im Fachmodul entsprechend der Beschreibung aus [gemSpec\_Kon] zu

implementieren.) [gemSpec\_Kon] genutzt. Der TUC erzeugt ein max. 270 Byte langes Chiffrat und einen 16 Byte (= 128-Bit) langen Authentication-Tag. Beide werden zusammen in EF.Prüfungsnachweis geschrieben. [VSDM-A\_2591]

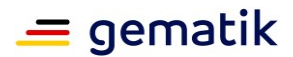

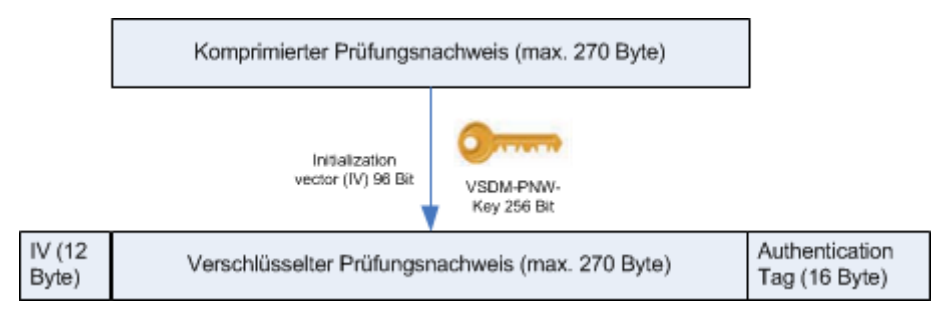

**Abbildung 4: Schematische Darstellung der Verschlüsselung**

### <span id="page-46-0"></span>**4.1.4 Schlüssel für Prüfungsnachweis erzeugen**

Für die Ver- und Entschlüsselung muss ein AES-Schlüssel mit 256 Bit Länge in der Konfiguration pro Mandanten hinterlegt werden. Dieser Schlüssel wird mit VSDM-PNW-Key bezeichnet.

Der Schlüssel wird durch den Administrator erzeugt, indem er über die Managementoberfläche des Konnektors 16 ASCII-Zeichen eingibt. Das Fachmodul leitet aus der Eingabe mittels des Algorithmus SHA-256 einen 256 Bit langen AES-Schlüssel ab. Dieser Schlüssel wird für den Mandanten zur späteren Verwendung gespeichert. Dabei muss beachtet werden, dass ein Mandant nur den ihm zugeordneten symmetrischen Schlüssel nutzen darf. [VSDM-A\_2776] [VSDM-A\_2777] [VSDM-A\_2745]

Der Administrator soll die Eingabe im Standalone-Szenario mit physischer Trennung jeweils am Offline- und Online-Fachmodul vornehmen und generiert damit an beiden Konnektoren identische Schlüssel. Zur Kontrolle der korrekten Eingabe soll die Managementoberfläche dem Administrator die 16 ASCII-Zeichen anzeigen. Das Fachmodul muss die Möglichkeit bieten, dem Administrator initial 16 zufällige ASCII-Zeichen zur Eingabe vorzuschlagen. [VSDM-A\_2778] [VSDM-A\_2779] [VSDM-A\_3004]

### **4.1.5 Prüfungsnachweis lesen**

Im Standalone-Szenario schreibt das Online-Fachmodul den verschlüsselten Prüfungsnachweis auf die eGK, bevor das Offline-Fachmodul den Prüfungsnachweis liest. Nach dem Lesen muss das Fachmodul über TUC\_KON\_073 "Daten symmetrisch entschlüsseln" (In Phase 1 der Umsetzung des Konnektors ist der Use Case im Fachmodul entsprechend der Beschreibung aus [gemSpec\_Kon] zu implementieren.) den Prüfungsnachweis mit dem für den Mandanten konfigurierten Schlüssel VSDM-PNW-Key entschlüsseln. Als Algorithmus muss AES im Galois/Counter Mode gemäß [gemSpec\_Krypt#GS\_5016] genutzt werden. [VSDM-A\_2592]

Im Ablauf sind folgende Abweichungen vom Normalfall denkbar:

- Der Prüfungsnachweis ist mit anderem Schlüsselmaterial verschlüsselt. Das Fachmodul erkennt diesen Zustand daran, dass das Authentication Tag nicht identisch ist. Dieser Fall tritt ein, wenn auf der eGK ein Prüfungsnachweis einer anderen Praxis gespeichert ist.
- Es ist kein Prüfungsnachweis auf der eGK vorhanden.

Tritt einer dieser Sonderfälle auf, muss der Ablauf mit einer Fehlermeldung abgebrochen werden. [VSDM-A\_2594] [VSDM-A\_2595]

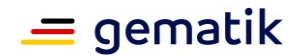

### **4.2 Protokollierung auf der eGK**

Das Fachmodul VSDM muss aus Datenschutzgründen (Auskunft, Wahrnehmung von Betroffenrechten, selbständige Einsichtnahme) die in Tabelle Tab\_FM\_VSDM\_06 aufgezählten Protokolleinträge erzeugen und vor Abschluss des Ablaufs vollständig auf die eGK schreiben. Kann aufgrund eines Fehlers der Protokolleintrag nicht auf der eGK geschrieben werden, muss das Fachmodul mit einem Fehler abbrechen und darf die Versichertenstammdaten nicht zurückgeben. [VSDM-A\_2654]

#### <span id="page-47-0"></span>**Tabelle 13: Tab\_FM\_VSDM\_06 – Zu protokollierende Aktionen [VSDM-A\_2586] [VSDM-A\_2587] [VSDM-A\_2623]**

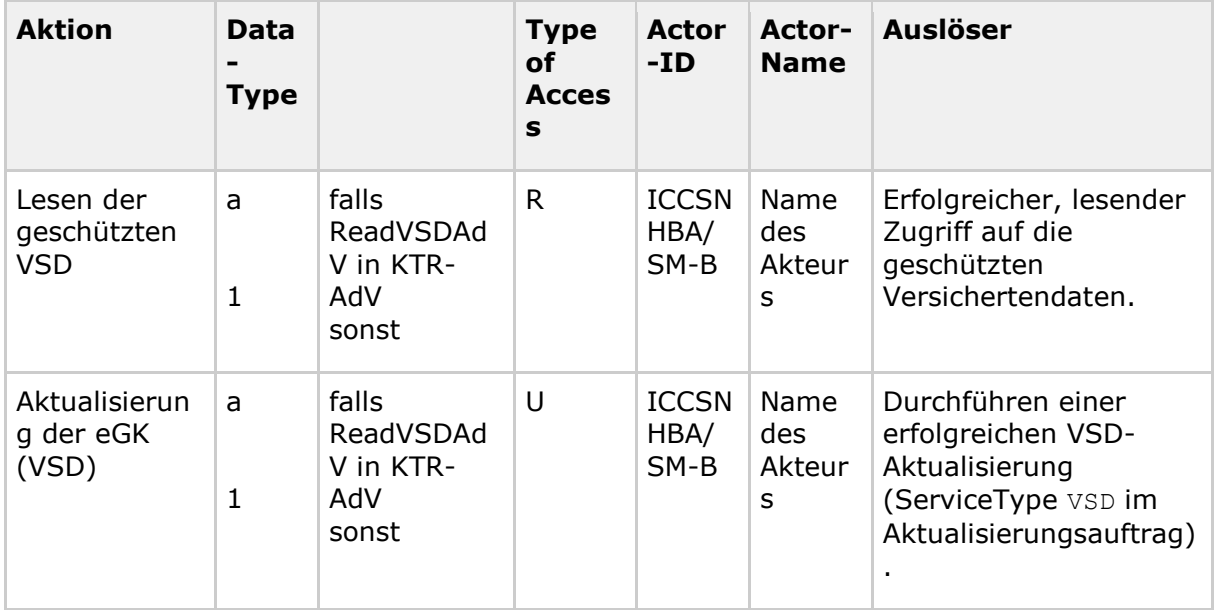

Der Actor-Name wird aus dem subjectDN des AUT-Zertifikats der für die Card to Card verwendeten SM-B bzw. des HBAs ermittelt. Die Bildung des Actor-Names ist in [gemSpec\_Karten\_Fach\_TIP] beschrieben.

Aktualisierungsaufträge des CMS sollen nicht protokolliert werden, da für Aktualisierungen des CMS keine Notwendigkeit zur Protokollierung besteht.

### **4.3 Aktualisierung der eGK**

Der Prozess der Aktualisierung der eGK besteht aus zwei Schritten. Im ersten Schritt werden die Aktualisierungsaufträge durch eine Anfrage beim UFS (Update Flag Service) ermittelt. Im zweiten Schritt wird die eigentliche Aktualisierung der eGK durch eine Abfolge von Aufrufen des VSDD- oder CMS-Fachdienst durchgeführt.

Aufbau und Inhalt der Nachrichten sind in der Spezifikation [gemSpec\_SST\_FD\_VSDM] beschrieben. Die Zusammensetzung der für die Aufrufe zu verwendenden Endpunkt-Adressen ist in diesem Dokument im Kapitel 4.3.3 spezifiziert.

### **4.3.1 Aktualisierungsaufträge ermitteln**

Das Fachmodul ruft die SOAP-Operation GetUpdateFlags des Fachdienstes UFS auf und erhält Auskunft über vorliegende Aktualisierungsaufträge. Im Normalfall wird entweder

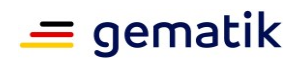

kein oder genau ein Aktualisierungsauftrag (VSD aktualisieren oder Gesundheitsanwendung sperren/entsperren) vorliegen. [VSDM-A\_2597]

Eine zusätzlich unterstützte Variante ist, dass mehrere Aktualisierungsaufträge vorliegen, die innerhalb des Ablaufs vom Fachmodul ohne zusätzlichen Schnittstellenaufruf von "VSD Lesen" durch das Clientsystem ausgeführt werden. Als denkbares Beispiel dient die Variante, dass die Gesundheitsanwendung auf der eGK gesperrt ist (DF.HCA inaktiv) und zwei Aktualisierungsfälle vorliegen, um die Gesundheitsanwendung zu entsperren und die Versichertenstammdaten zu aktualisieren. Wenn mehrere Aktualisierungen vorliegen, auch für einen ServiceType, müssen sie nacheinander in der gesendeten Reihenfolge vom Fachmodul jeweils einzeln durchgeführt werden. [VSDM-A\_2602] [VSDM-A\_2752]

Das Schema der Fachdienstschnittstelle erlaubt Aktualisierungen, die als optional gekennzeichnet sind. Da zum jetzigen Zeitpunkt die Fachanwendung VSDM keine optionalen Aktualisierungen vorsieht, sollen optionale Updates vom Fachmodul ignoriert und nicht durchgeführt werden.

Außerdem erlaubt das unter Bestandsschutz liegende Schema der Fachdienst-Schnittstelle, dass mehrere UpdateIds in der Operation PerformUpdates an einen Dienst gesendet werden können. Diese Funktion wird bislang auch nicht genutzt und wird für die Aktualisierungen "VSD aktualisieren", "Gesundheitsanwendung de-/aktivieren" nicht benötigt. Wenn das Fachmodul im Ausnahmefall mehrere UpdateIds für einen Dienst vom UFS erhält, soll das Fachmodul die Operation PerformUpdates mit genau einer UpdateId senden. Das Fachmodul führt nach erfolgreichem Abschluss einer Aktualisierung die nächste Aktualisierung mit der folgenden UpdateId für denselben Dienst aus. [VSDM-A\_2603]

### **4.3.2 Aktualisierungen durchführen**

Das Fachmodul entnimmt dem vom UFS gesendeten, durchzuführenden Aktualisierungsauftrag die Angaben zur Servicelokalisierung: Provider und Type, und UpdateId. Das Fachmodul ruft die SOAP-Operationen PerformUpdates und GetNextCommandPackage auf, um die Kommandopakete und Antworten der eGK zu übertragen. Der Gesamtablauf ist in [gemSysL\_VSDM] beschrieben und die einzelnen Operationsaufrufe in [gemSpec\_SST\_FD\_VSDM]. [VSDM-A\_2601]

Das Fachmodul muss die APDUs unverändert an die eGK weiterreichen. Entsprechend der Fachdienstschnittstellenspezifikation prüft das Fachmodul, ob die Antwort der eGK dem vom Fachdienst erwarteten Wert in StatusCodeExpected entspricht. Bei Abweichungen muss wie in [gemSpec\_SST\_FD\_VSDM] beschrieben verfahren werden.

Der letzte Austausch der Nachrichten zwischen Fachmodul und Fachdienst nach Erhalt des letzten Kommandopakets mit dem Flag LastIfOk gleich true soll asynchron erfolgen. Somit kann das Fachmodul die Echtheitsprüfung von SM-B/HBA und die Freischaltung von eGK parallelisiert ausführen, um die Gesamtlaufzeit zu optimieren.

Für jede erfolgreich durchgeführte Aktualisierung wird ein Protokollierungseintrag erstellt. Und sofern der  $Type$  des Aktualisierungsauftrags den Wert "CMS" enthalten hat, muss nach der erfolgreichen Aktualisierung erneut die technische Nutzbarkeit der eGK überprüft. [VSDM-A\_2604] [VSDM-A\_2605] [VSDM-A\_2624] [VSDM-A\_2625] [VSDM-A\_3061] [VSDM-A\_3062]

Liegen mehrere Aktualisierungen vor und bei einer Aktualisierung tritt ein Fehler auf, führt das Fachmodul VSDM die folgenden Aktualisierungen nicht mehr aus. [VSDM-A\_2606]

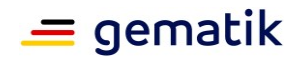

### **4.3.3 Lokalisierung der Fachdienste durch das Fachmodul**

Die Adresse zum Aufruf des Intermediärs VSDM wird durch das Fachmodul entsprechend den Vorgaben aus [gemSpec\_SST\_VSDM] gebildet.

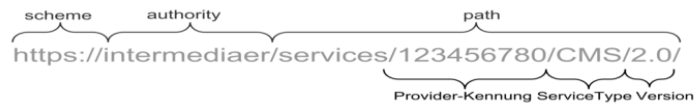

#### **Abbildung 5: Beispiel Endpunkt-Adresse**

<span id="page-49-0"></span>Das Fachmodul muss die einzelnen Bestandteile der Endpunkt-Adresse zusammensetzen, indem es die Werte gemäß Tab\_FM\_VSDM\_20 ermittelt. Dabei muss das Fachmodul VSDM die URL des Intermediärs über eine DNS-SD-Abfrage ermitteln. [VSDM-A\_3007 bzw. A\_23959]

| URL-                                        | Wert                                                         | Quelle                                                                                                    |
|---------------------------------------------|--------------------------------------------------------------|----------------------------------------------------------------------------------------------------|
| Komponent<br>е                              |                                                              |                                                                                                    |
| scheme,<br>authority,<br>prefix des<br>path | Beispiel:<br>https://intermediar.tele<br>ma<br>tik/services/ | Aus DNS-SD-Abfrage entnommen.<br><srvname int="" vsdm="">.<domain srvzone<br="">TI<br/>[TTL] IN SRV [Priority] [Weight] [Port] [FQDN]<br/>[TTL] IN TXT "txtvers=[Version]"<br/>"path=[Prefix]"<br/><srvname_int_vsdm> wird der Konfigurati-<br/>on des Fachmoduls entnommen.</srvname_int_vsdm></domain></srvname>                                                                                                    |
| path                                        | ProviderID                                                   | Für den UFS-Aufruf liest das Fachmodul die<br>ProviderID aus dem AUT-Zertifikat des<br>Versicherten von der eGK mittels des<br>TUC_Kon_034 "Zertifikatsinformationen<br>extrahieren". Die Pro-<br>viderID entspricht dem OU-Attribut des<br>Subject-Elements des Zertifikats, das einen 9-<br>stelligen numerischen Wert enthält (zusätzlich<br>zum OU Attribut mit ProviderID enthält das<br>Subject-Element noch ein OU-Attribut mit<br>einem 10- stelligen alphanumerischen<br>unveränderbaren<br>Teil der KV-Nummer).<br>Für die folgenden Aufrufe wird der Wert für<br>ServiceType dem Aktualisierungsauftrag des<br>Fachdienstes UFS entnommen. |

<span id="page-49-1"></span>**Tabelle 14: Tab\_FM\_VSDM\_20 – Kodierung der Endpunkt-Adresse [VSDM-A\_2668]**

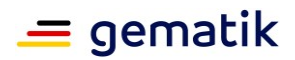

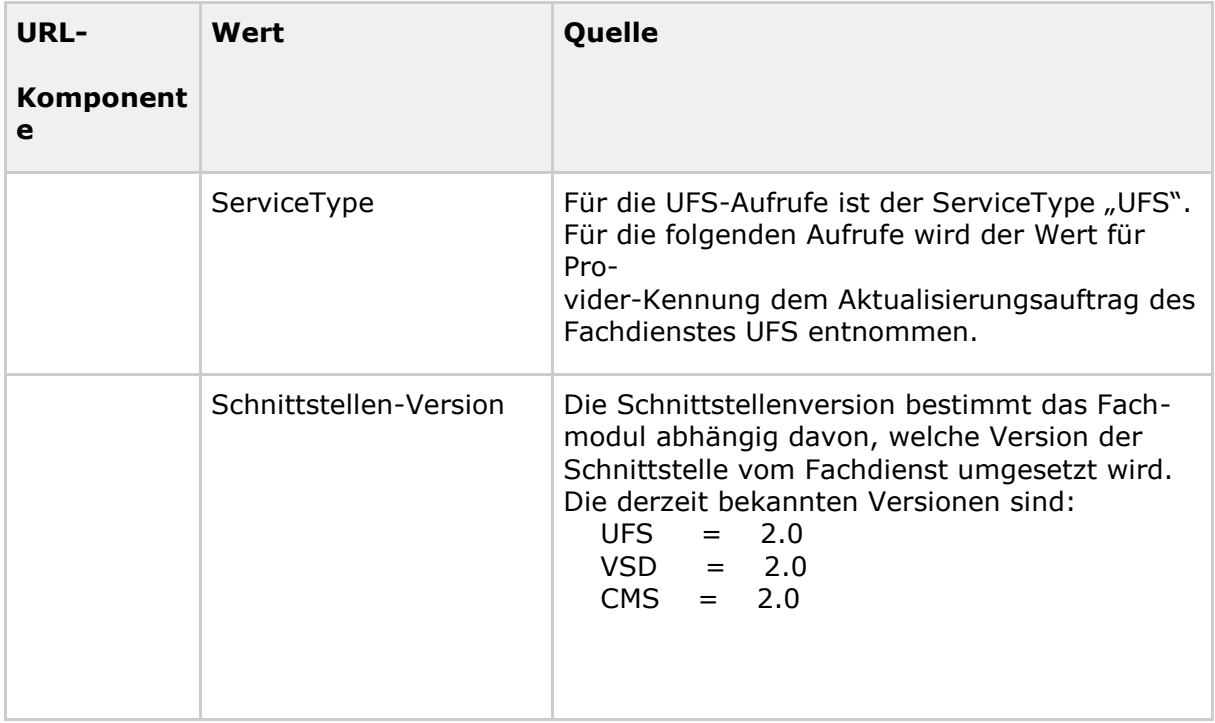

Das Fachmodul muss zusätzlich die Lokalisierungsinformationen in den Nachrichten-Header gemäß den Vorgaben in [gemSpec\_SST\_FD\_VSDM] aufnehmen, damit die Fachdienste fehlgeleitete Nachrichten erkennen können.

### **4.4 Übernahme der Werte des Containers StatusVD**

Im Container StatusVD der eGK sind die Statusinformationen, Zeitstempel und Versionsinformation bez. der VSD-Container enthalten, vgl. [gemSpec\_eGK\_ObjSys]. Wenn der Status Feld auf konsistente Versichertenstammdaten hinweist (Wert '0'), müssen die Statusinformationen, Zeitstempel und Versionsinformation von den Operationen ReadVSD und ReadVSDAdV in die Datenstruktur der Antwortnachricht, die durch [gemSpec\_SST\_PS\_VSDM] festgelegt ist, übernommen werden. Bei der Umwandlung muss das Fachmodul die Vorschriften der Tabelle Tab\_FM\_VSDM\_21 anwenden. [VSDM-A\_2708]

#### <span id="page-50-0"></span>**Tabelle 15: Tab\_FM\_VSDM\_21 – Regeln zur Umwandlung bez. EF.StatusVD [VSDM-A\_2708] [VSDM-A\_3063]**

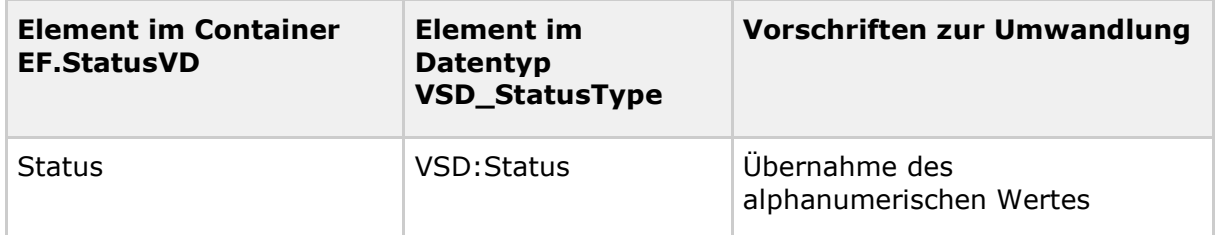

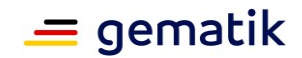

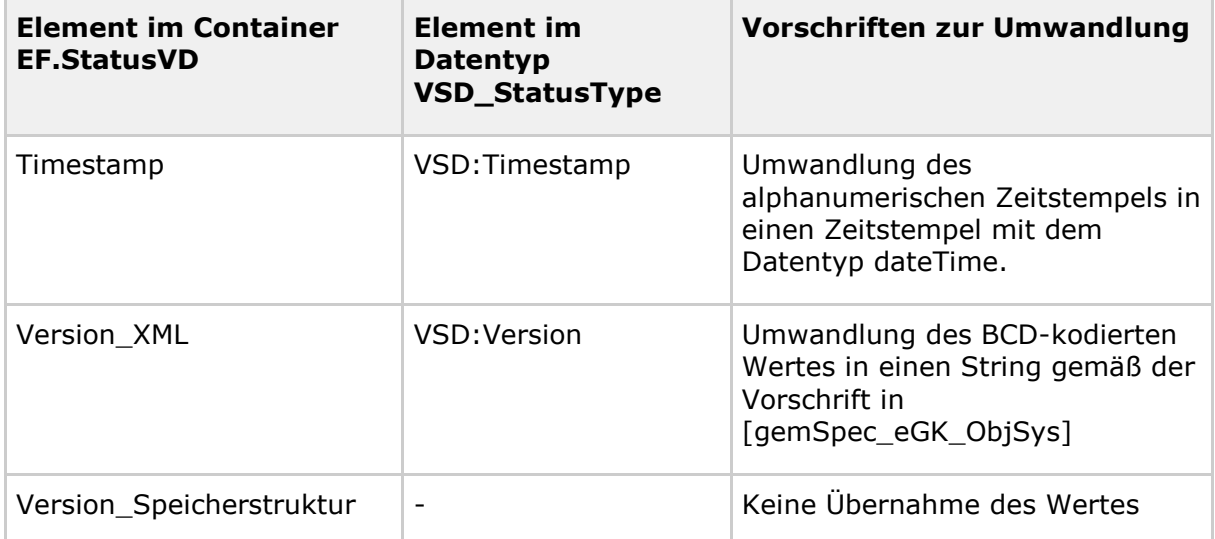

In Tabelle Tab\_FM\_VSDM\_22 ist die Anwendung der Vorschrift exemplarisch dargestellt.

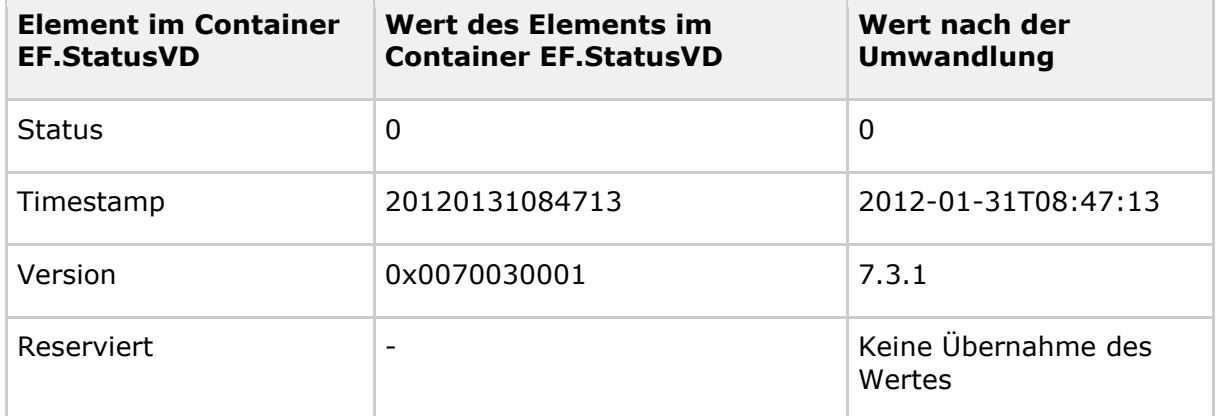

#### <span id="page-51-0"></span>**Tabelle 16: Tab\_FM\_VSDM\_22 - Beispiele zur Umwandlung der Werte**

### **4.5 Verwendung des Ereignisdiensts**

Der Konnektor implementiert den Ereignisdienst, um die Produkttypen der dezentralen TI lose zu koppeln. Das Konzept und die Schnittstellen sind in [gemSpec\_Kon] beschrieben. Der Ereignisdienst wird vom Fachmodul VSDM genutzt, um

- AutoUpdateVSD automatisch auszuführen, wenn eine eGK gesteckt wird,
- zu erkennen, ob der maximale Offline-Zeitraum überschritten ist und
- den Fortschritt während der Ausführung anzeigen zu lassen.

Da der Konnektor die Registrierungen für Ereignisse dauerhaft speichert, muss sich das Fachmodul für Ereignisse nur beim Hochfahren bzw. Starten des Fachmoduls registrieren, sowie bei Aktivieren des Flags "Automatische Onlineprüfung" in der Konfiguration des Fachmoduls registrieren.

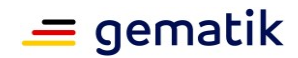

| <b>Topics</b>       | <b>Beschreibung</b>                                                                                                    |  |
|---------------------|----------------------------------------------------------------------------------------------------|--|
| NETWORK/VPN_TI/UP   | Ereignis wird ausgelöst, wenn der VPN-Tunnel<br>zur TI erfolgreich aufgebaut worden ist.<br>Das Ereignis wird vom Fachmodul VSDM genutzt,<br>um zu bestimmen, ob der maximale Offline-<br>Zeitraum überschritten ist |  |
| NETWORK/VPN TI/DOWN | Ereignis wird ausgelöst, wenn der VPN-Tunnel<br>zur TI nicht mehr zur Verfügung steht.<br>Das Ereignis wird vom Fachmodul VSDM genutzt,<br>um zu bestimmen, ob der maximale Offline-<br>Zeitraum überschritten ist   |  |
| Card/Inserted       | Ereignis wird ausgelöst, wenn eine Karte gesteckt<br>wurde.<br>Das Ereignis wird im Standalone-Szenario<br>genutzt, damit die Operation AutoUpdateVSD<br>automatisch gestartet wird                                  |  |

<span id="page-52-0"></span>**Tabelle 17: Tab\_FM\_VSDM\_18 – Topics für die sich das Fachmodul VSDM registriert [VSDM-A\_2665]**

### **4.5.1 Aufruf von AutoUpdateVSD**

Das Fachmodul VSDM bietet in seiner Konfiguration das Flag bzgl. "Automatische Onlineprüfung". Ist dieses Flag gesetzt, muss das Fachmodul VSDM beim Auftreten eines Ereignisses mit dem Topic Card/Inserted für den Kartentyp eGK reagieren, indem es die Operation AutoUpdateVSD ausführt. Ist das Flag nicht gesetzt, soll das Fachmodul die Operation AutoUpdateVSD nicht durchführen. [VSDM-A\_2613]

Für das Standalone Szenario muss der Administrator konfigurieren können, welche MandantenID, ClientsystemID und WorkplaceID für die Operation AutoUpdateVSD als Context zu verwenden ist. Dieser Context ist beim Aufruf der internen TUCs zu verwenden. [VSDM-A\_3020]

### **4.5.2 Maximaler Offline-Zeitraum überschritten**

Das Fachmodul VSDM muss bestimmen können, wie lange die Verbindung zur Telematikinfrastruktur unterbrochen ist. Der Konnektor bietet für diese Funktionalität die Topics Connector/VPN/Online und Connector/VPN/Offline. Bleibt der Konnektor über den konfigurierten, maximalen Offline-Zeitraum (s. Kap. 4.8) ununterbrochen hinweg offline, muss das Fachmodul die folgenden Prüfungsnachweise mit dem Wert '6' (maximaler Offline-Zeitraum überschritten) im Feld Ergebnis erzeugen (s. Kap. 4.1.1), bis der Konnektor wieder online ist. [VSDM-A\_2664]

Die spezifischen Regelungen bezüglich des maximalen Offline-Zeitraums müssen zwischen den Vertragspartnern vereinbart werden. Standardmäßig ist die Prüfung der Offline-Dauer ausgeschaltet (vgl. TIMEOUT\_TI\_OFFLINE in Tabelle 26).

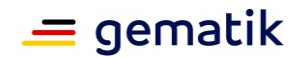

### **4.5.3 Fortschritt und Ergebnis der Ausführung**

Das Fachmodul sendet die Ereignisse der Tabelle Tab\_FM\_VSDM\_19 mittels des TUC\_KON\_256 "Systemereignis absetzen", um über den Fortschritt der Operationen ReadVSD und AutoUpdateVSD zu informieren. Die Texte der Ereignisse sind zur Anzeige Primärsystem vorgesehen. Wenn die Ereignisse mittels TUC\_KON\_256 protokolliert werden, dann darf der Protokolleintrag keine personenbezogenen Daten (ICCSN, CARDHOLDERNAME, KVNR) enthalten.

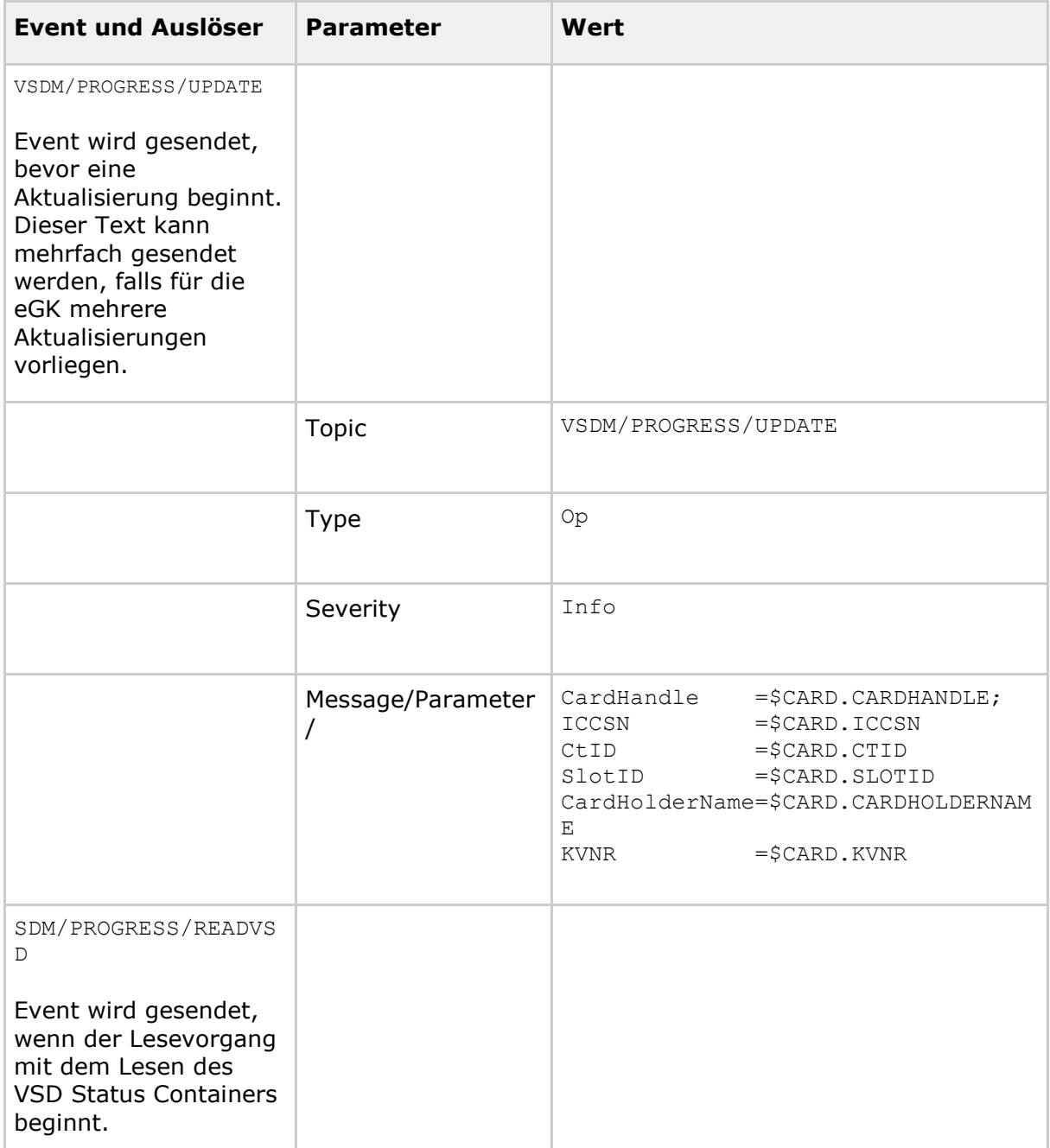

#### <span id="page-53-0"></span>**Tabelle 18: Tab\_FM\_VSDM\_19 – VSDM/PROGRESS Events [VSDM-A\_2667]**

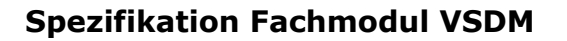

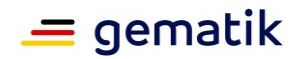

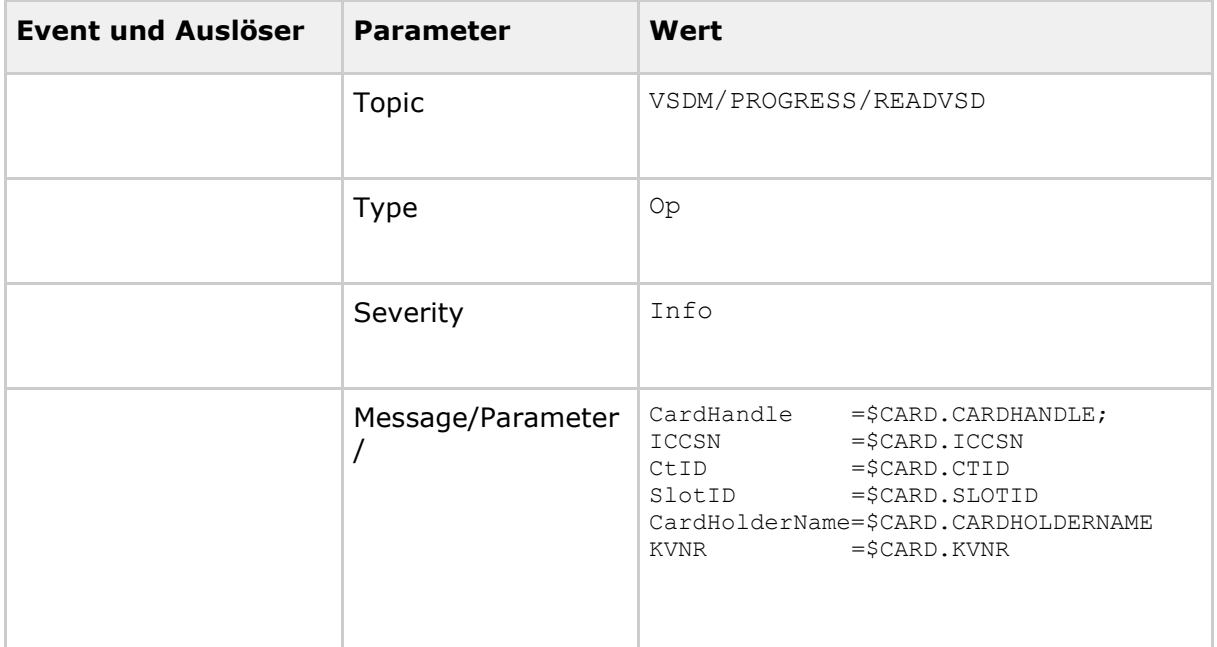

Parallel zum Absetzen der Ereignisse muss das Fachmodul über TUC\_KON\_051 "Mit Anwender über Kartenterminal interagieren" die entsprechenden Meldungen an das Kartenterminal senden:

#### <span id="page-54-0"></span>**Tabelle 19: Tab\_FM\_VSDM\_26 – die am Kartenterminal anzuzeigende Meldungen über die Fortschritt und Ergebnis der Ausführung der Aktualisierungs- und Lesevorgänge [VSDM-A\_2981]**

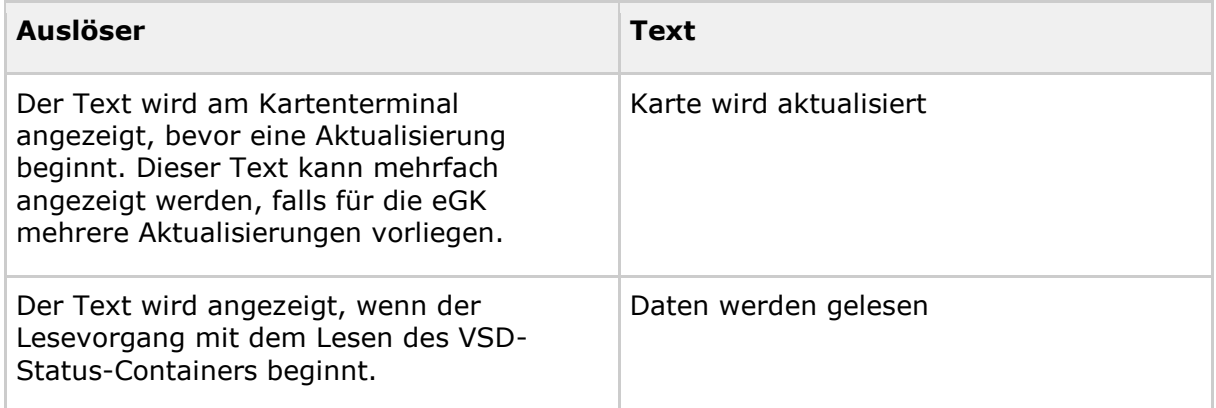

### **4.6 Verwendung des Dienstverzeichnisdienst**

Das Fachmodul muss die den ReadVSD und ReadKVK Operationen entsprechenden Endpunkte mittels Dienstverzeichnisdienst dem Clientsystem anbieten. Damit die Endpunkte im Dienstverzeichnisdienst aufgelistet werden, müssen sie mittels TUC\_KON\_041 "Einbringen der Endpunktinformationen" registriert werden. Tabelle Tab\_FM\_VSDM\_23 beschreibt die festgelegten Eingangsparameter für TUC\_KON\_041. [VSDM-A\_2792] [VSDM-A\_2793]

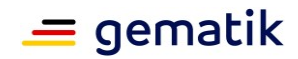

| Element                             | <b>ReadVSD</b>         | <b>ReadKVK</b>                       |
|-------------------------------------|------------------------|--------------------------------------|
| ServiceInformation/Service/@Name    | "VSDService"           | "KVKService"                         |
| ServiceInformation/Service/Abstract | "VSD von eGK<br>lesen" | "Versichertendaten von<br>KVK lesen" |

<span id="page-55-0"></span>**Tabelle 20: Tab\_FM\_VSDM\_23 Festgelegte Eingangsparameter für TUC\_KOM\_041 "Einbringen der Endpunktinformationen"**

Die bleibenden Eingangsparameter des TUCs sind auf die Version des Dienstes bezogen und werden in diesem Dokument nicht vorgegeben.

### **4.7 Protokollierung durch das Fachmodul**

Das Fachmodul soll Protokolldateien schreiben, die eine Analyse technischer Vorgänge erlauben. Diese Protokolldateien sind dafür vorgesehen, aufgetretene Fehler zu identifizieren, die Performance zu analysieren und interne Abläufe zu beobachten. Um die Anforderungen an den Datenschutz zu gewährleisten, dürfen keine medizinischen Daten von Versicherten und keine personenbezogenen Daten des Versicherten geschrieben werden. Personenbezogene Daten des Versicherten sind VSD, Zertifikatsinformationen der eGK oder andere Daten, die eine Identifizierung des Versicherten ermöglichen. Geheimes Schlüsselmaterial darf ebenfalls nicht protokolliert werden. Nur im Testbetrieb in der Referenz- und Testumgebung können die Loglevel unterstützt werden, bei denen Fehlerdetails enthalten sind, die nicht den Datenschutzvorgaben der gematik für den Wirkbetrieb genügen. [VSDM-A\_2635] [VSDM-A\_2789] [VSDM-A\_2874-01] [VSDM-A\_3070-01]

Die Protokolldateien folgen einem einheitlichen Format, das vom Hersteller festgelegt und dokumentiert wird. Es muss geeignet sein, um automatische Auswertungen mit wenig Aufwand durch Dritte zu ermöglichen. Ein Vorbild ist das Weblog des Apache Webservers. [VSDM-A\_2636]

Protokolleinträge müssen mittels TUC KON 271 "Schreibe Protokolleintrag" in die Protokolldateien persistiert werden.

Der Zugriff auf Protokolldateien muss auf autorisierte Personen durch angemessene technische oder organisatorische Maßnahmen eingeschränkt werden. Die Zugriffseinschränkungen werden über Mechanismen des Konnektors umgesetzt. Die Logdateien können auf ein separates Speichermedium kopiert werden. Zudem muss der Administrator das Protokollieren für die Performanceanalyse und der internen Abläufe einzeln deaktivieren und wieder aktivieren können. Für den Produktivbetrieb soll das Schreiben grundsätzlich deaktiviert sein. Damit die Protokolldateien nur begrenzten Speicherplatz belegen und um der allgemeinen Anforderungen nach Datensparsamkeit gerecht zu werden, werden sie automatisch innerhalb einer Frist von maximal 180 Tagen gelöscht bzw. überschrieben. Für personenbezogene Einträge (z.B. vollständige SOAP-Antwortnachrichten), die nur in Fehlerprotokollen enthalten sein dürfen, gelten besondere Anforderungen. [VSDM-A\_2637] [VSDM-A\_2644] [VSDM-A\_2649]

Um mehrere Protokolleinträge zu korrelieren, soll bei Aufruf einer Operation, sprich Aufruf einer Schnittstelle, eine Vorgangsnummer gebildet werden. Diese Vorgangsnummer wird in allen Protokolleinträgen dieses Operationsaufrufs genutzt. Die Vorgangsnummer wird vom Konnektor pseudozufällig gebildet. [VSDM-A\_2650]

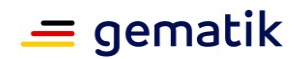

### **4.7.1 Ablauf**

Die Protokolleinträge im Ablaufprotokoll enthalten mindestens die in Tab\_FM\_VSDM\_13 aufgezählten Felder.

<span id="page-56-0"></span>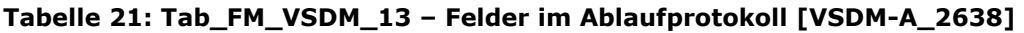

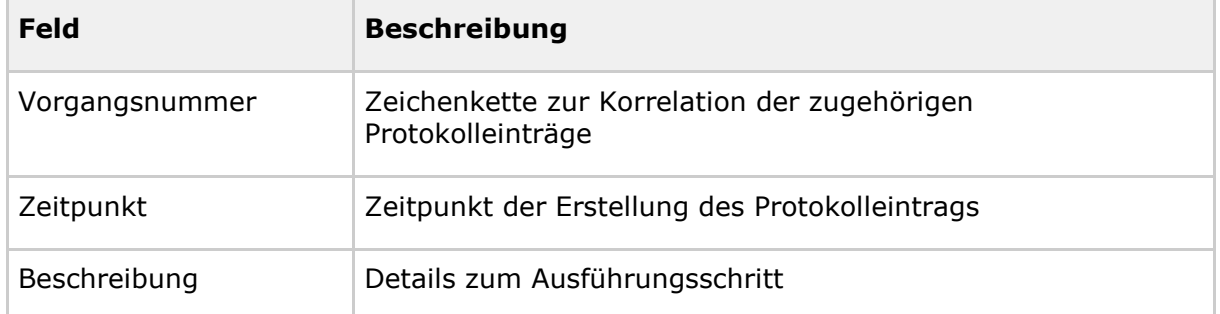

Das Ablaufprotokoll soll die internen Ausführungsschritte enthalten, die einen Einblick in den internen Ablauf für Administratoren, Betreiber und Tester ermöglichen und die Analyse von Fehlersituationen erleichtern.

Zusätzlich kann das Fachmodul für eine erweiterte Protokollierung ein, separat vom Ablaufprotokoll geführtes, Debug-Protokoll implementieren. Analog, kann für sicherheitsrelevante Ereignisse ein Security-Protokoll geführt werden. [VSDM-A\_2944] [VSDM-A\_2945]

### **4.7.2 Performance**

Die Protokolleinträge im Performance-Protokoll enthalten mindestens die in Tab\_FM\_VSDM\_10 aufgezählten Felder und müssen geeignet sein, um die tatsächlichen Ausführungszeiten des Fachmoduls VSDM mit den Vorgaben in [gemSpec\_Perf] zu vergleichen. Für jeden Aufruf einer Schnittstelle des Fachmoduls VSDM werden ein oder mehrere Protokolleinträge geschrieben. [VSDM-A\_2640]

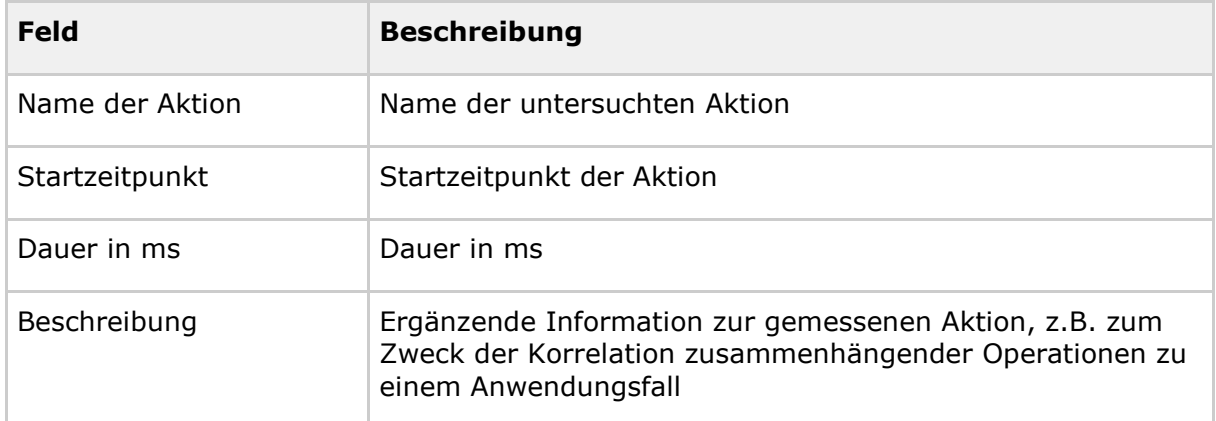

<span id="page-56-1"></span>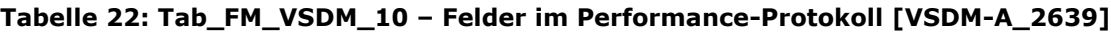

Aus den im Performance-Protokoll eingetragenen Werten muss sich die Ausführungszeit des Konnektors (inklusive Fachmodule) ableiten lassen. Diese ergibt sich aus der Bearbeitungszeit des Anwendungsfalles abzüglich der Summe der Bearbeitungszeiten für die einzelnen Aufrufe der fachanwendungsspezifischen Dienste. [VSDM-A\_2791]

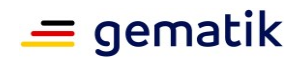

Jede der Tab\_FM\_VSDM\_11 aufgelisteten Aktionen führt zu einem Eintrag im Performanceprotokoll. Diese Durchlaufzeiten sollen separat protokolliert werden, damit die Ausführungszeit des Fachmoduls ohne Zeiten anderer Komponenten ermittelbar ist.

<span id="page-57-0"></span>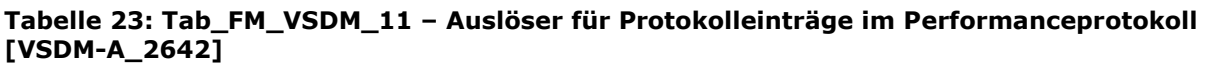

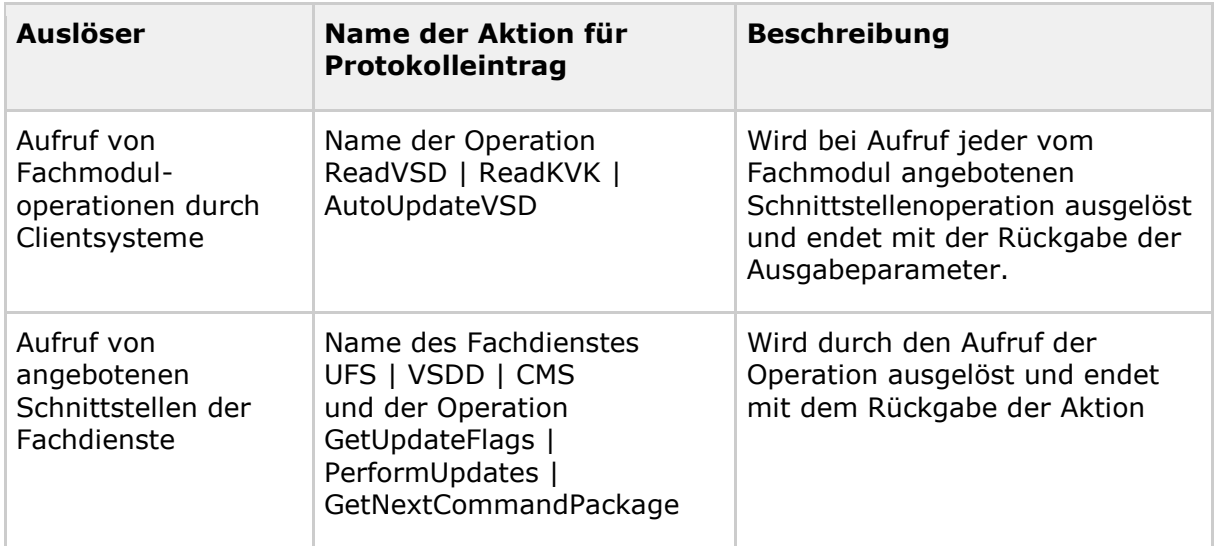

Tritt innerhalb einer Operation ein Fehler auf bzw. wird eine Operation nicht beendet, soll trotzdem ein Protokolleintrag erstellt werden, in dem eindeutig auswertbar ist, dass die Ausführung der Operation fehlerhaft war.

### **4.7.3 Fehler**

Die Protokolleinträge im Fehlerprotokoll enthalten mindestens die in Tab\_FM\_VSDM\_12 aufgezählten Felder. Für jeden in der eigenen Verarbeitung oder in der Kommunikation mit den Fachdiensten bzw. Intermediär aufgetretenen Fehler wird ein Protokolleintrag geschrieben. Ist ein Fehler in der Kommunikation mit dem Intermediär oder einem Fachdienst aufgetreten, sollen die zum Fehler zugehörige Anfrage- und Antwortnachricht protokolliert und über die Vorgangsnummer zugeordnet werden, indem z. B. der Dateiname die Vorgangsnummer enthält. [VSDM-A\_2749]

Um Protokolleinträge des Fehlerprotokolls mit den Protokollen des Konnektors zu korrelieren, wird das CardHandle der eGK mit erfasst.

![](_page_57_Picture_215.jpeg)

<span id="page-57-1"></span>![](_page_57_Picture_216.jpeg)

![](_page_58_Picture_1.jpeg)

![](_page_58_Picture_179.jpeg)

### **4.8 Konfiguration**

Über die Management-Oberfläche des Konnektors müssen die in Tab\_FM\_VSDM\_14 aufgeführten Parameter für das Fachmodul VSDM konfigurierbar sein.

| <b>ReferenzID</b> | <b>Belegung</b> | <b>Bedeutung</b>                                                                                                    |
|-------------------|-----------------|----------------------------------------------------------------------------------------------------|
| SRVNAME INT VSDM  | 256 Zeichen     | Servicename und Protokoll für Abfrage der<br>Resource Records des Intermediär beim DNS-<br>SD.<br>Default-Wert: _vsdmintermediaer._tcp                                                                                                    |
| KEY RECEIPT       | 16 Zeichen      | 16 Zeichen lange Eingabe zur Generierung der<br>Schlüssel für den Prüfungsnachweis (siehe<br>Kap. 4.1.4)                                                                                                    |
| EGK ALWAYS        | Boolean         | Gibt an, ob beim Stecken einer eGK der<br>Anwendungsfall "Automatische Onlineprüfung<br>VSD" gestartet werden soll.<br>Default-Wert: False                                                                                                    |
| MANDANT SMB       | 256 Zeichen     | Gibt die Zuordnung zwischen einem<br>Mandanten und einem SM-B. Um die<br>Zuordnungen zwischen mehreren Mandanten<br>und mehreren SM-B zu definieren, muss der<br>Parameter mehrere Male verwendet werden.<br>Jedem Mandanten muss mindestens ein SM-B<br>zugeordnet werden.<br>Der Parameter wird im<br>Zugriffsberechtigungsmodell des Konnektors<br>konfiguriert. |
| TIMEOUT VSDM      | Sekunden        | Timeout für VSDM Dienste (siehe Kap. 5.2)<br>Default-Wert: 10 Sek.                                                                                                    |
| MAXTIME VSDM      | Sekunden        | Max. Bearbeitungszeit für die Operation<br>ReadVSD (siehe Kap. 4.10)<br>Default-Wert: 30 Sek.                                                                                                    |

<span id="page-58-0"></span>**Tabelle 25: Tab\_FM\_VSDM\_14 – Konfigurationsparameter [VSDM-A\_2566]**

![](_page_59_Picture_1.jpeg)

![](_page_59_Picture_199.jpeg)

Der symmetrische Schlüssel für den Prüfungsnachweis gilt immer nur pro Mandant. Daher muss es mit der Managementoberfläche des Konnektors möglich sein, pro Mandanten das Schlüsselmaterial zu verwalten.

Das Fachmodul muss alle Konfigurationsänderungen im Ablaufprotokoll protokollieren.

### **4.9 Fehlermanagement**

Das Fachmodul muss es dem Administrator ermöglichen, aufgetretene Fehler näher zu analysieren und daraus die nötigen Maßnahmen abzuleiten. Um dies zu erreichen, muss für jeden auftretenden Fehler ein Eintrag im Fehlerprotokoll erstellt werden. Diese Einträge sollen für den Administrator unter zu Hilfenahme der Dokumentation des Konnektors interpretierbar und verständlich sein, ohne dass dem Administrator der interne Aufbau des Konnektors bekannt sein muss.

Tritt beim Aufruf der Fachdienste ein Fehler auf, so muss neben dem Eintrag im Fehlerprotokoll die ausgehende und sofern vorhanden die eingehende Nachricht protokolliert werden. Die protokollierten Nachrichten müssen dem zugehörigen Eintrag im Fehlerprotokoll klar über die Vorgangsnummer zuordenbar sein.

Da bei den Aufrufen der Fachdienste eine Systemgrenze überschritten wird, darf die Fehlermeldung der Fachdienste nicht einfach übernommen und weitergeleitet werden.

![](_page_60_Picture_1.jpeg)

Das Fachmodul muss die Fehlermeldung interpretieren und sofern sie im fachlichen Ablauf vorgesehen ist, diese weiterverarbeiten, oder daraus eine eigene Fehlermeldung für den Aufrufer des Fachmoduls ableiten.

Sofern das Fachmodul an der Schnittstelle I\_VSDService oder I\_KVKService aufgerufen wurde, werden die Struktur und der Inhalt der Fehlermeldung in der Schnittstellenspezifikation Primärsysteme VSDM [gemSpec\_SST\_PS\_VSDM] festgelegt. Um Fehler besser nachvollziehen zu können, sollen die Werte der Aufrufparameter mitprotokolliert werden.

Für den Anwendungsfall "Automatische Onlineprüfung sind die Fehlermeldungen, die zur Anzeige für den Anwender vorgesehen sind, im Kapitel 3.3.1.1 definiert.

### **4.10 Abbruch der Operation ReadVSD nach max. Bearbeitungszeit**

Das Fachmodul VSDM muss die Bearbeitung der Operation ReadVSD mit Onlineprüfung (Flag "Onlineprüfung durchführen": Ja) nach einer maximalen Bearbeitungszeit von 30s kontrolliert abbrechen. Dieser Wert (MAXTIME\_VSDM, Default-Wert = 30s) muss konfigurierbar sein.

Der Abbruch betrifft nur die Aktivitäten beim Aufruf zu entfernten Systemen (Aktualisierungsaufträge ermitteln (UFS), Aktualisierungen durchführen (CMS, VSDD)). Der Abbruch darf nicht ausgeführt werden, solange die Transaktion bei der Aktualisierung der Stammdaten (Transaktionsflag = 1) offen ist. Das Fachmodul VSDM darf die weiteren internen Prozessschritte des Fachmoduls wie z. B. Lesen der VSD, Protokollierung auf der eGK nicht abbrechen.

Der Abbruch der Bearbeitung muss zu einem gültigen Prüfungsnachweis mit dem Ergebnis 3 (Schlüssel 3 = Aktualisierung VSD auf eGK technisch nicht möglich) führen, falls ein Prüfungsnachweis angefordert wurde (Flag "Prüfungsnachweis lesen": Ja). [VSDM-A\_2998]

Das Abbruch-Ereignis wird als Warning im Fachmodul-Protokoll protokolliert.

![](_page_61_Picture_1.jpeg)

### **5 Nichtfunktionale Anforderungen**

#### **5.1 Performance**

Das Fachmodul muss die in [gemSpec\_Perf] definierten Ausführungszeiten einhalten, damit die Anwendungsfälle der Fachanwendung VSDM in akzeptabler Zeit ausgeführt werden.

Die in [gemSpec\_Perf] vorgegebenen Ausführungszeiten lassen sich nach den Untersuchungen in [gemKPT\_Perf\_VSDM] nur einhalten, indem die Aktivitäten wie in den Aktivitätsdiagramm im Anhang C aufgezeigt parallelisiert werden.

### **5.2 Robustheit**

Das Fachmodul VSDM muss den Aufruf entfernter Systeme (Fachdienste VSDM) abbrechen, wenn es innerhalb eines konfigurierbaren Zeitraums (TIMEOUT\_VSDM) keine Antwort erhält.

Der Abbruch betrifft nur die Aktivitäten beim Aufruf zu entfernten Systemen (Aktualisierungsaufträge ermitteln (UFS), Aktualisierungen durchführen (CMS, VSDD)). Das Fachmodul VSDM darf die weiteren internen Prozessschritte des Fachmoduls wie z. B. Lesen der VSD, Protokollierung auf der eGK nicht abbrechen.

Der Abbruch der Bearbeitung muss zu einem gültigen Prüfungsnachweis mit dem Ergebnis 3 (Schlüssel 3 = Aktualisierung VSD auf eGK technisch nicht möglich) führen, falls ein Prüfungsnachweis angefordert wurde (Flag "Prüfungsnachweis lesen": Ja). [VSDM-A\_2563]

Das Abbruch-Ereignis wird als Warning im Fachmodul-Protokoll protokolliert.

### **5.3 Skalierbarkeit**

Das Fachmodul wird in Einzelpraxen, Praxisgemeinschaften,

Berufsausübungsgemeinschaften oder in medizinischen Versorgungszentren (MVZ) eingesetzt. Zusätzlich ist der Einsatz in Krankenhäusern und Umgebungen der Kostenträger vorgesehen. In diesen Umgebungen können gleichzeitige Aufrufe von ReadVSD, ReadVSDAdV und ReadKVK getätigt werden, die parallel abgearbeitet werden. Wie viele Aufrufe tatsächlich parallel erfolgen, ist abhängig von der Anzahl der eingerichteten Kartenterminals.

Im Rahmen dieser Spezifikation wird gefordert, dass ein Fachmodul grundsätzlich beliebig viele parallele Aufrufe der externen Schnittstellen unterstützt. Die Anzahl der tatsächlich unterstützten parallelen Aufrufe wird durch die eingesetzte Hardware und Beschränkungen des Herstellers begrenzt. [VSDM-A\_2565]

![](_page_62_Picture_1.jpeg)

# **6 Anhang A – Verzeichnisse**

# **6.1 Abkürzungen**

![](_page_62_Picture_148.jpeg)

![](_page_63_Picture_1.jpeg)

### **6.2 Glossar**

Das Glossar wird als eigenständiges Dokument, vgl [gemGlossar\_TI] zur Verfügung gestellt.

### **6.3 Abbildungsverzeichnis**

![](_page_63_Picture_181.jpeg)

### **6.4 Tabellenverzeichnis**

![](_page_63_Picture_182.jpeg)

 $=$  gematik

![](_page_64_Picture_1.jpeg)

![](_page_64_Picture_249.jpeg)

![](_page_65_Picture_1.jpeg)

### **6.5 Referenzierte Dokumente**

#### **6.5.1 Dokumente der gematik**

Die nachfolgende Tabelle enthält die Bezeichnung der in dem vorliegenden Dokument referenzierten Dokumente der gematik zur Telematikinfrastruktur. Der mit der vorliegenden Version korrelierende Entwicklungsstand dieser Konzepte und Spezifikationen wird pro Release in einer Dokumentenlandkarte definiert, Version und Stand der referenzierten Dokumente sind daher in der nachfolgenden Tabelle nicht aufgeführt. Deren zu diesem Dokument passende jeweils gültige Versionsnummer entnehmen Sie bitte der aktuellsten, auf der Internetseite der gematik veröffentlichten Dokumentenlandkarte, in der die vorliegende Version aufgeführt wird.

![](_page_65_Picture_163.jpeg)

![](_page_66_Picture_1.jpeg)

![](_page_66_Picture_136.jpeg)

## **6.5.2 Weitere Dokumente**

![](_page_66_Picture_137.jpeg)

![](_page_67_Picture_1.jpeg)

# **7 Anhang B – Anforderungshaushalt**

## **7.1 Eingangsanforderungen**

<span id="page-67-0"></span>![](_page_67_Picture_283.jpeg)

![](_page_67_Picture_284.jpeg)

![](_page_68_Picture_1.jpeg)

![](_page_68_Picture_267.jpeg)

![](_page_69_Picture_1.jpeg)

![](_page_69_Picture_149.jpeg)

![](_page_70_Picture_1.jpeg)

![](_page_70_Picture_223.jpeg)

![](_page_71_Picture_1.jpeg)

![](_page_71_Picture_237.jpeg)
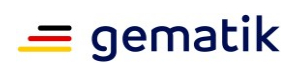

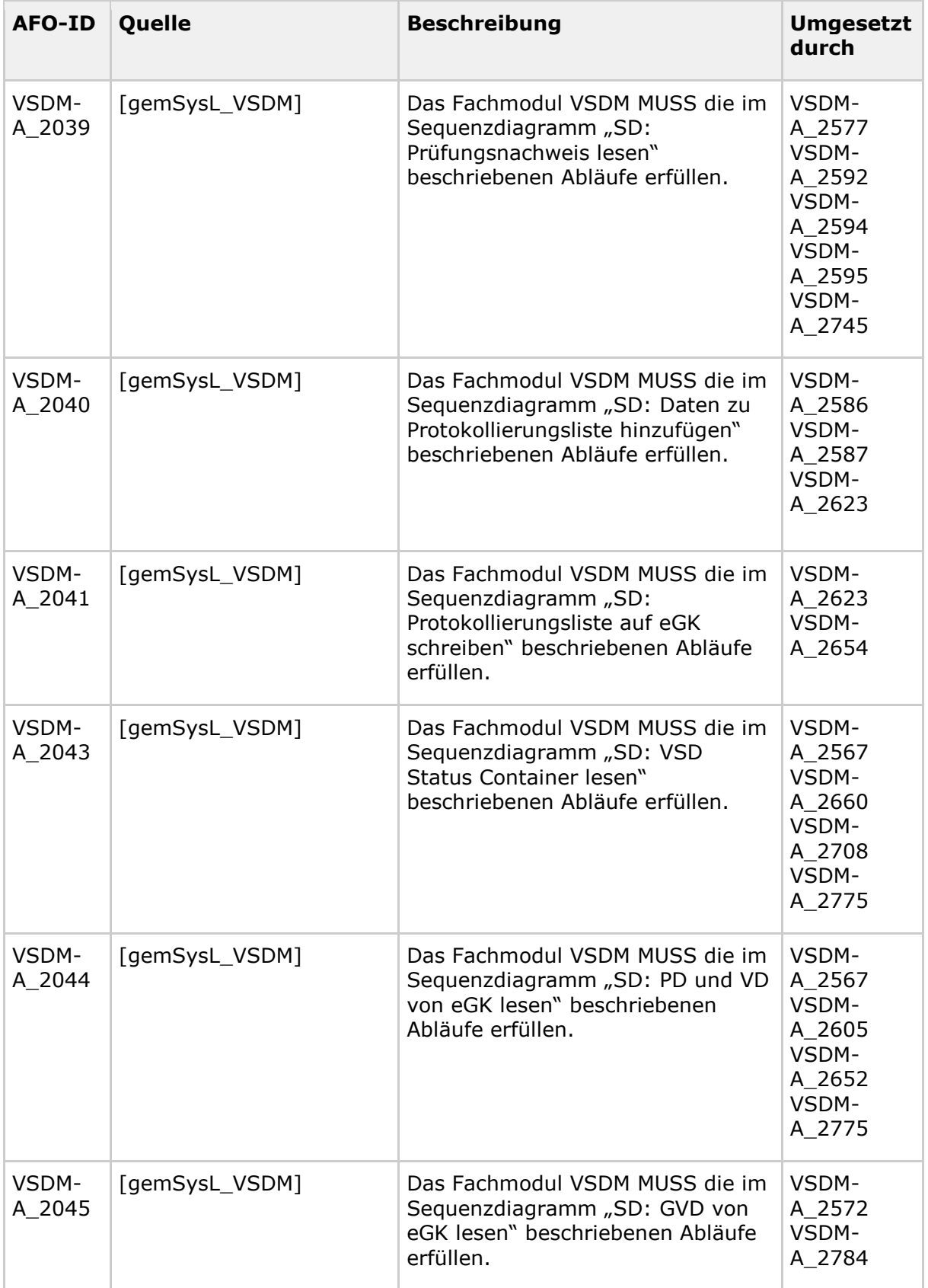

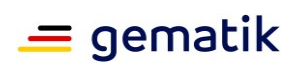

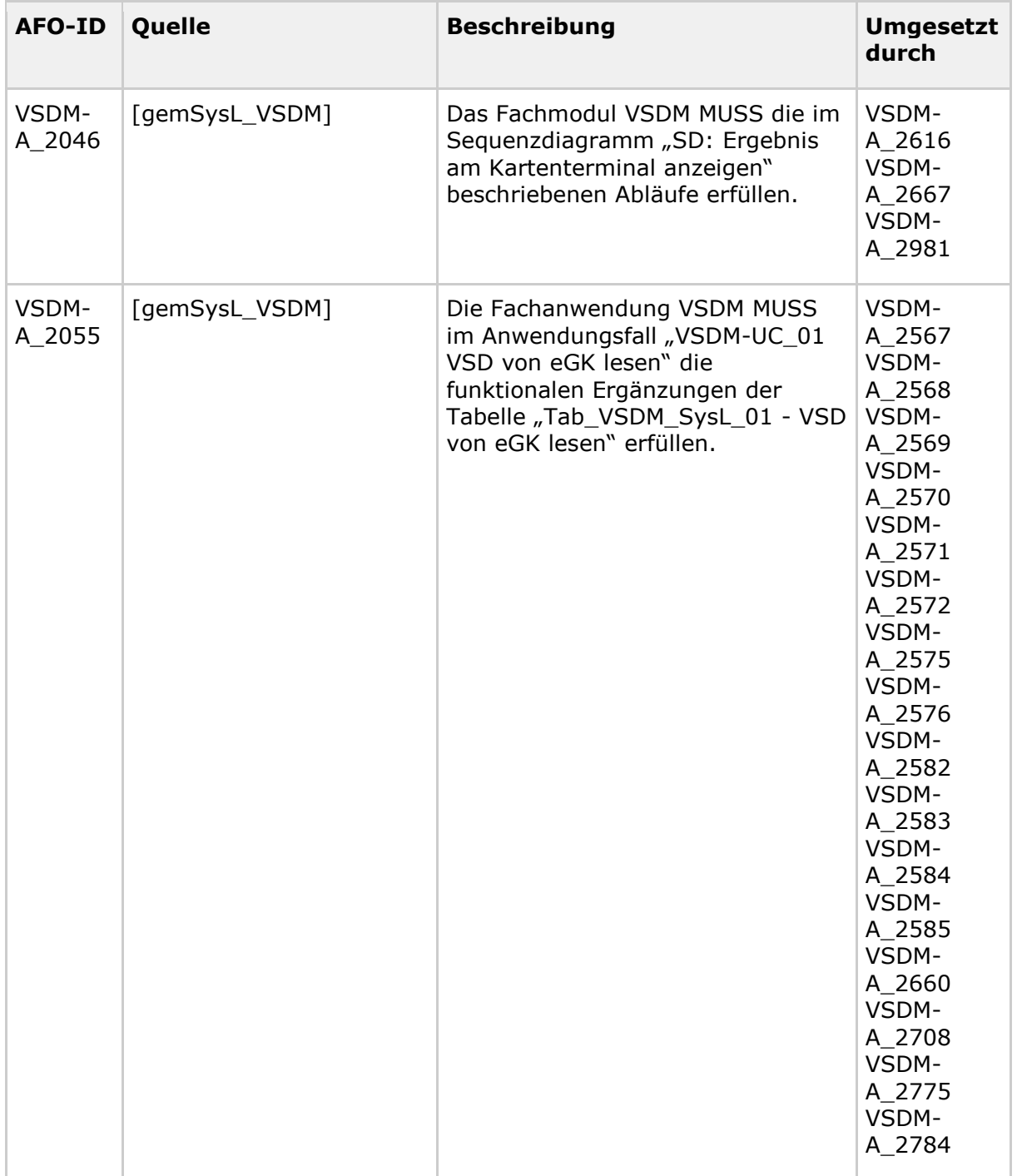

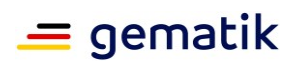

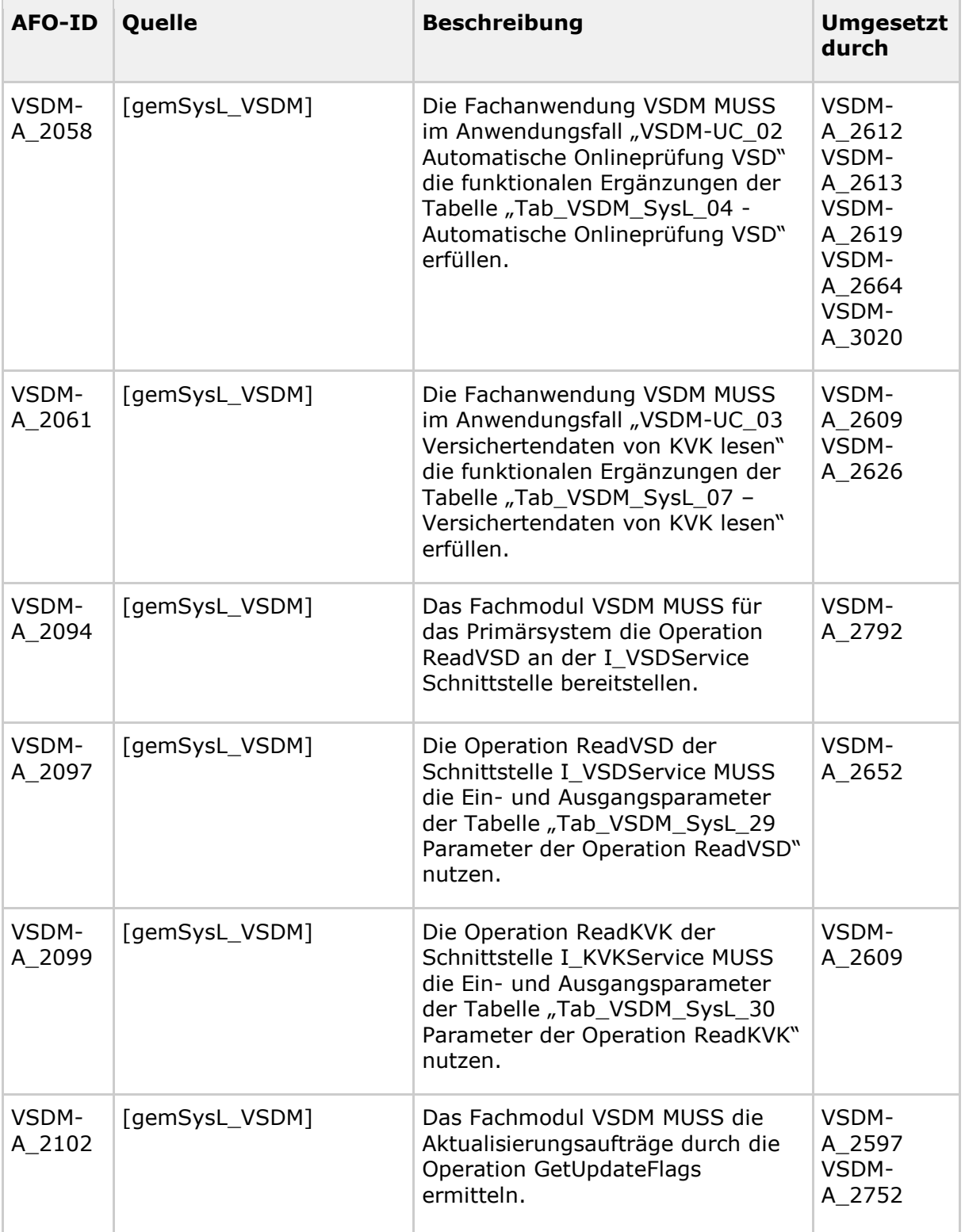

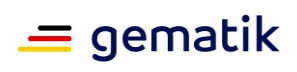

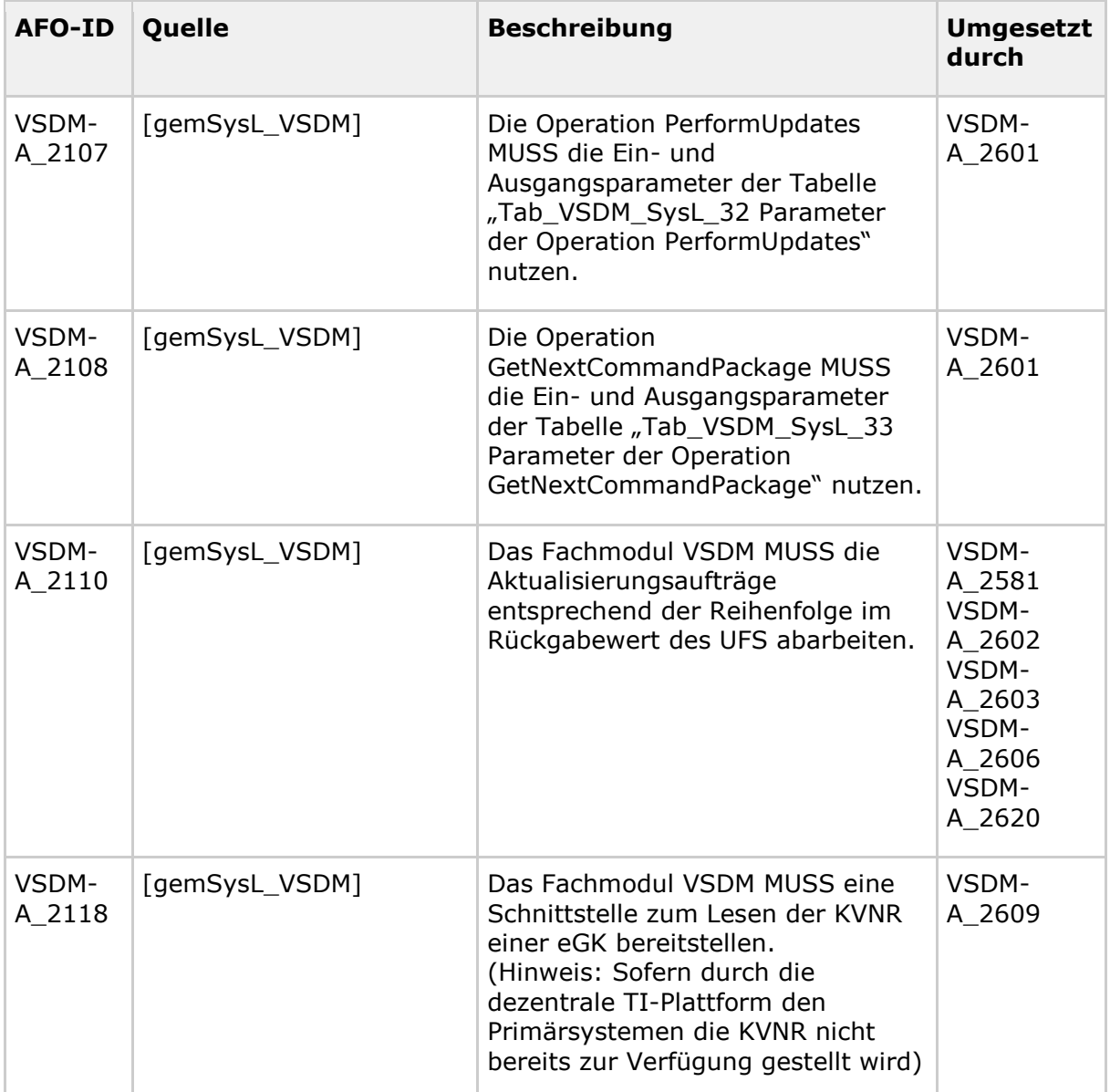

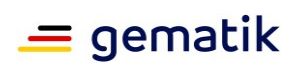

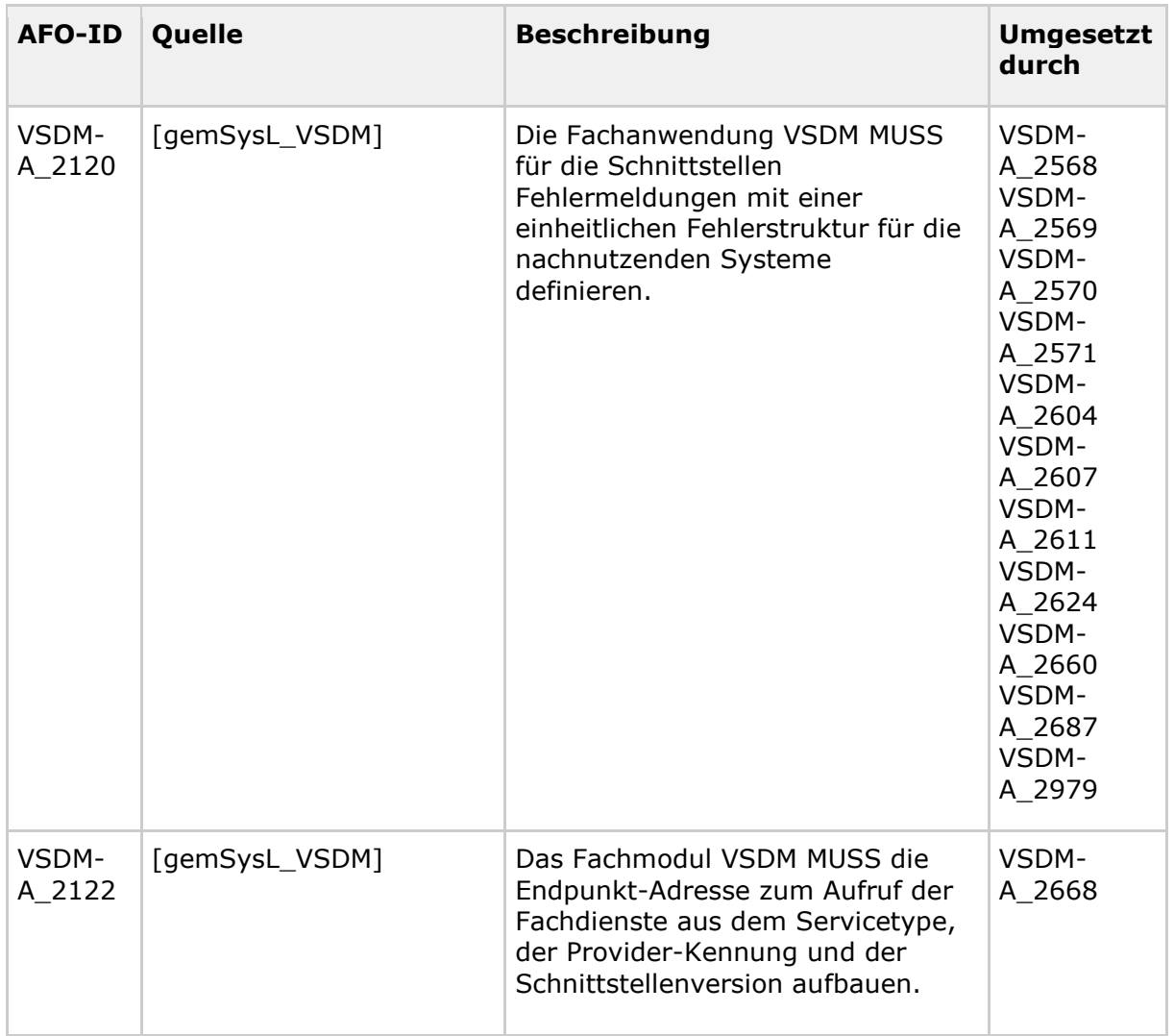

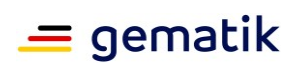

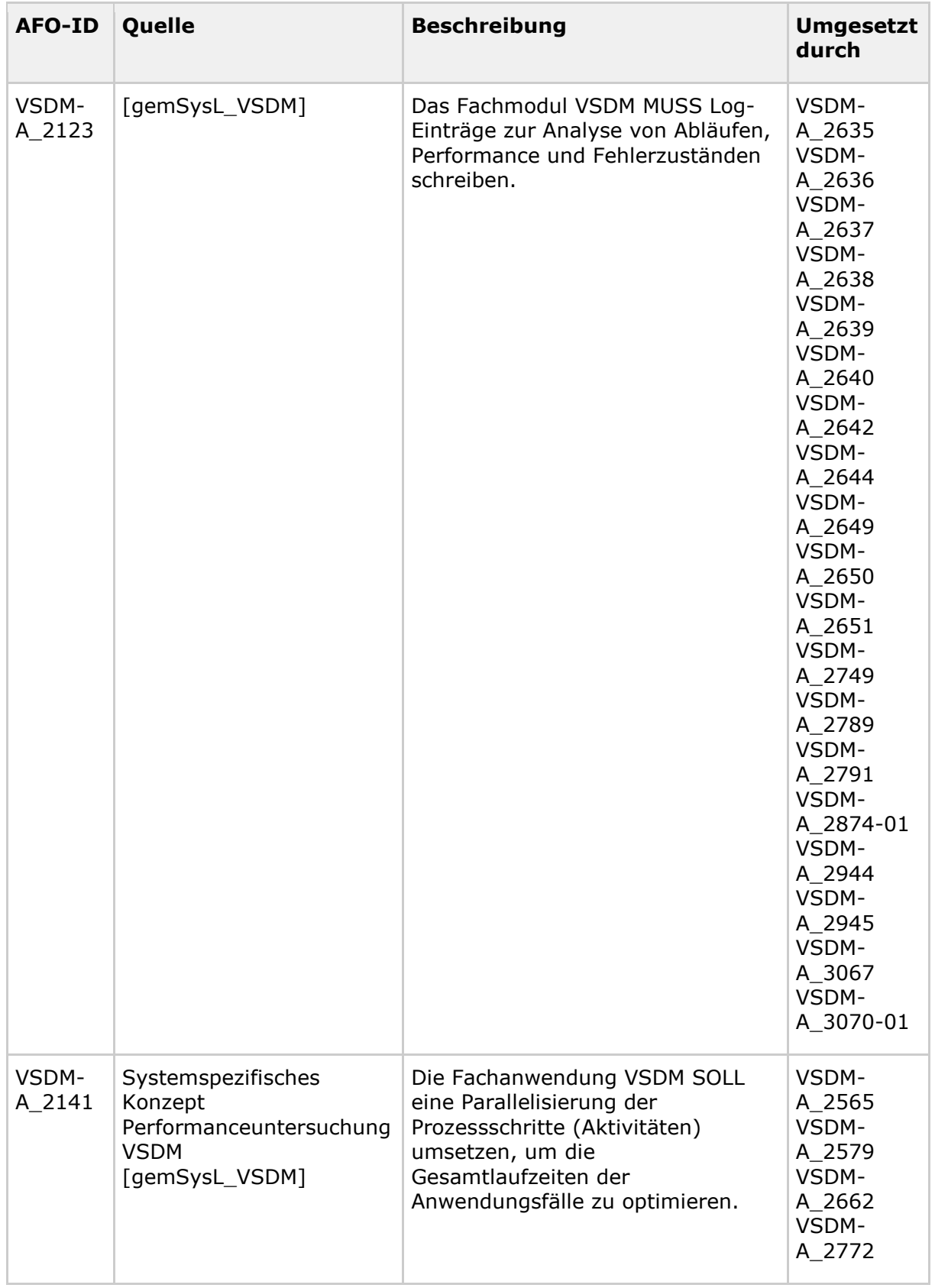

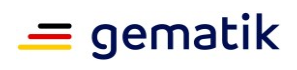

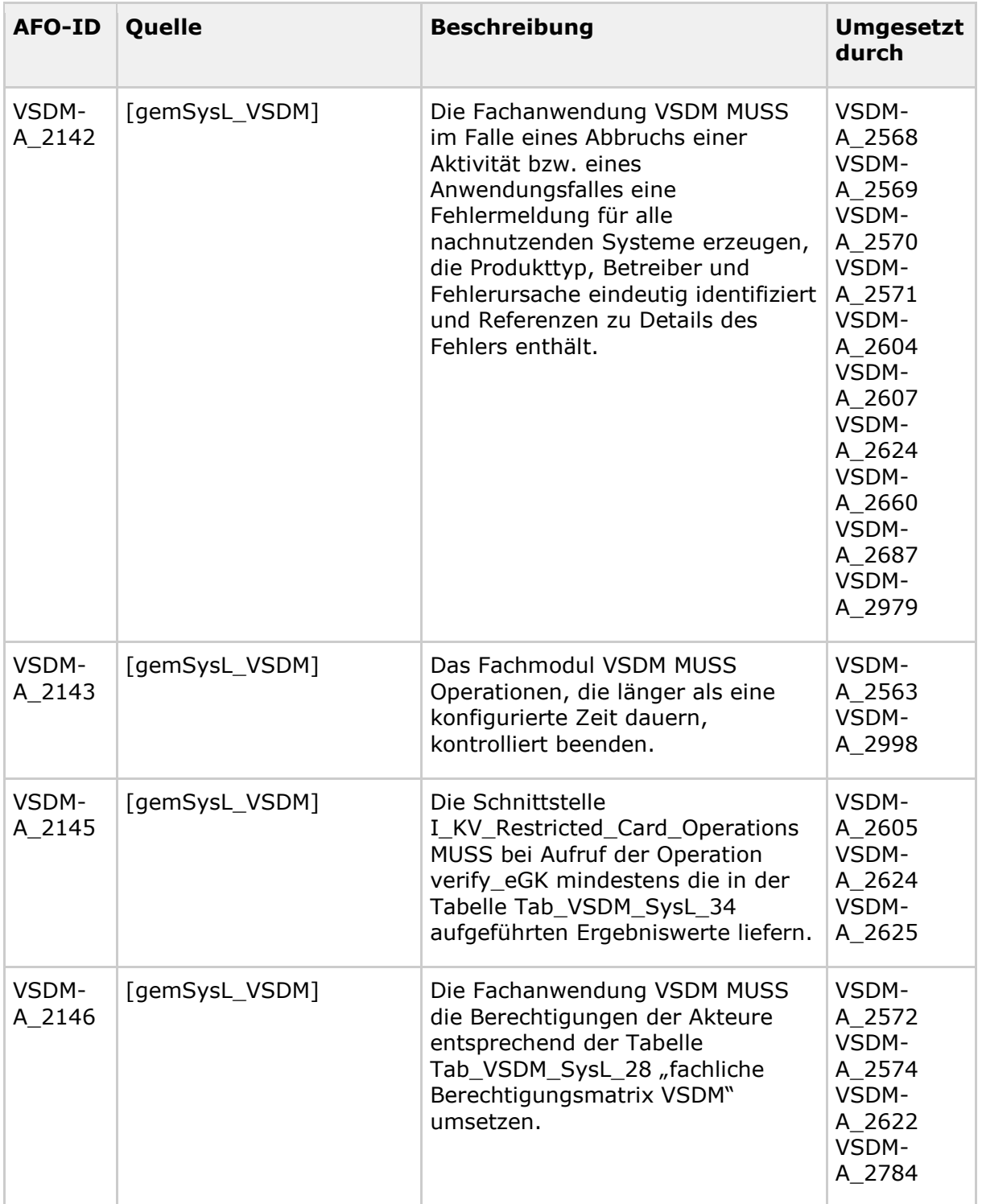

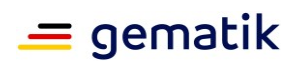

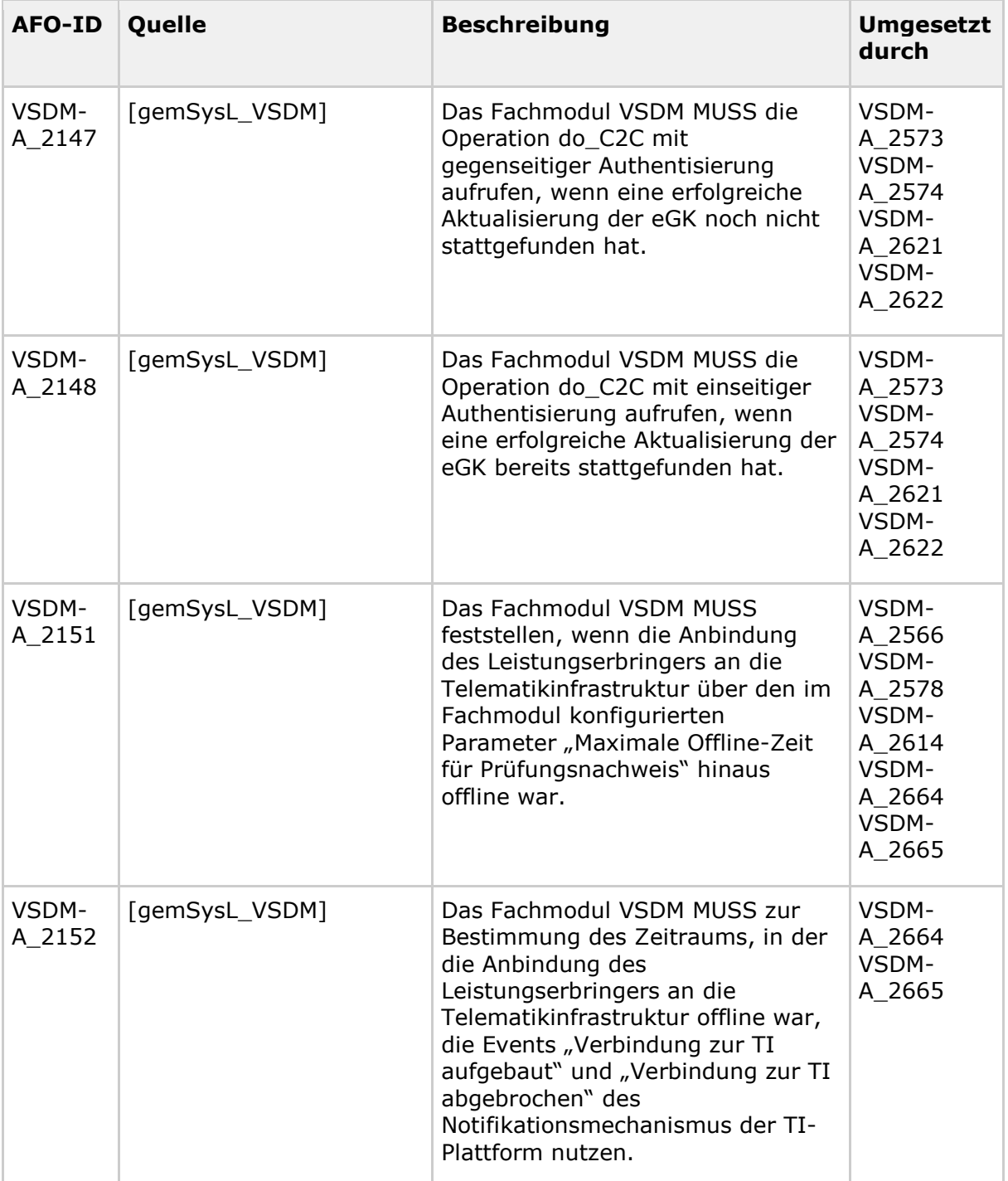

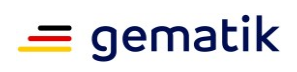

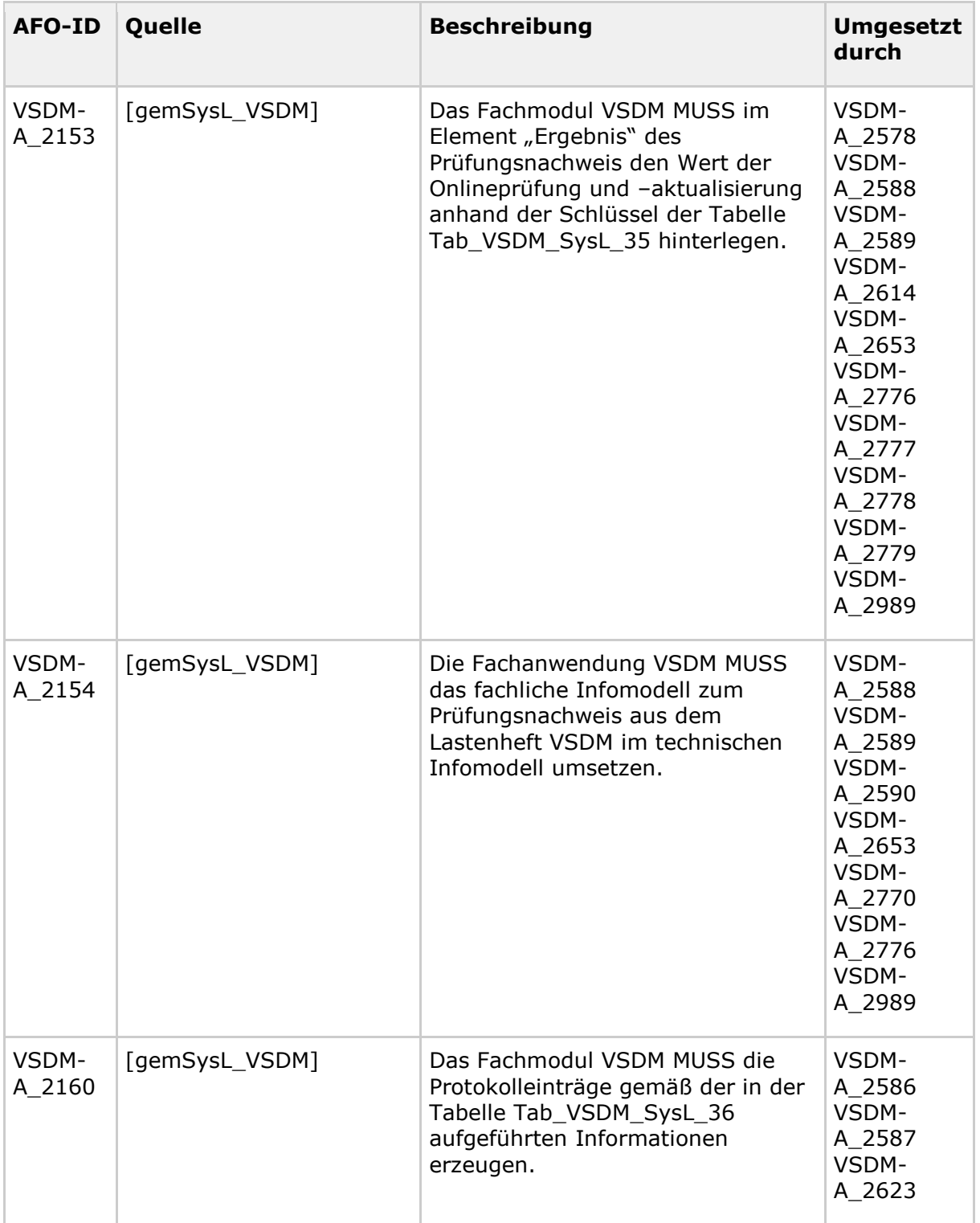

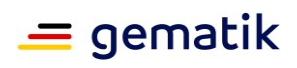

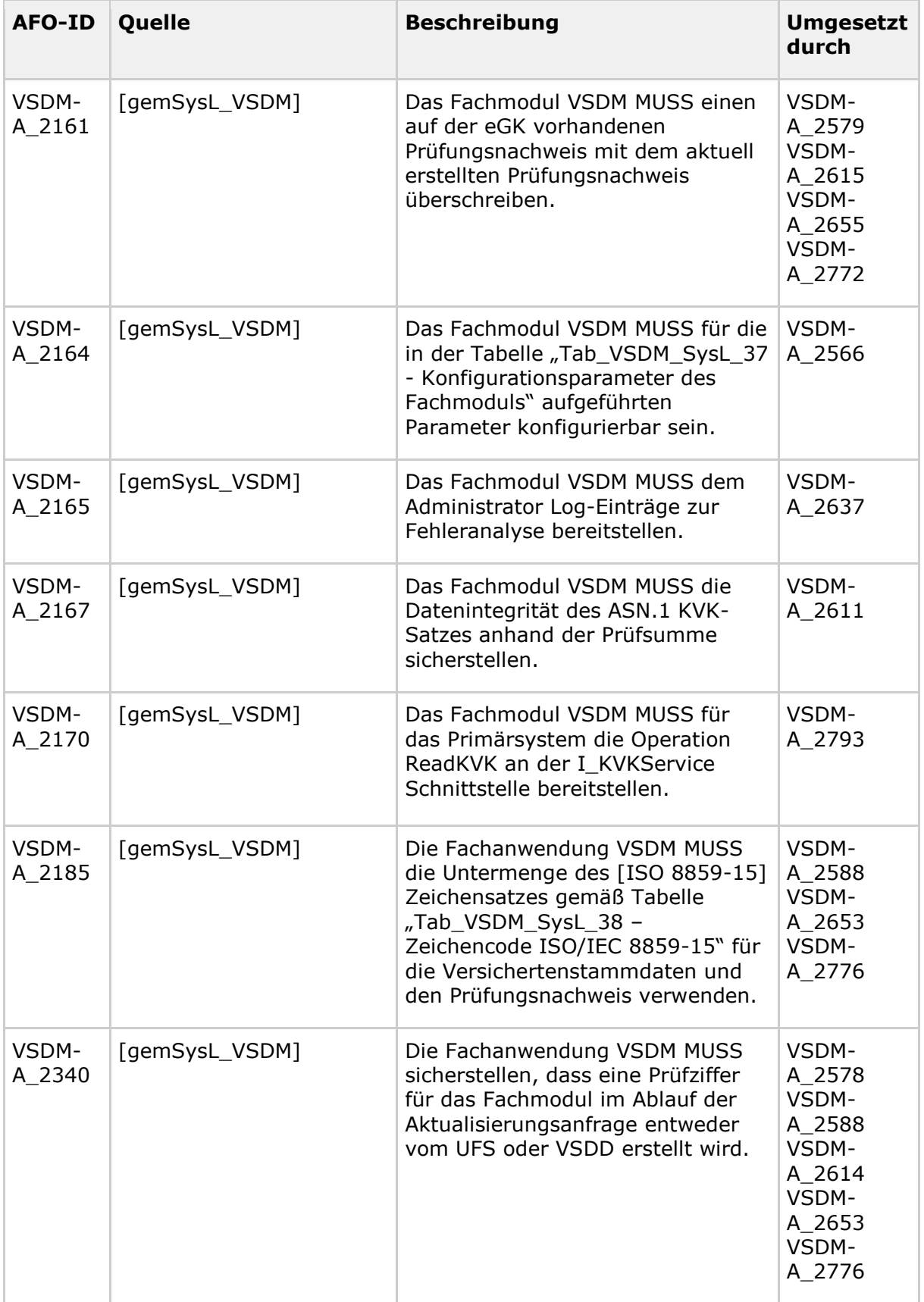

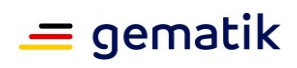

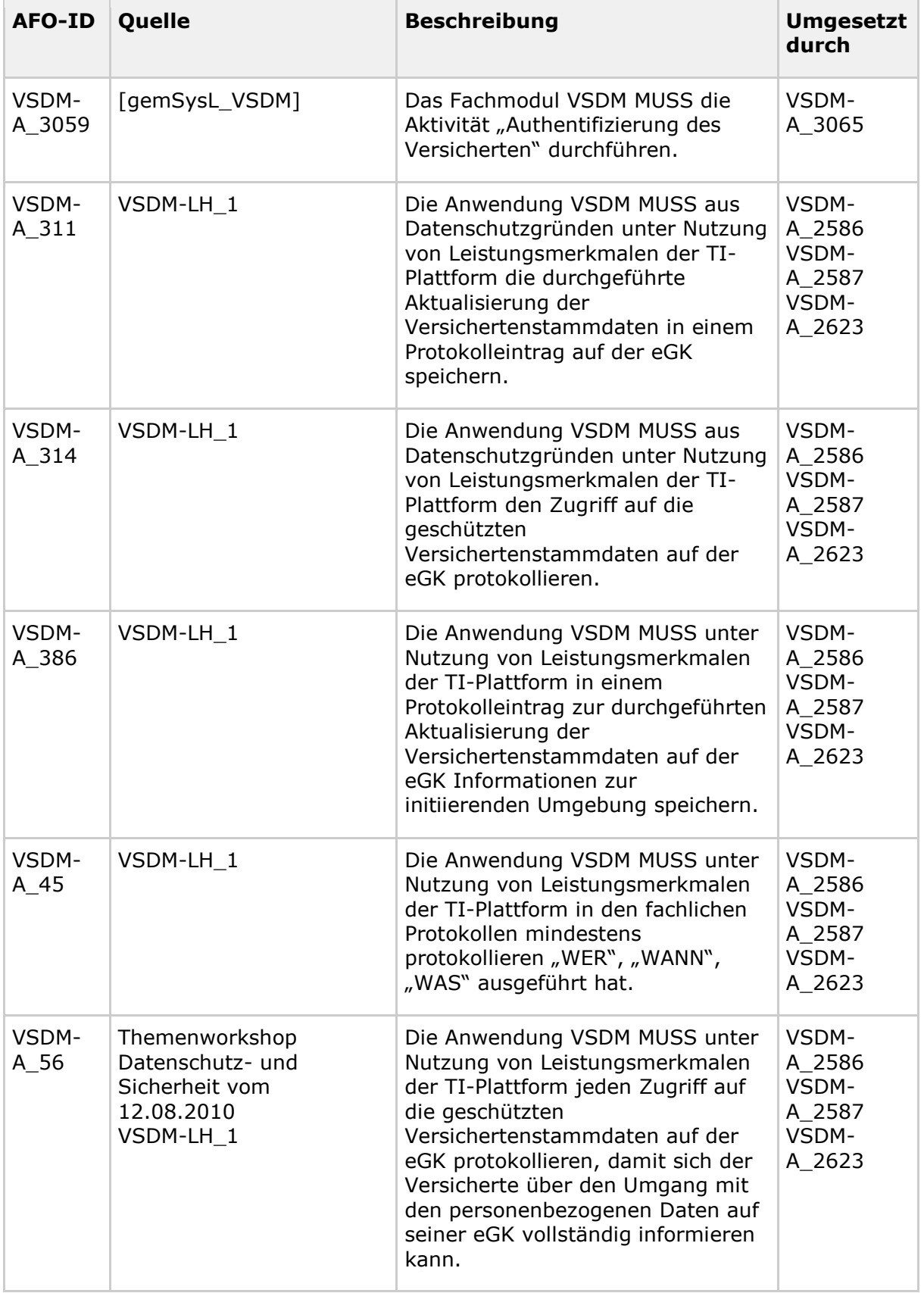

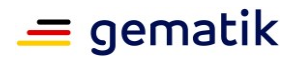

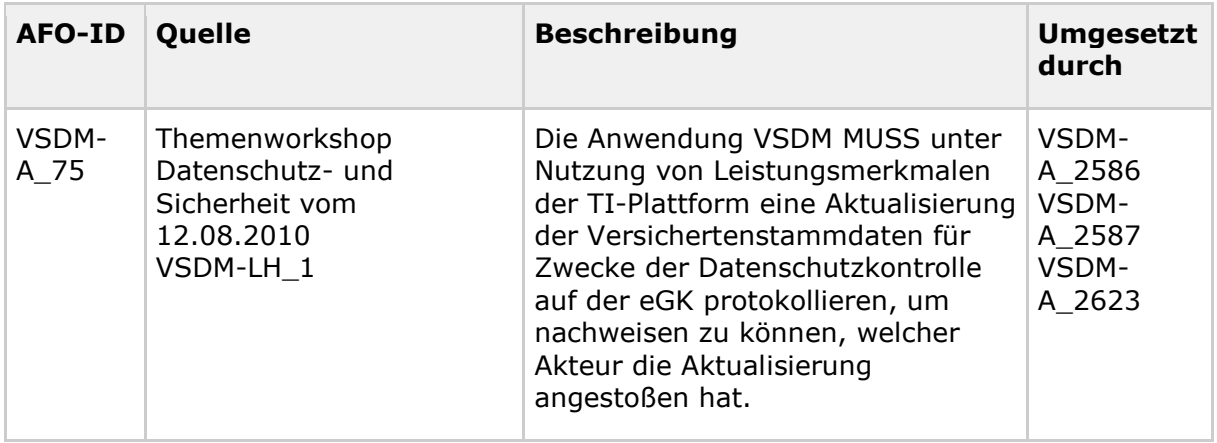

## **7.2 Ausgangsanforderungen**

## **VSDM-A\_2563 - Fachmodul VSDM: Abbruch nach Timeout**

Das Fachmodul VSDM MUSS den Aufruf entfernter Systeme (Fachdienste VSDM) abbrechen, wenn es innerhalb eines konfigurierbaren Zeitraums (TIMEOUT\_VSDM) keine Antwort erhält. Der Abbruch betrifft nur die Aktivitäten beim Aufruf zu entfernten Systemen (Aktualisierungsaufträge ermitteln (UFS), Aktualisierungen durchführen (CMS, VSDD)). Das Fachmodul VSDM DARF die weiteren internen Prozessschritte des Fachmoduls wie z. B. Lesen der VSD, Protokollierung auf der eGK NICHT abbrechen. Der Abbruch der Bearbeitung MUSS zu einem gültigen Prüfungsnachweis mit dem Ergebnis 3 (Schlüssel 3 = Aktualisierung VSD auf eGK technisch nicht möglich) führen, falls ein Prüfungsnachweis angefordert wurde (Flag "Prüfungsnachweis lesen": Ja). **[**<=**]**

## **VSDM-A\_2565 - Fachmodul VSDM: parallele Verarbeitung**

Das Fachmodul VSDM MUSS parallele Aufrufe seiner Operationen ReadVSD, ReadVSDAdV, ReadKVK und AutoUpdateVSD unterstützen, wobei die Anzahl der tatsächlich unterstützten parallelen Aufrufe, unter der Berücksichtigung von den im [gemSpec\_Perf] vorgegebenen Lastangaben, dem Hersteller überlassen ist. **[**<=**]**

#### **VSDM-A\_2566 - Fachmodul VSDM: konfigurierbare Parameter**

Das Fachmodul VSDM MUSS die in Tabelle Tab\_FM\_VSDM\_14 genannten Parameter dem Administrator zur Konfiguration anbieten.

**[**<=**]**

## **VSDM-A\_2567 - ReadVSD: VD, PD und Status-Container lesen**

Die Operation ReadVSD des Fachmoduls VSDM MUSS bei einer erfolgreichen Verarbeitung mindestens die persönlichen Versichertendaten (PD), die allgemeinen Versicherungsdaten (VD) und den Status-Container der eGK zurückgeben. **[**<=**]**

#### **VSDM-A\_2568 - ReadVSD: gesperrte Gesundheitsanwendung**

Die Operation ReadVSD des Fachmoduls VSDM MUSS mit einer Fehlermeldung antworten, wenn die Gesundheitsanwendung der eGK gesperrt ist. **[**<=**]**

## **VSDM-A\_2569 - ReadVSD: AUT-Zertifikat der eGK offline ungültig**

Die Operation ReadVSD des Fachmoduls VSDM MUSS mit einer Fehlermeldung antworten, wenn das AUT-Zertifikat der eGK offline ungültig ist. **[**<=**]**

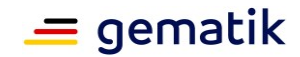

## **VSDM-A\_2570 - ReadVSD: AUT-Zertifikat der eGK online ungültig**

Die Operation ReadVSD des Fachmoduls VSDM MUSS mit einer Fehlermeldung antworten, wenn das AUT-Zertifikat der eGK online ungültig ist. **[**<=**]**

## **VSDM-A\_2571 - ReadVSD: technischer Fehler**

Die Operation ReadVSD des Fachmoduls VSDM MUSS mit einer Fehlermeldung antworten, wenn beim Auslesen der Daten ein technischer Fehler aufgetreten ist. **[**<=**]**

## **VSDM-A\_2572 - ReadVSD: GVD in Antwort enthalten**

Die Response der Operation ReadVSD des Fachmoduls VSDM MUSS bei einer erfolgreichen Antwort die geschützten Versichertendaten (GVD) enthalten, wenn bei der Freischaltung der eGK mittels C2C die Rolle der dabei verwendete Leistungserbringerkarte zum Lesen der GVD berechtigt.

**[**<=**]**

## **VSDM-A\_2573 - ReadVSD: Echheitsprüfung eGK**

Die Operation ReadVSD des Fachmoduls VSDM MUSS die Echtheit der beteiligten eGK mittels einer gegenseitiger C2C Authentisierung gegen die SM-B bzw. den HBA oder durch eine erfolgreiche Aktualisierung und eine einseitige C2C Authentisierung gegen die SM-B bzw. den HBA verifizieren.

**[**<=**]**

## **VSDM-A\_2574 - ReadVSD: Echtheitsprüfung SM-B/HBA**

Die Operation ReadVSD des Fachmoduls VSDM MUSS die SM-B bzw. den HBA mittels einer C2C Authentisierung gegen der eGK verifizieren.

**[**<=**]**

## **VSDM-A\_2575 - ReadVSD: Prüfungsnachweis wenn erstellt**

Die Operation ReadVSD des Fachmoduls VSDM MUSS in der Antwortnachricht den Prüfungsnachweis enthalten, wenn dieser durch den Parameter ReadOnlineReceipt angefordert ist und im Ablauf erstellt wurde.

**[**<=**]**

#### **VSDM-A\_2576 - ReadVSD: Prüfungsnachweis von der eGK, wenn möglich**

Die Operation ReadVSD des Fachmoduls VSDM MUSS in der Antwortnachricht den Prüfungsnachweis enthalten, wenn dieser durch den Parameter ReadOnlineReceipt angefordert ist und der Prüfungsnachweis erfolgreich von der eGK gelesen und entschlüsselt wurde.

**[**<=**]**

## **VSDM-A\_2577 - ReadVSD: Prüfungsnachweis lesen**

Die Operation ReadVSD des Fachmoduls VSDM MUSS den Prüfungsnachweis von der eGK lesen und entschlüsseln, wenn dieser im Aufruf angefordert und im Ablauf kein Prüfungsnachweis erzeugt wurde.

**[**<=**]**

#### **VSDM-A\_2578-01 - ReadVSD: Prüfungsnachweis erzeugen**

Die Operation ReadVSD des Fachmoduls VSDM MUSS einen Prüfungsnachweis erzeugen, wenn dieser im Aufruf angefordert wurde und eins der in der Tabelle Tab\_FM\_VSDM\_05- 01 aufgeführten Ergebnisse vorliegt.

 $$ 

## **VSDM-A\_2579 - ReadVSD: Prüfungsnachweis schreiben**

Die Operation ReadVSD des Fachmoduls VSDM MUSS den Prüfungsnachweis auf die eGK schreiben, wenn im Ablauf ein Prüfungsnachweis erzeugt wurde. **[**<=**]**

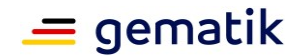

## **VSDM-A\_2580 - Fachmodul VSDM: ReadVSD - Aktualisierungsaufträge ermitteln**

Die Operation ReadVSD des Fachmoduls VSDM MUSS die Aktualisierungsaufträge für die angegebene eGK ermitteln, wenn dies durch die Eingangsparameter vom Clientsystem gefordert ist.

**[**<=**]**

#### **VSDM-A\_2581 - ReadVSD: Aktualisierung durchführen**

Die Operation ReadVSD des Fachmoduls VSDM MUSS eine Aktualisierung der eGK für jeden ermittelten Aktualisierungsauftrag durchführen.

**[**<=**]**

#### **VSDM-A\_2582 - ReadVSD: Aktualisierungsaufträge ermitteln wegen gesperrter Gesundheitsanwendung**

Die Operation ReadVSD des Fachmoduls VSDM MUSS Aktualisierungsaufträge für die angegebene eGK ermitteln, wenn die Gesundheitsanwendung der eGK gesperrt ist. **[**<=**]**

#### **VSDM-A\_2583 - ReadVSD: Aktualisierungsaufträge ermitteln wegen offline ungültigem AUTH-Zertifikat**

Die Operation ReadVSD des Fachmoduls VSDM MUSS Aktualisierungsaufträge für die angegebene eGK ermitteln, wenn das AUT-Zertifikat der eGK offline ungültig ist. **[**<=**]**

#### **VSDM-A\_2584 - ReadVSD: Aktualisierungsaufträge ermitteln wegen online ungültigem AUTH-Zertifikat**

Die Operation ReadVSD des Fachmoduls VSDM MUSS Aktualisierungsaufträge für die angegebene eGK ermitteln, wenn das AUT-Zertifikat der eGK online ungültig ist. **[**<=**]**

## **VSDM-A\_2585 - ReadVSD: Aktualisierung CMS**

Die Operation ReadVSD des Fachmoduls VSDM MUSS sicherstellen, dass die Versichertenstammdaten nicht gelesen werden, wenn durch eine Aktualisierung im Ablauf die Gesundheitsanwendung der eGK gesperrt wurde.

**[**<=**]**

## **VSDM-A\_2586 - ReadVSD: Protokollierung VSD-Aktualisierung**

Die Operation ReadVSD des Fachmoduls VSDM MUSS für eine durchgeführte Aktualisierung der Versichertenstammdaten einen Protokolleintrag auf der eGK gemäß der Tabelle Tab\_FM\_VSDM\_06 erzeugen.

**[**<=**]**

#### **VSDM-A\_2587 - ReadVSD: Protokollierung GVD Lesen**

Die Operation ReadVSD des Fachmoduls VSDM MUSS für das Lesen der GVD einen Protokolleintrag auf der eGK gemäß der Tabelle Tab\_FM\_VSDM\_06 erzeugen. **[**<=**]**

#### **VSDM-A\_2588 - Fachmodul VSDM: Prüfungsnachweis erstellen**

Das Fachmodul VSDM MUSS den Prüfungsnachweis mit den Werten gemäß Tabelle Tab\_FM\_VSDM\_04 erstellen.

**[**<=**]**

#### **VSDM-A\_2589-01 - Fachmodul VSDM: Prüfungsnachweis-Ergebnis erstellen**

Das Fachmodul VSDM MUSS das Element Ergebnis des Prüfungsnachweises mit den Werten gemäß Tabelle Tab\_FM\_VSDM\_05-01 erstellen.

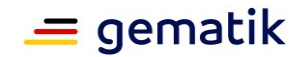

## **VSDM-A\_2590 - Fachmodul VSDM: Prüfungsnachweis komprimieren**

Das Fachmodul VSDM MUSS den Prüfungsnachweis vor dem Verschlüsseln mit dem gzip Algorithmus komprimieren.

**[**<=**]**

#### **VSDM-A\_2591 - Fachmodul VSDM: Prüfungsnachweis verschlüsseln**

Das Fachmodul VSDM MUSS den Prüfungsnachweis vor dem Schreiben auf die eGK mit dem Schlüssel VSDM-PNW-Key gemäß [gemSpec\_Krypt#GS\_5016] unter der Nutzung von TUC KON 072 "Daten symmetrisch verschlüsseln" verschlüsseln. **[**<=**]**

#### **VSDM-A\_2592 - Fachmodul VSDM: Prüfungsnachweis entschlüsseln**

Das Fachmodul VSDM MUSS den Prüfungsnachweis nach dem Lesen von der eGK mit dem für den Mandanten konfigurierten Schlüssel VSDM-PNW-Key gemäß [gemSpec\_Krypt#GS\_5016] unter der Nutzung von TUC\_KON\_073 "Daten symmetrisch entschlüsseln" entschlüsseln.

**[**<=**]**

#### **VSDM-A\_2594 - Fachmodul VSDM: Variante - Prüfungsnachweis nicht vorhanden.**

Das Fachmodul VSDM MUSS, wenn das Lesen des Prüfungsnachweises fehlschlägt, weil kein Prüfungsnachweis auf der eGK vorhanden ist oder die Entschlüsselung fehlschlägt, die Verarbeitung mit einer Fehlermeldung abbrechen.

**[**<=**]**

#### **VSDM-A\_2595 - Fachmodul VSDM: Variante - Prüfungsnachweis nicht entschlüsselbar**

Das Fachmodul VSDM MUSS, wenn das Authentication Tag des Prüfungsnachweises nicht erfolgreich verifiziert werden kann, die Verarbeitung mit einer Fehlermeldung abbrechen. **[**<=**]**

#### **VSDM-A\_2597 - Fachmodul VSDM: Aktualisierungsaufträge ermitteln**

Das Fachmodul VSDM MUSS die Operation GetUpdateFlags zum Ermitteln der Aktualisierungsaufträge aufrufen.

**[**<=**]**

## **VSDM-A\_2601 - Fachmodul VSDM: Aktualisierungsaufträge durchführen**

Das Fachmodul VSDM MUSS die Operationen PerformUpdates und

GetNextCommandPackage zum Durchführen der Aktualisierungsaufträge aufrufen. **[**<=**]**

#### **VSDM-A\_2602 - Fachmodul VSDM: Reihenfolge der Abarbeitung der Aktualisierungsaufträge**

Das Fachmodul VSDM MUSS die Aktualisierungsaufträge in genau der Reihenfolge durchführen, wie sie in der Antwort der Operation GetUpdateFlags enthalten sind. **[**<=**]**

#### **VSDM-A\_2603 - Fachmodul VSDM: Seperate Aktualisierungen für mehere UpdateIds**

Das Fachmodul VSDM MUSS für jede vorliegende UpdateId eine separate Aktualisierung durchführen, auch wenn mehrere UpdateIds für einen Dienst vorliegen. **[**<=**]**

## **VSDM-A\_2604 - ReadVSD: Fehlermeldung wenn Gesundheitsanwendung im Ablauf gesperrt wird**

Die Operation ReadVSD MUSS mit einem Fehlermeldung beendet werden, wenn die Gesundheitsanwendung während des Ablaufs gesperrt wurde.

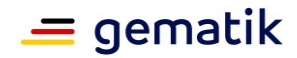

#### **VSDM-A\_2605 - ReadVSD: Keine Fehlermeldung wenn Gesundheitsanwendung im Ablauf entsperrt wird**

Die Operation ReadVSD DARF NICHT mit einer Fehlermeldung bzgl. der gesperrten Gesundheitsanwendung abbrechen, wenn die Gesundheitsanwendung während des Ablaufs entsperrt wurde, sondern muss die Versichertenstammdaten von der eGK lesen. **[**<=**]**

#### **VSDM-A\_2606 - Fachmodul VSDM: Abbruch aller weiteren Aktualisierungen bei Fehler in einer Aktualisierung**

Das Fachmodul VSDM SOLL die folgenden Aktualisierungen NICHT durchführen, wenn im Ablauf einer Aktualisierung ein Fehler auftritt.

**[**<=**]**

## **VSDM-A\_2607 - Fachmodul VSDM: alte Versionen der eGK**

Das Fachmodul VSDM MUSS beim Auslesen der Versichertenstammdaten von einer eGK mit einer älteren Version als Generation 1 plus mit einer Fehlermeldung abbrechen. **[**<=**]**

## **VSDM-A\_2609 - ReadKVK: Versichertendaten**

Die Operation ReadKVK des Fachmoduls VSDM MUSS bei einer erfolgreichen Verarbeitung die ASN.1 kodierten Versichertendaten der KVK in die Antwort aufnehmen. **[**<=**]**

## **VSDM-A\_2611 - ReadKVK: Abbruch bei fehlgeschlagener Prüfung**

Die Operation ReadKVK des Fachmoduls VSDM MUSS mit einer Fehlermeldung abbrechen, wenn die Prüfsumme falsch ist oder die Versichertendaten der KVK nicht den Vorgaben in [KVK-Spec] entsprechen.

**[**<=**]**

#### **VSDM-A\_2612 - Fachmodul VSDM: Umsetzung des Anwendungsfalls "VSDM-UC\_02: Automatische Onlineprüfung VSD"**

Das Fachmodul VSDM MUSS das Außenverhalten des Anwendungsfalls "VSDM-UC\_02: Automatische Online-Prüfung VSD" in der Operation AutoUpdateVSD abbilden. **[**<=**]**

#### **VSDM-A\_2613 - Fachmodul VSDM: Aufruf der Operation AutoUpdateVSD**

Das Fachmodul VSDM MUSS die Operation AutoUpdateVSD ausführen, wenn eine eGK gesteckt wird und in der Konfiguration das Flag "Automatische Online-Prüfung" gesetzt ist.

**[**<=**]**

## **VSDM-A\_2614-01 - AutoUpdateVSD: Prüfungsnachweis erzeugen**

Die Operation AutoUpdateVSD des Fachmoduls VSDM MUSS einen Prüfungsnachweis erzeugen, wenn eins der in der Tabelle Tab\_FM\_VSDM\_05-01 aufgeführten Ergebnisse vorliegt.

**[**<=**]**

#### **VSDM-A\_2615 - AutoUpdateVSD: Prüfungsnachweis schreiben**

Die Operation AutoUpdateVSD des Fachmoduls VSDM MUSS den Prüfungsnachweis auf die eGK schreiben, wenn im Ablauf ein Prüfungsnachweis erzeugt wurde.

**[**<=**]**

## **VSDM-A\_2616 - Fachmodul VSDM: AutoUpdateVSD - Texte für Anzeige am Kartenterminal**

Das Fachmodul VSDM MUSS ein zum Resultat des Anwendungsfalls passenden Ergebnistext gemäß Tabelle Tab\_FM\_VSDM\_07 am Kartenterminal, das für das Auslesen der eGK verwendet wird, anzeigen und nach einem fest definierten Zeitraum oder mit dem Ziehen der eGK aus dem Kartenterminal von der Anzeige löschen.

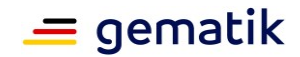

## **VSDM-A\_2619 - AutoUpdateVSD: Aktualisierungsaufträge ermitteln**

Die Operation AutoUpdateVSD des Fachmoduls VSDM MUSS die Aktualisierungsaufträge für die gesteckte eGK ermitteln.

**[**<=**]**

#### **VSDM-A\_2620 - AutoUpdateVSD: Aktualisierung durchführen**

Die Operation AutoUpdateVSD des Fachmoduls VSDM MUSS für jeden ermittelten Aktualisierungsauftrag eine Aktualisierung der eGK durchführen. **[**<=**]**

## **VSDM-A\_2621 - AutoUpdateVSD: Echheitsprüfung eGK**

Die Operation AutoUpdateVSD des Fachmoduls VSDM MUSS die Echtheit der beteiligten eGK mittels einer gegenseitigen C2C Authentisierung gegen die SM-B bzw. den HBA oder durch eine erfolgreiche Aktualisierung und eine einseitige C2C Authentisierung gegen die SM-B bzw. den HBA verifizieren.

**[**<=**]**

## **VSDM-A\_2622 - AutoUpdateVSD: Echtheitsprüfung SMC-B/HBA**

Die Operation AutoUpdateVSD des Fachmoduls VSDM MUSS die SM-B bzw. den HBA mittels einer C2C Authentisierung mit der eGK verifizieren.

**[**<=**]**

#### **VSDM-A\_2623 - AutoUpdateVSD: Protokollierung VSD-Aktualisierung**

Die Operation AutoUpdateVSD des Fachmoduls VSDM MUSS für eine durchgeführte Aktualisierung der Versichertenstammdaten einen Protokolleintrag auf der eGK gemäß der Tabelle Tab\_FM\_VSDM\_06 erzeugen

**[**<=**]**

#### **VSDM-A\_2624 - AutoUpdateVSD: Fehlermeldung wenn Gesundheitsanwendung im Ablauf gesperrt wird**

Die Operation AutoUpdateVSD MUSS mit einer Fehlermeldung beendet werden, wenn die Gesundheitsanwendung während des Ablaufs gesperrt wurde. **[**<=**]**

#### **VSDM-A\_2625 - AutoUpdateVSD: Keine Fehlermeldung wenn Gesundheitsanwendung im Ablauf entsperrt wird**

Die Operation AutoUpdateVSD DARF NICHT mit einer Fehlermeldung bzgl. der gesperrten Gesundheitsanwendung beendet werden, wenn die Gesundheitsanwendung während des Ablaufs entsperrt wurde, sondern muss die Versichertenstammdaten von der eGK lesen. **[**<=**]**

#### **VSDM-A\_2626 - ReadKVK: Ablauf des Gültigkeitsdatums**

Die Operation ReadKVK des Fachmoduls VSDM SOLL, wenn das Gültigkeitsdatum der KVK überschritten ist, die Warnmeldung "Das Gültigkeitsdatum der Karte ist überschritten" auf dem Display des Kartenterminals anzeigen.

**[**<=**]**

#### **VSDM-A\_2635 - Fachmodul VSDM: keine Protokollierung von medizinischen Daten**

Das Fachmodul VSDM DARF NICHT medizinische Daten des Versicherten protokollieren. **[**<=**]**

## **VSDM-A\_2636 - Fachmodul VSDM: Protokollierung im einheitlichen Format**

Das Fachmodul VSDM MUSS Protokolldateien in einem einheitlichen, dokumentierten Format erstellen, um eine automatisierte Auswertung zu ermöglichen.

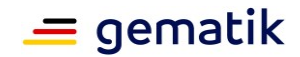

## **VSDM-A\_2637 - Fachmodul VSDM: Zugriff nur für autorisierte Personen**

Das Fachmodul VSDM MUSS den Zugriff auf Protokolldateien auf autorisierte Personen durch angemessene technische oder organisatorische Maßnahmen einschränken. **[**<=**]**

#### **VSDM-A\_2638 - Fachmodul VSDM: Felder im Ablaufprotokoll**

Das Fachmodul VSDM MUSS die Protokolleinträge im Ablaufprotokoll mit mindestens den in Tab\_FM\_VSDM\_13 genannten Felder erzeugen. **[**<=**]**

## **VSDM-A\_2639 - Fachmodul VSDM: Felder im Performance-Protokoll**

Das Fachmodul VSDM MUSS die Protokolleinträge im Performance-Protokoll mit mindestens den in Tab\_FM\_VSDM\_10 genannten Feldern erzeugen. **[**<=**]**

#### **VSDM-A\_2640 - Fachmodul VSDM: Performance-Protokoll für Auswertung geeignet**

Das Fachmodul VSDM MUSS die Protokolleinträge im Performance-Protokoll in einer geeigneten Form erstellen, die eine automatisierbare Auswertung der Ausführungszeiten des Fachmoduls VSDM ermöglicht.

**[**<=**]**

#### **VSDM-A\_2642 - Fachmodul VSDM: Verarbeitungszeiten anderer Systeme im Performance-Protokoll**

Das Fachmodul VSDM MUSS die in Tab\_FM\_VSDM\_11 genannten Schritte im Performance-Protokoll protokollieren, damit die Einhaltung der Performance-Vorgaben überprüfbar ist.

**[**<=**]**

#### **VSDM-A\_2644 - Fachmodul VSDM: Protokolldateien kopieren**

Das Fachmodul VSDM MUSS autorisierten Personen das Anfertigen von Kopien der Protokolldateien auf separate Speichermedien ermöglichen. **[**<=**]**

#### **VSDM-A\_2649 - Fachmodul VSDM: Protokolldateien begrenzen auf 180 Tage, Datenschutz**

Das Fachmodul VSDM MUSS Protokolleinträge innerhalb einer Frist von 180 Tagen löschen oder überschreiben, um den Speicherplatz zu begrenzen sowie aus Datenschutzgründen spätestens nach dieser Frist pseudonymisierte personenbeziehbare Daten zu entfernen.

**[**<=**]**

## **VSDM-A\_2650 - Fachmodul VSDM: Vorgangsnummer bilden**

Das Fachmodul VSDM MUSS sicherstellen, dass sich alle zu einem Operationsaufruf zugehörigen Protokolleinträge über eine Vorgangsnummer korrelieren lassen. **[**<=**]**

#### **VSDM-A\_2651 - Fachmodul VSDM: Felder im Fehler-Protokoll**

Das Fachmodul VSDM MUSS die Protokolleinträge im Fehler-Protokoll mit mindestens den in Tab\_FM\_VSDM\_12 genannten Feldern erzeugen.

**[**<=**]**

#### **VSDM-A\_2652 - ReadVSD: Daten base64-kodiert**

Die Operation ReadVSD des Fachmoduls VSDM MUSS die Versichertenstammdaten und den Prüfungsnachweis mittels Base64 kodieren, bevor sie der Antwortnachricht hinzugefügt werden.

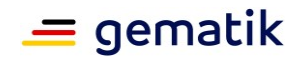

## **VSDM-A\_2653 - Fachmodul VSDM: Prüfungsnachweis - ErrorCode**

Das Fachmodul VSDM MUSS, wenn der Fachdienst bei der Online-Prüfung oder aktualisierung mit einer Fehlermeldung antwortet, den Prüfungsnachweis ohne Prüfziffer erstellen und in das Feld ErrorCode des Prüfungsnachweises den Fehlercode des SOAP-Faults übernehmen, mit dem der Fachdienst geantwortet hat.

**[**<=**]**

## **VSDM-A\_2654 - Fachmodul VSDM: Abbruch wenn Protokoll nicht auf eGK geschrieben**

Das Fachmodul VSDM MUSS die Ausführung einer Operation mit einer Fehlermeldung abbrechen, wenn aufgrund eines Fehlers die Protokollierung auf der eGK fehlschlägt. **[**<=**]**

#### **VSDM-A\_2655 - Fachmodul VSDM: Prüfungsnachweis überschreiben**

Das Fachmodul VSDM MUSS einen auf der eGK vorhandenen Prüfungsnachweis ungeprüft überschreiben.

**[**<=**]**

## **VSDM-A\_2660 - ReadVSD: inkonsistente VSD**

Die Operation ReadVSD des Fachmoduls VSDM MUSS mit einer Fehlermeldung antworten, wenn der Status-Container im Feld Status den Wert '1' enthält und damit auf inkonsistente Versichertenstammdaten hinweist.

$$
[<=]
$$

## **VSDM-A\_2662 - ReadVSD: Abbruch C2C wenn Aktualisierungen vorliegen**

Die Operation ReadVSD des Fachmoduls VSDM SOLL, wenn Aktualisierungsauträge für die eGK ermittelt wurden, die Prüfung auf Echtheit der beteiligten Karten unterbrechen, um die Ausführungszeit zu optimieren.

**[**<=**]**

#### **VSDM-A\_2664 - Fachmodul VSDM: Ereignisdienst - maximale Offlinezeit überschritten**

Das Fachmodul VSDM MUSS die Dauer bestimmen, in der keine Verbindung zur Telematikinfrastruktur besteht, um im Feld Ergebnis des Prüfungsnachweises den Wert '6' zu schreiben, wenn der maximale Offline-Zeitraum überschritten ist. **[**<=**]**

#### **VSDM-A\_2665 - Fachmodul VSDM: Ereignisdienst - für Topics registrieren**

Das Fachmodul VSDM SOLL sich für die Topics der Tabelle Tab\_FM\_VSDM\_18 registrieren, damit es vom Ereignisdienst über das Eintreten dieser Ereignisse benachrichtigt wird.

**[**<=**]**

## **VSDM-A\_2667 - Fachmodul VSDM: Ereignisdienst - Texte für Fortschritt**

Das Fachmodul VSDM MUSS Ereignisse mit dem Topic VSDM/Progress mit dem passenden Text gemäß Tabelle Tab\_FM\_VSDM\_19 erzeugen. **[**<=**]**

#### **VSDM-A\_2668 - Fachmodul VSDM: Endpunkt-Adresse des Intermediärs bilden**

Das Fachmodul MUSS die Endpunkt-Adresse zum Aufruf des Intermediärs VSDM gemäß Tab\_FM\_VSDM\_20 zusammensetzen.

**[**<=**]**

## **VSDM-A\_2687 - Fachmodul VSDM: unterstützte Versionen der eGK**

Das Fachmodul VSDM MUSS eGK-Versionen Generation 1plus, Generation 2 und höher unterstützen.

 $$ 

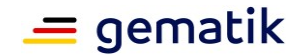

## **VSDM-A\_2708 - Fachmodul VSDM: Werte für StatusVD in Antwortnachricht**

Die Operation ReadVSD MUSS die in Tabelle Tab\_FM\_VSDM\_21 genannten Vorschriften anwenden, um die Werte des Containers EF.StatusVD der eGK in die Antwortnachricht zu übernehmen.

**[**<=**]**

#### **VSDM-A\_2745 - Fachmodul VSDM: Schlüssel für Prüfungsnachweis mandantenfähig ablegen**

Das Fachmodul VSDM MUSS sicherstellen, dass ein Mandant nur den ihm zugeordneten symmetrischen Schlüssel nutzen darf.**[**<=**]**

## **VSDM-A\_2749 - Fachmodul VSDM: zugehörige Nachrichten zum Fehler**

Das Fachmodul VSDM SOLL, wenn ein Fehler in der Kommunikation mit dem Intermediär oder einem Fachdienst aufgetreten ist, die zum Fehler zugehörige Anfrage- und Antwortnachricht protokollieren und über die Vorgangsnummer zuordnen.

**[**<=**]**

#### **VSDM-A\_2752 - Fachmodul VSDM: Aktualisierungsaufträge einzeln ausführen**

Das Fachmodul VSDM MUSS, wenn mehrere Aktualisierungsaufträge für denselben ServiceType vorliegen, jeden Aktualisierungsauftrag einzeln durchführen und darf die Aktualisierungsaufträge nicht zusammen in einem Operationsaufruf von PerformUpdates durchführen.

**[**<=**]**

## **VSDM-A\_2770 - Fachmodul VSDM: Prüfungsnachweis minimieren**

Das Fachmodul VSDM MUSS sicherstellen, dass der Prüfungsnachweis nach Komprimierung maximal 270 Byte lang ist, indem es den Default-Namespace verwendet, den Namespace nur einmal in den Prüfungsnachweis aufnimmt, die schemaLocation nicht in den Prüfungsnachweis aufnimmt und Whitespaces zwischen einzelnen Elementen des Prüfungsnachweis entfernt.

**[**<=**]**

## **VSDM-A\_2772 - ReadVSD: Prüfungsnachweis parallelisiert schreiben**

Die Operation ReadVSD des Fachmoduls VSDM MUSS, wenn der Prüfungsnachweis im Ablauf erzeugt wurde, den Prüfungsnachweis parallel auf die eGK schreiben und dem Clientsystem antworten, auch wenn der Schreibvorgang noch nicht erfolgreich beendet wurde.

**[**<=**]**

## **VSDM-A\_2775 - ReadVSD: Aufrufkontext prüfen**

Das Fachmodul VSDM MUSS bei jedem Aufruf der Operationen ReadVSD und ReadKVK den Aufrufkontext gemäß TUC\_KON\_000 prüfen.

**[**<=**]**

## **VSDM-A\_2776 - Fachmodul VSDM: Schlüssel aus Eingabe ableiten**

Das Fachmodul VSDM MUSS aus der Eingabe von 16 Zeichen an der Managementoberfläche mit dem Algorithmus SHA-256 den Schlüssel VSDM\_PNW-Key ableiten und zur späteren Verwendung speichern.

**[**<=**]**

## **VSDM-A\_2777 - Fachmodul VSDM: Schlüssel und Prüfungsnachweis mandantenfähig**

Das Fachmodul VSDM MUSS jeweils den Schlüssel VSDM-PNW-Key separat für jeden Mandanten ableiten, speichern und einsetzen, so dass die Trennung nach Mandanten beim Schreiben und Lesen gewahrt bleibt.

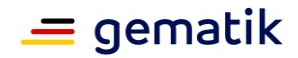

## **VSDM-A\_2778 - Fachmodul VSDM: Anzeige Masterschlüssel**

Das Fachmodul VSDM MUSS jederzeit an der Konfigurationsoberfläche die eingegebenen Zeichen zur Ableitung der Schlüssel anzeigen.

 $\Gamma$  <  $=$  1

## **VSDM-A\_2779 - Fachmodul VSDM: Masterschlüssel zufällig erzeugen**

Das Fachmodul VSDM MUSS dem Administrator die Möglichkeit bieten über die Konfigurationsoberfläche eine zufällige ASCII-Zeichenkette mit 16 Zeichen zur Ableitung der Schlüssel für den Prüfungsnachweis zu generieren.

**[**<=**]**

## **VSDM-A\_2784 - ReadVSD: GVD nicht aus dem Container EF.VD lesen**

Das Fachmodul VSDM DARF NICHT die GVD aus dem Container EF.VD der eGK lesen. **[**<=**]**

## **VSDM-A\_2789 - Fachmodul VSDM: keine Protokollierung von Schlüsselmaterial**

Das Fachmodul VSDM DARF NICHT geheimes Schlüsselmaterial protokollieren. **[**<=**]**

## **VSDM-A\_2791 - Fachmodul VSDM: Ausführungszeiten im Performance-Protokoll**

Das Fachmodul VSDM MUSS im Performance-Protokoll die Werte so protokollieren, dass sich die Bearbeitungszeiten des Konnektors gemäß den Vorgaben aus [gemSpec\_Perf] ermitteln lassen.

## **[**<=**]**

#### **VSDM-A\_2792 - Fachmodul VSDM: ReadVSD in den Dienstverzeichnisdienst einbringen**

Das Fachmodul VSDM MUSS den, die ReadVSD Operation enthaltenden Service, in den Dienstverzeichnisdienst des Konnektors mit dem zugehörigen Servicenamen

"VSDService" als den Namen (ServiceInformation/Service/@Name) und "VSD von eGK lesen" als der kurzen Beschreibung (ServiceInformation/Service/Abstract) einbringen. **[**<=**]**

## **VSDM-A\_2793 - Fachmodul VSDM: ReadKVK in den Dienstverzeichnisdienst einbringen**

Das Fachmodul VSDM MUSS den, die ReadKVK Operation enthaltenden Service, in den Dienstverzeichnisdienst des Konnektors mit dem zugehörigen Servicenamen "KVKService" als den Namen (ServiceInformation/Service/@Name) und

"Versichertendaten von KVK lesen" als der kurzen Beschreibung

(ServiceInformation/Service/Abstract) einbringen.

## **[**<=**]**

## **VSDM-A\_2874-01 - Fachmodul VSDM: keine Protokollierung von personenbezogenen Daten**

Das Fachmodul VSDM DARF NICHT personenbezogene Daten des Versicherten protokollieren.**[**<=**]**

## **VSDM-A\_2944 - Fachmodul VSDM: Debugprotokoll schreiben**

Das Fachmodul VSDM KANN ein Debug-Protokoll implementieren der eine erweiterte Protokollierung für Testzwecke ermöglicht.

**[**<=**]**

## **VSDM-A\_2945 - Fachmodul VSDM: Sicherheitsprotokoll schreiben**

Das Fachmodul VSDM KANN ein Sicherheitsprotokoll für sicherheitsrelevante Ereignisse implementieren.

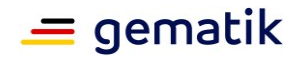

#### **VSDM-A\_2979 - Fachmodul VSDM: unterstützte Versionen der VSDM Speichertrukturen auf der eGK**

Das Fachmodul VSDM MUSS mit einer Fehlermeldung abbrechen wenn die EF.StatusVD.Version\_Speicherstruktur Datei der eGK eine unbekannte Version der VSDM Speicherstrukturen referenziert

**[**<=**]**

#### **VSDM-A\_2981 - Fachmodul VSDM: Kartenterminal - Texte für Fortschritt**

Das Fachmodul VSDM MUSS Texte über die Fortschritte der Aktualisierungs- und Lese-Vorgänge gemäß Tabelle Tab\_FM\_VSDM\_26 am Display des entsprechenden Kartenterminals anzeigen.

**[**<=**]**

#### **VSDM-A\_2989 - Fachmodul VSDM: Speicherstruktur des Containers EF.Prüfungsnachweises auf der eGK**

Das Fachmodul VSDM MUSS die Speicherstruktur des Containers EF.Prüfungsnachweis gemäß Tabelle Tab\_eGK\_Fach\_VSDM\_06 im [gemSpec\_eGK\_Fach\_VSDM] verwenden. **[**<=**]**

#### **VSDM-A\_2998 - Fachmodul VSDM: Abbruch der Operation ReadVSD**

Das Fachmodul VSDM MUSS die Bearbeitung der Operation ReadVSD mit Onlineprüfung nach einer maximalen Bearbeitungszeit (MAXTIME\_VSDM, Default-Wert = 30s) kontrolliert abbrechen. Der Abbruch betrifft nur die Aktivitäten beim Aufruf zu entfernten Systemen (Aktualisierungsaufträge ermitteln (UFS), Aktualisierungen durchführen (CMS, VSDD)). Der Abbruch DARF NICHT ausgeführt werden, solange die Transaktion bei der Aktualisierung der Stammdaten (Transaktionsflag = 1) offen ist. Das Fachmodul VSDM DARF die weiteren internen Prozessschritte des Fachmoduls wie z. B. Lesen der VSD, Protokollierung auf der eGK NICHT abbrechen. Der Abbruch der Bearbeitung MUSS zu einem gültigen Prüfungsnachweis mit dem Ergebnis 3 (Schlüssel 3 = Aktualisierung VSD auf eGK technisch nicht möglich) führen, falls ein Prüfungsnachweis angefordert wurde. **[**<=**]**

#### **VSDM-A\_3004 - Fachmodul VSDM: Benutzerdokumentation: Verwendung unterschiedlicher Schlüssel VSDM-PNW-Key**

Der Hersteller des Fachmoduls VSDM MUSS den Administrator in der Benutzerdokumentation darauf hinweisen, dass dieser unterschiedliche Zeichen zur Generierung des Schlüssels VSDM-PNW-Key verwenden soll, wenn er mehrere Konnektorpaare (Offline- und Online-Konnektor) administriert.

## **VSDM-A\_3007 - Fachmodul VSDM: Ermitteln der URL des zugeordneten VSDM Intermediärs**

Das Fachmodul VSDM MUSS die URL des zugeordneten VSDM Intermediärs über eine DNS Abfrage (SRV und TXT Ressource Records) nach dem Bezeichner

<SRVNAME\_INT\_VSDM>.<DOMAIN\_SRVZONE\_TI> ermitteln. Die URL des Intermediär wird daraus wie folgt erstellt: https://[FODN]:[Port][Path] **[**<=**]**

**A\_23959 - HSK-Fachmodul VSDM: Ermitteln der URL des VSDM Intermediärs**

Das Fachmodul VSDM im HSK MUSS die URL des zugeordneten VSDM Intermediärs über eine DNS-Abfrage (SRV und TXT Ressource Records) nach dem Bezeichner <SRVNAME\_INT\_VSDM>.hsk.intermediaer.telematik-test bzw.

<SRVNAME\_INT\_VSDM>.hsk.intermediaer.telematik-test ermitteln. Die URL des Intermediärs wird daraus wie folgt erstellt: https://[FQDN]:[Port][Path]. Der Default für <SRVNAME\_INT\_VSDM> kann an den für das Produkt auszuwählenden Intermediär angepasst werden.**[**<=**]**

**<sup>[</sup>**<=**]**

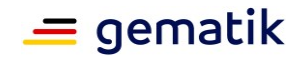

#### **VSDM-A\_3020 - Fachmodul VSDM: Konfiguration des Context zum Aufruf der Operation AutoUpdateVSD**

Das Fachmodul VSDM MUSS dem Administrator die Parameter MandantenID, ClientsystemID und WorkplaceID als Context für die Operation AutoUpdateVSD zur Konfiguration anbieten.

**[**<=**]**

#### **VSDM-A\_3033 - Fachmodul VSDM: kein Prüfungsnachweis wenn Online nicht aktiviert**

Das Fachmodul VSDM DARF NICHT einen Prüfungsnachweis erzeugen, wenn der Leistungsumfang Online im Konnektor nicht aktiviert ist (MGM\_LU\_ONLINE=Disabled). **[**<=**]**

## **VSDM-A\_3034 - ReadVSDAdV: VD, PD und Status-Container lesen**

Die Operation ReadVSDAdV des Fachmoduls VSDM MUSS bei einer erfolgreichen Verarbeitung mindestens die persönlichen Versichertendaten (PD), die allgemeinen Versicherungsdaten (VD) und den Status-Container der eGK zurückgeben. **[**<=**]**

#### **VSDM-A\_3035 - ReadVSDAdV: gesperrte Gesundheitsanwendung**

Die Operation ReadVSDAdV des Fachmoduls VSDM MUSS mit einer Fehlermeldung antworten, wenn die Gesundheitsanwendung der eGK gesperrt ist. **[**<=**]**

## **VSDM-A\_3036 - ReadVSDAdV: AUT-Zertifikat der eGK offline ungültig**

Die Operation ReadVSDAdV des Fachmoduls VSDM MUSS mit einer Fehlermeldung antworten, wenn das AUT-Zertifikat der eGK offline ungültig ist. **[**<=**]**

#### **VSDM-A\_3037 - ReadVSDAdV: AUT-Zertifikat der eGK online ungültig**

Die Operation ReadVSDAdV des Fachmoduls VSDM MUSS mit einer Fehlermeldung antworten, wenn das AUT-Zertifikat der eGK online ungültig ist. **[**<=**]**

# **VSDM-A\_3038 - ReadVSDAdV: technischer Fehler**

Die Operation ReadVSDAdV des Fachmoduls VSDM MUSS mit einer Fehlermeldung antworten, wenn beim Auslesen der Daten ein technischer Fehler aufgetreten ist. **[**<=**]**

## **VSDM-A\_3039 - ReadVSDAdV: GVD in Antwort enthalten**

Die Response der Operation ReadVSDAdV des Fachmoduls VSDM MUSS bei einer erfolgreichen Antwort die geschützten Versichertendaten (GVD) enthalten, wenn der Eingangsparameter "GVD auslesen" gesetzt ist, die eGK mittels C2C-Authentisierung und Verifizierung der PIN.CH des Versicherten erfolgreich freigeschaltet wurde. **[**<=**]**

## **VSDM-A\_3040 - ReadVSDAdV: Echheitsprüfung eGK**

Die Operation ReadVSDAdV des Fachmoduls VSDM MUSS die Echtheit der beteiligten eGK mittels einer gegenseitiger C2C Authentisierung gegen die SM-B verifizieren. **[**<=**]**

## **VSDM-A\_3041 - ReadVSDAdV: Echtheitsprüfung SM-B**

Die Operation ReadVSDAdV des Fachmoduls VSDM MUSS die SM-B mittels einer C2C Authentisierung gegen die eGK verifizieren, um die eGK freizuschalten. **[**<=**]**

#### **VSDM-A\_3042 - ReadVSDAdV: inkonsistente VSD**

Die Operation ReadVSDAdV des Fachmoduls VSDM MUSS mit einer Fehlermeldung antworten, wenn der Status-Container im Feld Status den Wert '1' enthält und damit auf

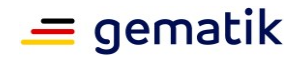

inkonsistente Versichertenstammdaten hinweist.

**[**<=**]**

## **VSDM-A\_3043 - Fachmodul VSDM: ReadVSDAdV - Aktualisierungsaufträge ermitteln**

Die Operation ReadVSDAdV des Fachmoduls VSDM MUSS die Aktualisierungsaufträge für die angegebene eGK ermitteln.

 $$ 

## **VSDM-A\_3044 - ReadVSDAdV: Aktualisierung durchführen**

Die Operation ReadVSDAdV des Fachmoduls VSDM MUSS eine Aktualisierung der eGK für jeden ermittelten Aktualisierungsauftrag durchführen.

**[**<=**]**

## **VSDM-A\_3045 - ReadVSDAdV: Kein VSD lesen wenn Gesundheitsanwendung im Ablauf gesperrt wird**

Die Operation ReadVSDAdV des Fachmoduls VSDM MUSS sicherstellen, dass die Versichertenstammdaten nicht gelesen werden, wenn durch eine Aktualisierung im Ablauf die Gesundheitsanwendung der eGK gesperrt wurde.

**[**<=**]**

## **VSDM-A\_3046 - ReadVSDAdV: Protokollierung VSD-Aktualisierung**

Die Operation ReadVSDAdV des Fachmoduls VSDM MUSS für eine durchgeführte Aktualisierung der Versichertenstammdaten einen Protokolleintrag auf der eGK gemäß der Tabelle Tab\_FM\_VSDM\_06 erzeugen.

**[**<=**]**

## **VSDM-A\_3047 - ReadVSDAdV: Protokollierung GVD Lesen**

Die Operation ReadVSDAdV des Fachmoduls VSDM MUSS für das Lesen der GVD einen Protokolleintrag auf der eGK gemäß der Tabelle Tab\_FM\_VSDM\_06 erzeugen. **[**<=**]**

## **VSDM-A\_3061 - ReadVSDAdV: Fehlermeldung wenn Gesundheitsanwendung im Ablauf gesperrt wird**

Die Operation ReadVSDAdV MUSS mit einem Fehlermeldung beendet werden, wenn die Gesundheitsanwendung während des Ablaufs gesperrt wurde.

**[**<=**]**

## **VSDM-A\_3062 - ReadVSDAdV: Keine Fehlermeldung wenn Gesundheitsanwendung im Ablauf entsperrt wird**

Die Operation ReadVSDAdV DARF NICHT mit einer Fehlermeldung bzgl. der gesperrten Gesundheitsanwendung abbrechen, wenn die Gesundheitsanwendung während des Ablaufs entsperrt wurde, sondern muss die Versichertenstammdaten von der eGK lesen. **[**<=**]**

## **VSDM-A\_3063 - Fachmodul VSDM: ReadVSDAdV - Werte für StatusVD in Antwortnachricht**

Die Operation ReadVSDAdV MUSS die in Tabelle Tab\_FM\_VSDM\_21 genannten Vorschriften anwenden, um die Werte des Containers EF.StatusVD der eGK in die Antwortnachricht zu übernehmen.

**[**<=**]**

## **VSDM-A\_3065 - ReadVSDAdV: Authentisierung des Versicherten**

Die Operation ReadVSDAdV des Fachmoduls VSDM MUSS nach Abschluss der Aktualisierungen eine Authentisierung des Versicherten mittels PIN.CH durchführen. **[**<=**]**

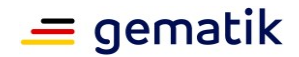

## **VSDM-A\_3067 - Prüfungsnachweis protokollieren**

Das Fachmodul VSDM MUSS nach dem Erzeugen des Prüfungsnachweises das Ergebnis und den ErrorCode aus dem Prüfungsnachweis im Ablaufprotokoll erfassen. **[**<=**]**

## **VSDM-A\_3070-01 - Kassenspezifischen Teil der ICCSN der eGK im Fehlerprotokoll speichern**

Das Fachmodul VSDM MUSS den kassenspezifischen Teil der ICCSN der eGK (konkret nur die ersten 10 Stellen) im Fehlerprotokoll speichern, wenn ein Fehler aufgetreten ist.**[**<=**]**

#### **A\_15133 - ReadVSDAdV: Sicherheitszustand vor Aktualisierung zurücksetzen**

Die Operation ReadVSDAdV des Fachmoduls VSDM MUSS vor Beginn der Aktualisierung den Sicherheitszustand der eGK zurücksetzen.**[**<=**]**

## **A\_23020 - Vorrang von gesperrter eGK**

Die Operation ReadVSD des Fachmoduls VSDM MUSS bei am Ende des Anwendungsfalls gesperrtem HCA mit Fehler 114 antworten, auch wenn es bei der Onlineaktualisierung zu einem Fehler kommt oder das Zertifikat ungültig oder gesperrt ist.**[**<=**]**

## **A\_23157 - Vorrang von ungültigem Zertifikat**

Die Operation ReadVSD des Fachmoduls VSDM MUSS bei am Ende des Anwendungsfalls aktivem HCA und offline ungültigem Zertifikat mit Fehler 107 antworten, auch wenn es bei der Onlineaktualisierung zu einem Fehler kommt oder das Zertifikat online gesperrt ist.**[**<=**]**

## **A\_23158 - Vorrang von gesperrtem Zertifikat**

Die Operation ReadVSD des Fachmoduls VSDM MUSS bei am Ende des Anwendungsfalls aktivem HCA, offline gültigem Zertifikat und online gesperrtem Zertifikat mit Fehler 106 antworten, auch wenn es bei der Onlineaktualisierung zu einem Fehler kommt. **[**<=**]**

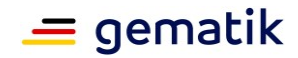

# **8 Anhang C**

Die relevanten Anwendungsfälle aus dem Systemspezifischen Konzept Versichertenstammdatenmanagement werden in diesem Anhang informativ wiederholt, um die Lesbarkeit dieses Dokuments zu erhöhen.

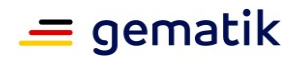

## **8.1 VSDM-UC\_01: VSD von eGK lesen**

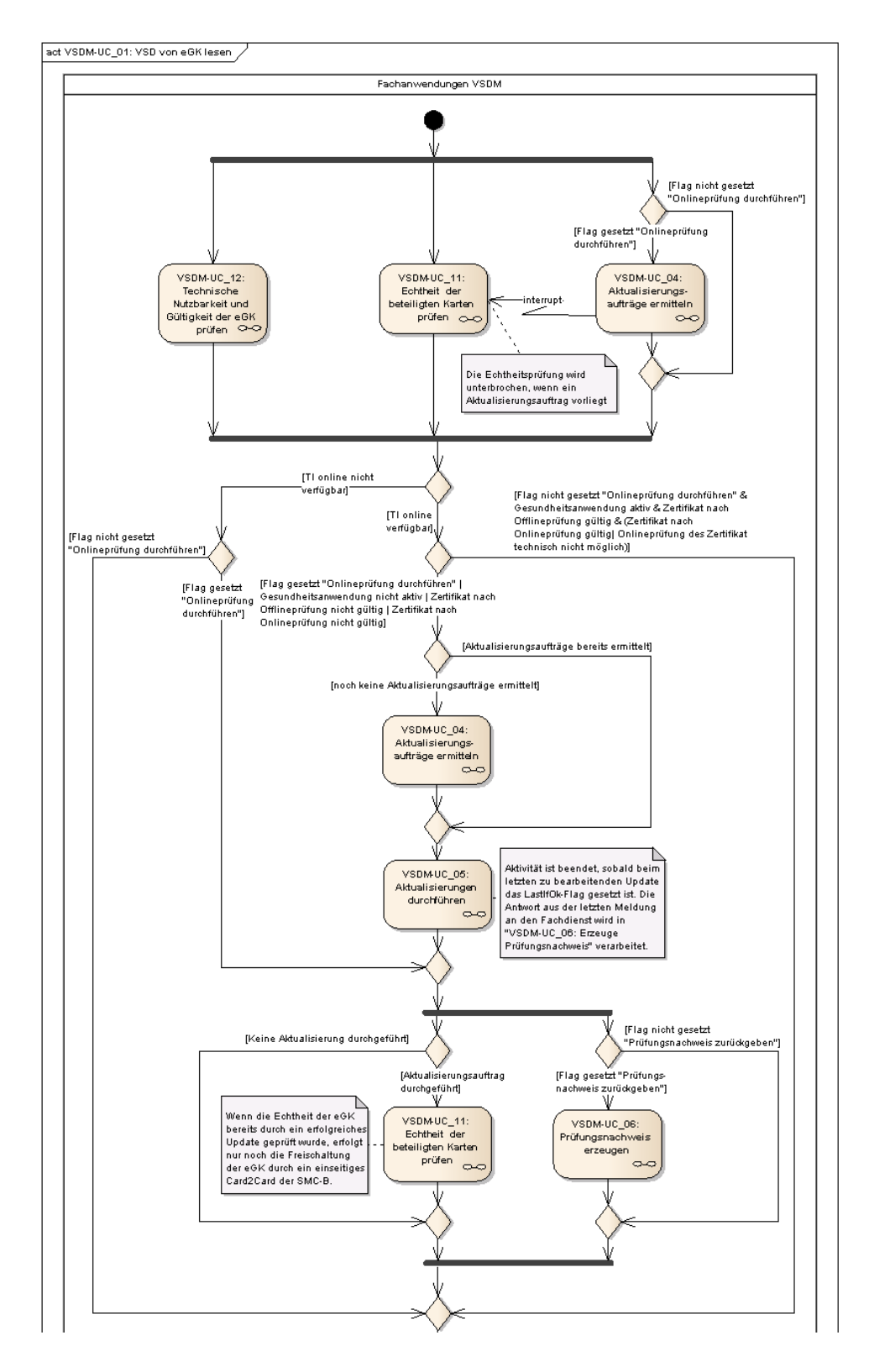

Fortführung nächste Seite

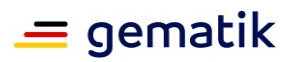

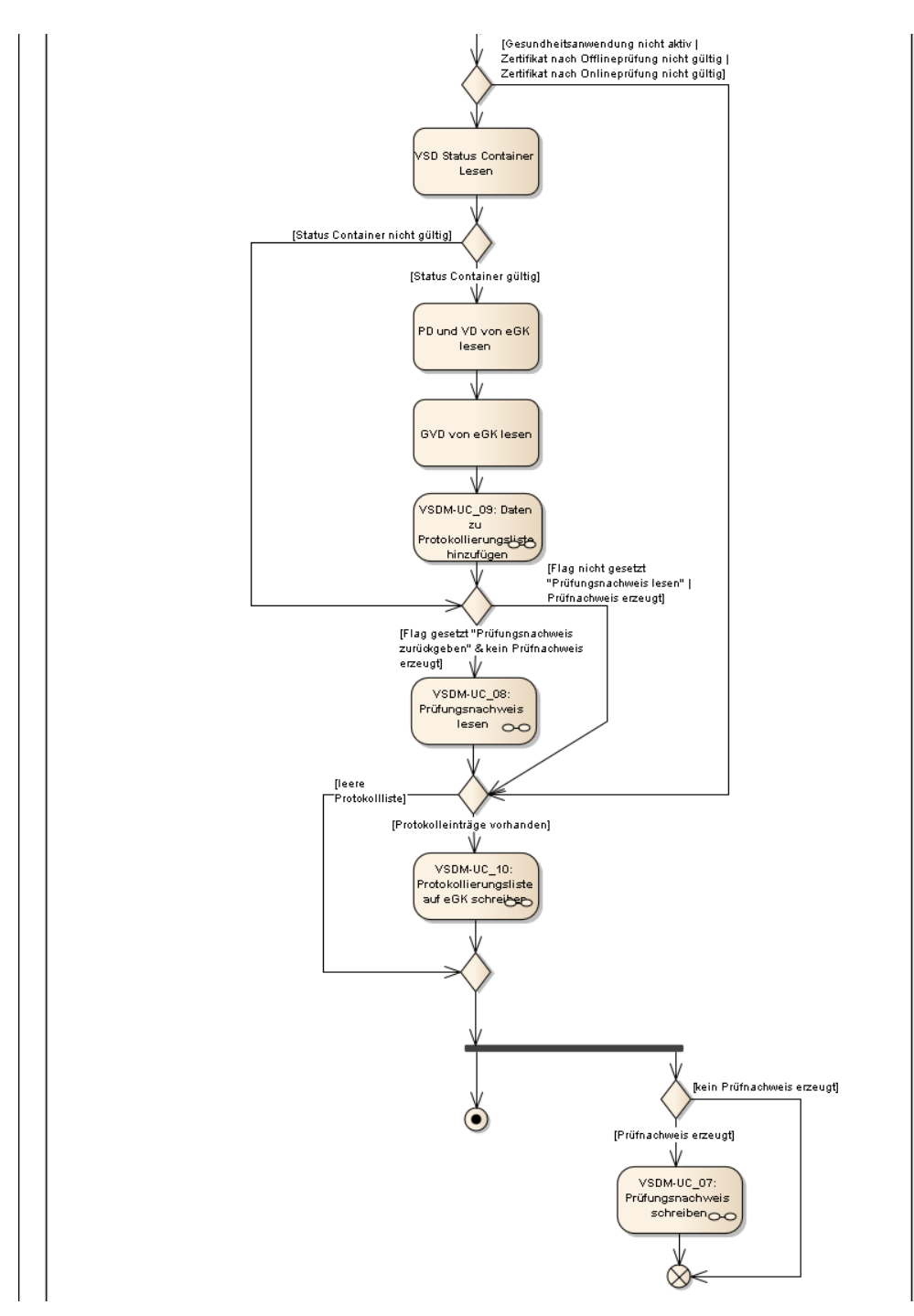

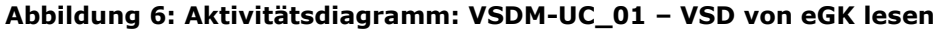

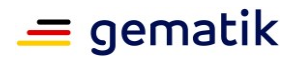

# **8.2 VSDM-UC\_02: Automatische Onlineprüfung VSD**

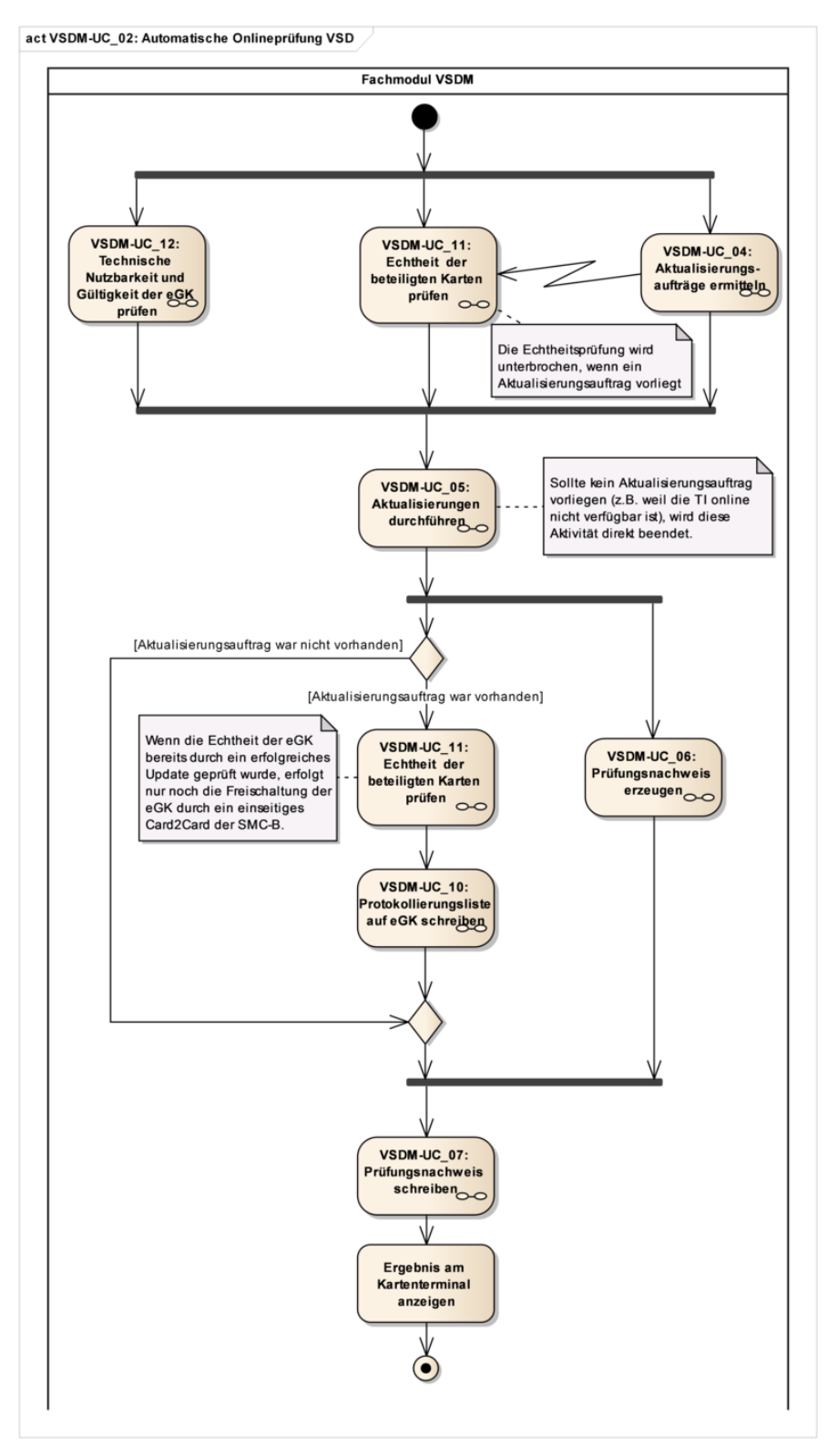

#### **Abbildung 7: Aktivitätsdiagramm: VSDM-UC\_02 – Automatische Onlineprüfung VSD**

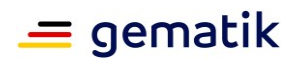

# **8.3 VSDM-UC\_03: Versichertendaten von KVK lesen**

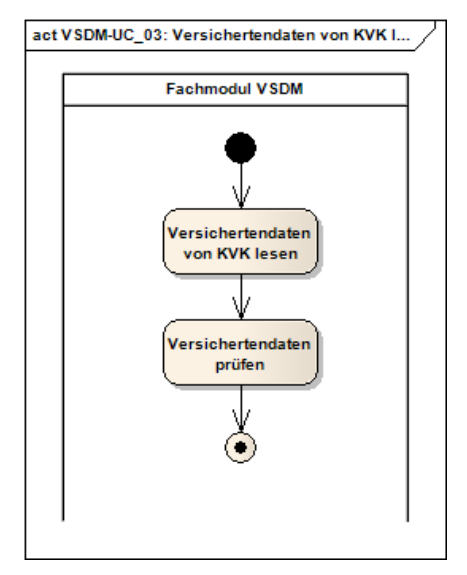

**Abbildung 8: Aktivitätsdiagramm: Versichertendaten von KVK lesen**

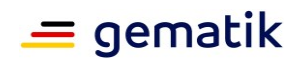

## **8.4 VSDM-UC\_16: Versichertendaten von eGK in AdV lesen**

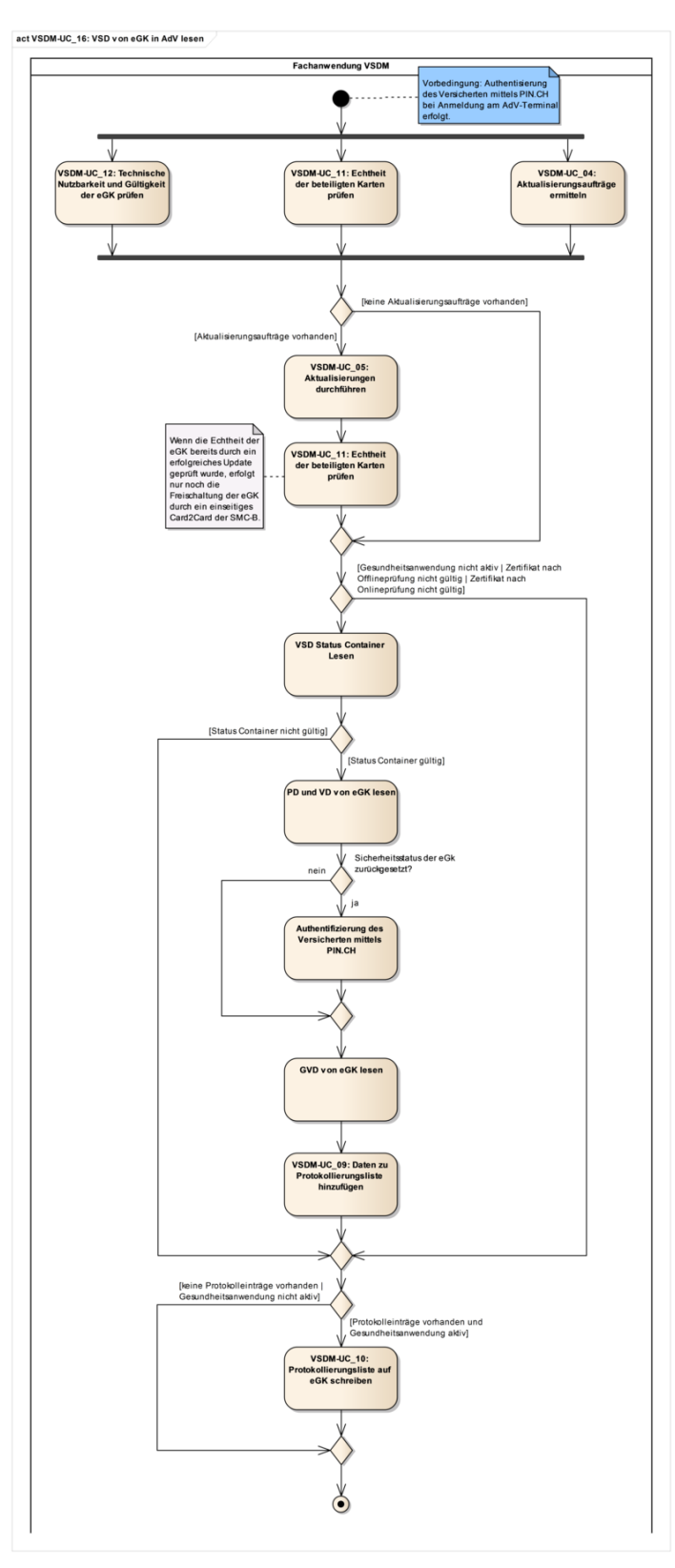

**Abbildung 9: Aktivitätsdiagramm: VSDM-UC\_16 – VSD von eGK in AdV lesen**

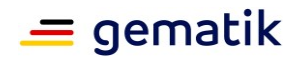

# **9 Anhang D**

In diesem Anhang werden für die Anwendungsfälle "VSD von eGK lesen" und "Automatische Onlineprüfung VSD" die möglichen Kombinationen aus Eingangsparametern, Zuständen während des Anwendungsfalls und den Rückgabewerten in Form einer Entscheidungstabelle aufgeführt. Angaben für das "Online-Szenario" und "Standalone-Szenario" des Anwendungsfalls "VSD von eGK lesen" sind separat dargestellt.

Bei den aufgeführten Eingangsparametern handelt es sich lediglich um die Parameter, die die Schnittstelle anbietet, um den internen Ablauf des Anwendungsfalls zu steuern. Die möglichen Zustände während Anwendungsfalls und die resultierenden Rückgabewerte ergeben sich aus den Aktivitätsdiagrammen [gemSysL\_VSDM]. Zur Darstellung der Zustände und Rückgabewerte werden verschiedene Symbole verwendet, die in der nachfolgenden Legende erläutert werden.

## **9.1 Legenden**

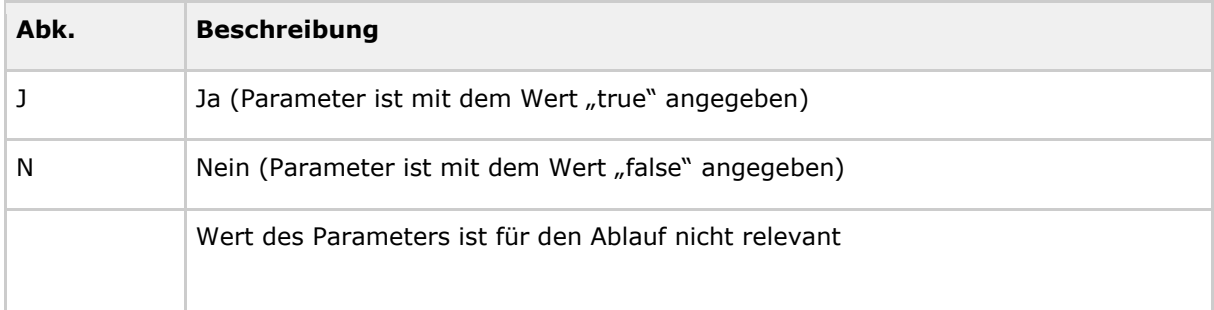

#### **Tabelle 27: Legende Parameter**

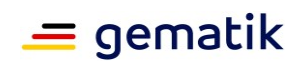

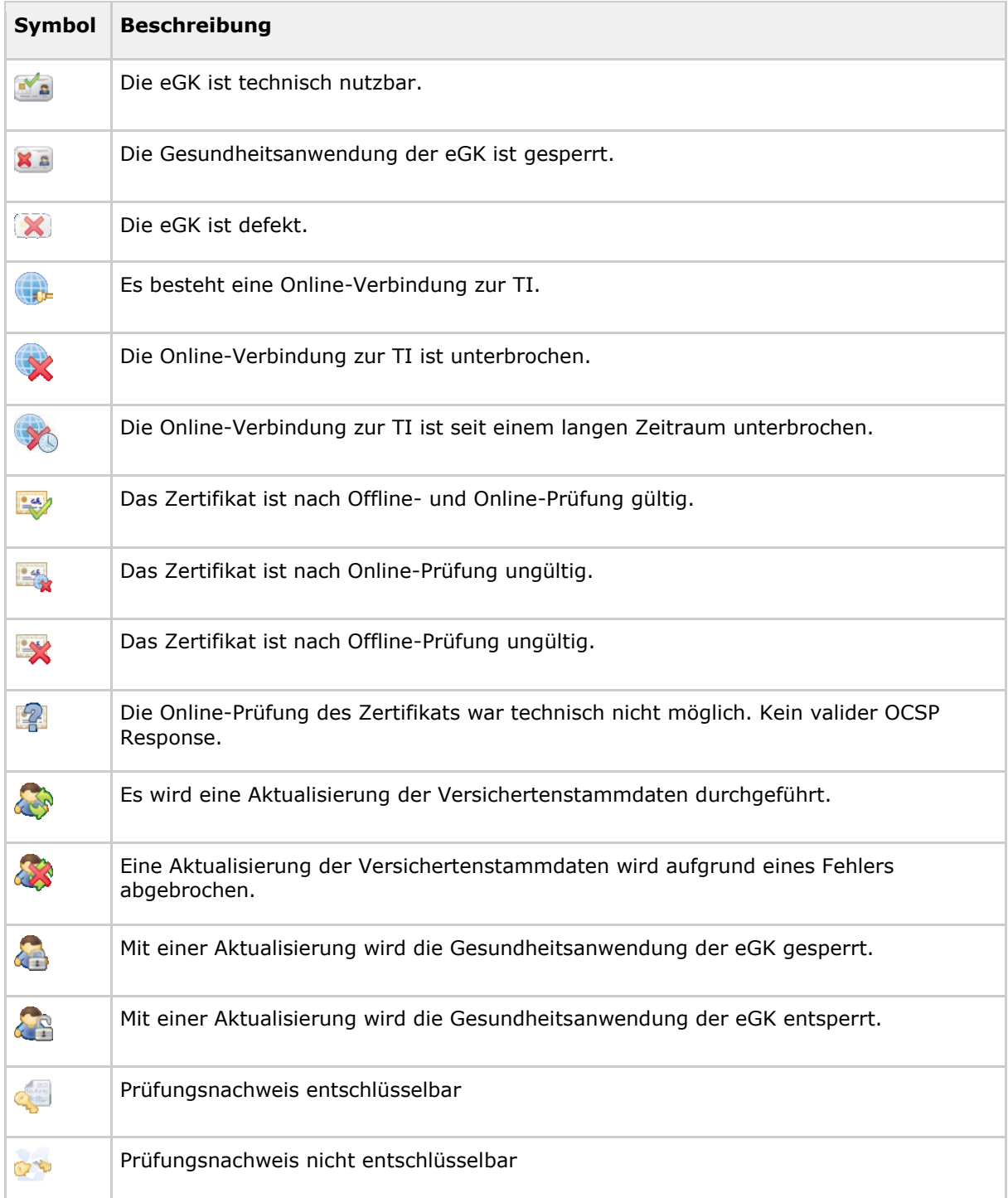

## **Tabelle 28: Legende Zustände während des Anwendungsfalls**

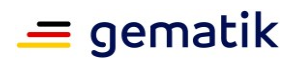

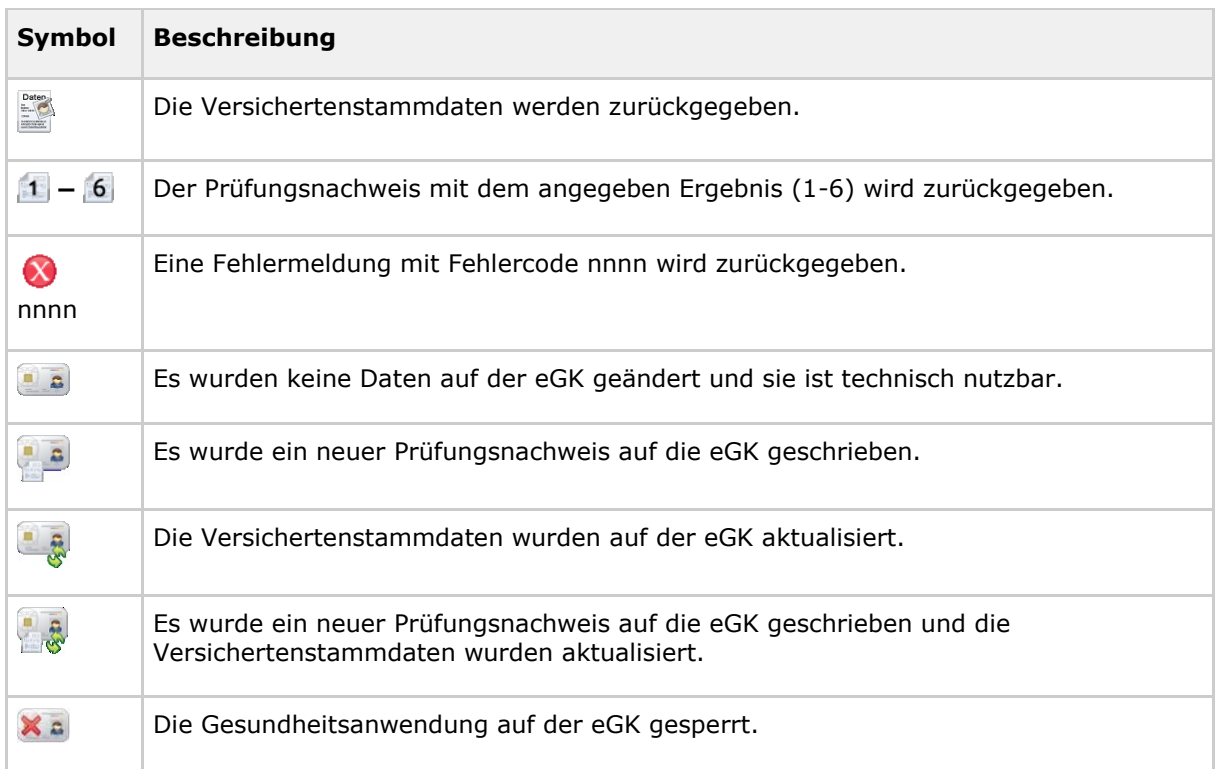

#### **Tabelle 29: Legende Zustände nach Beendigung des Anwendungsfalls**

## 9.2 Varianten des Anwendungsfalls "VSD von eGK lesen" im **"Online-Szenario"**

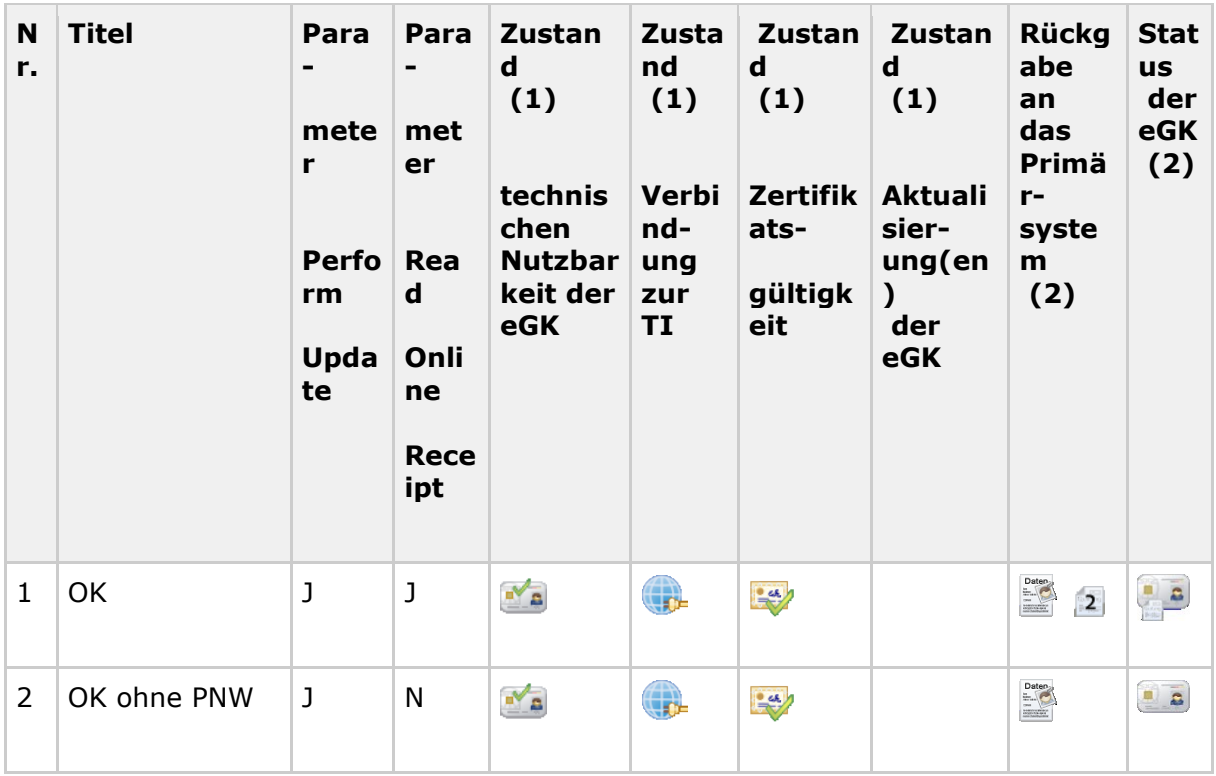

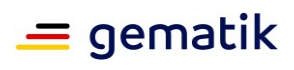

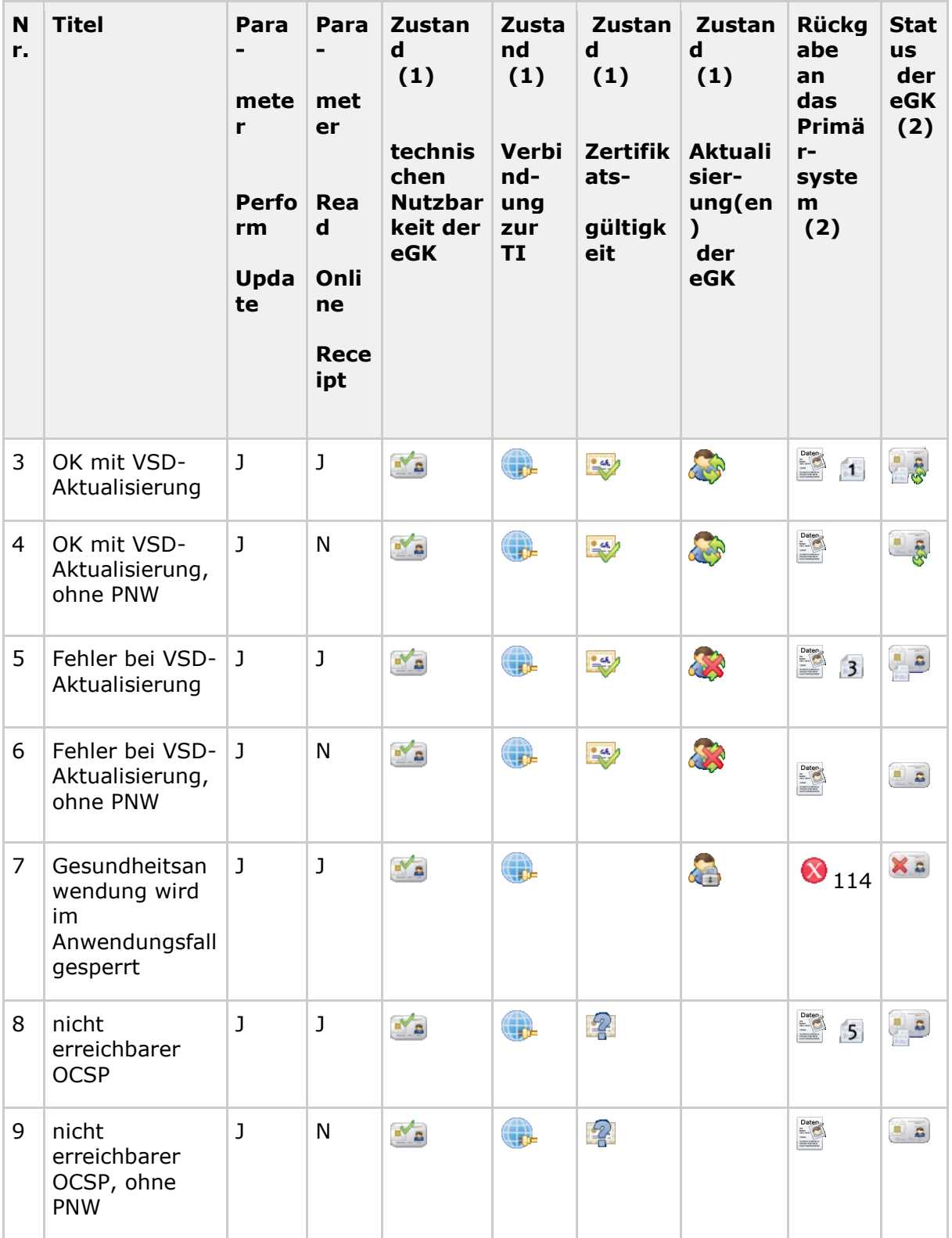

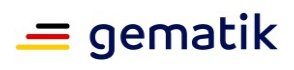

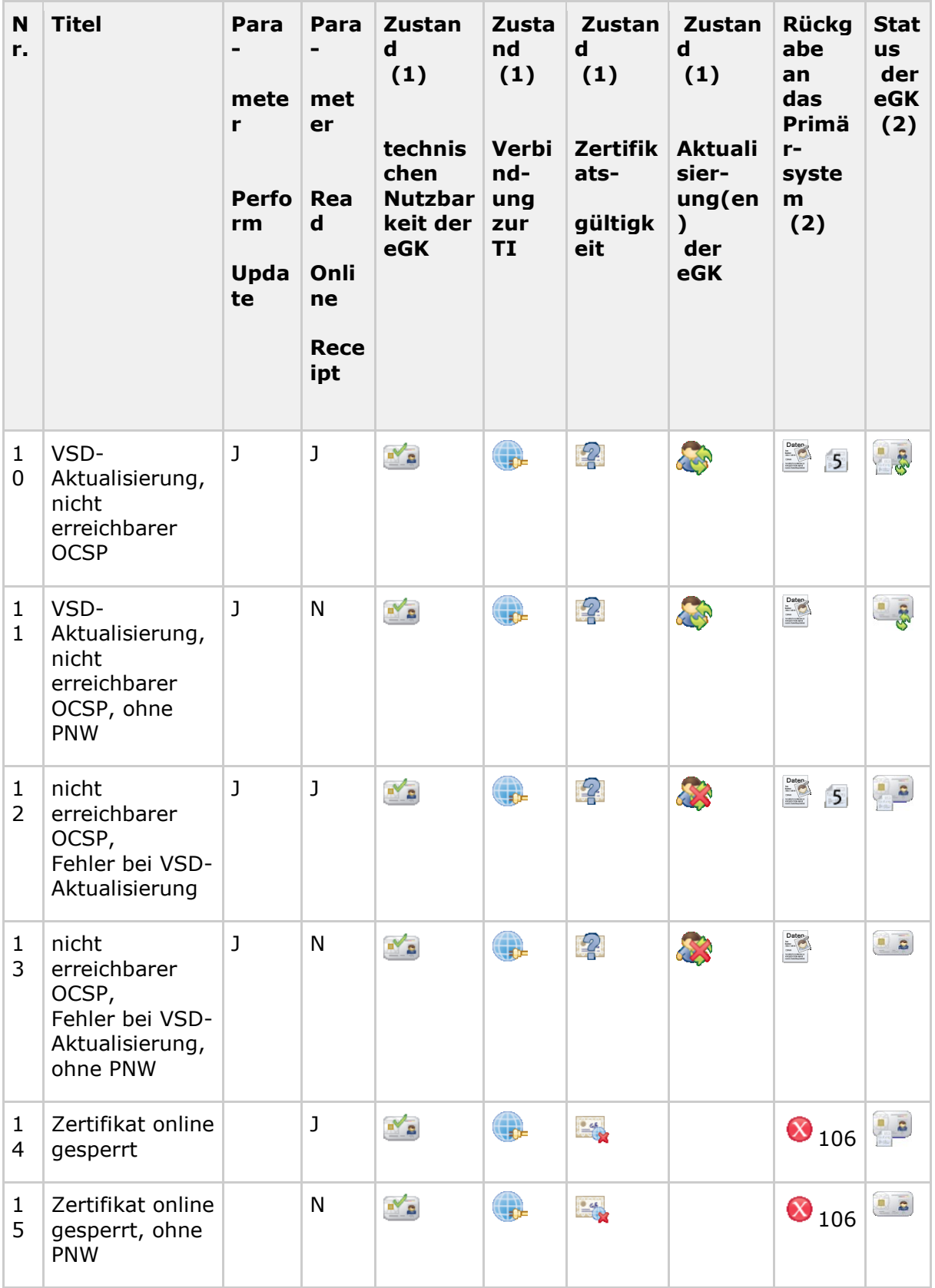
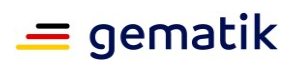

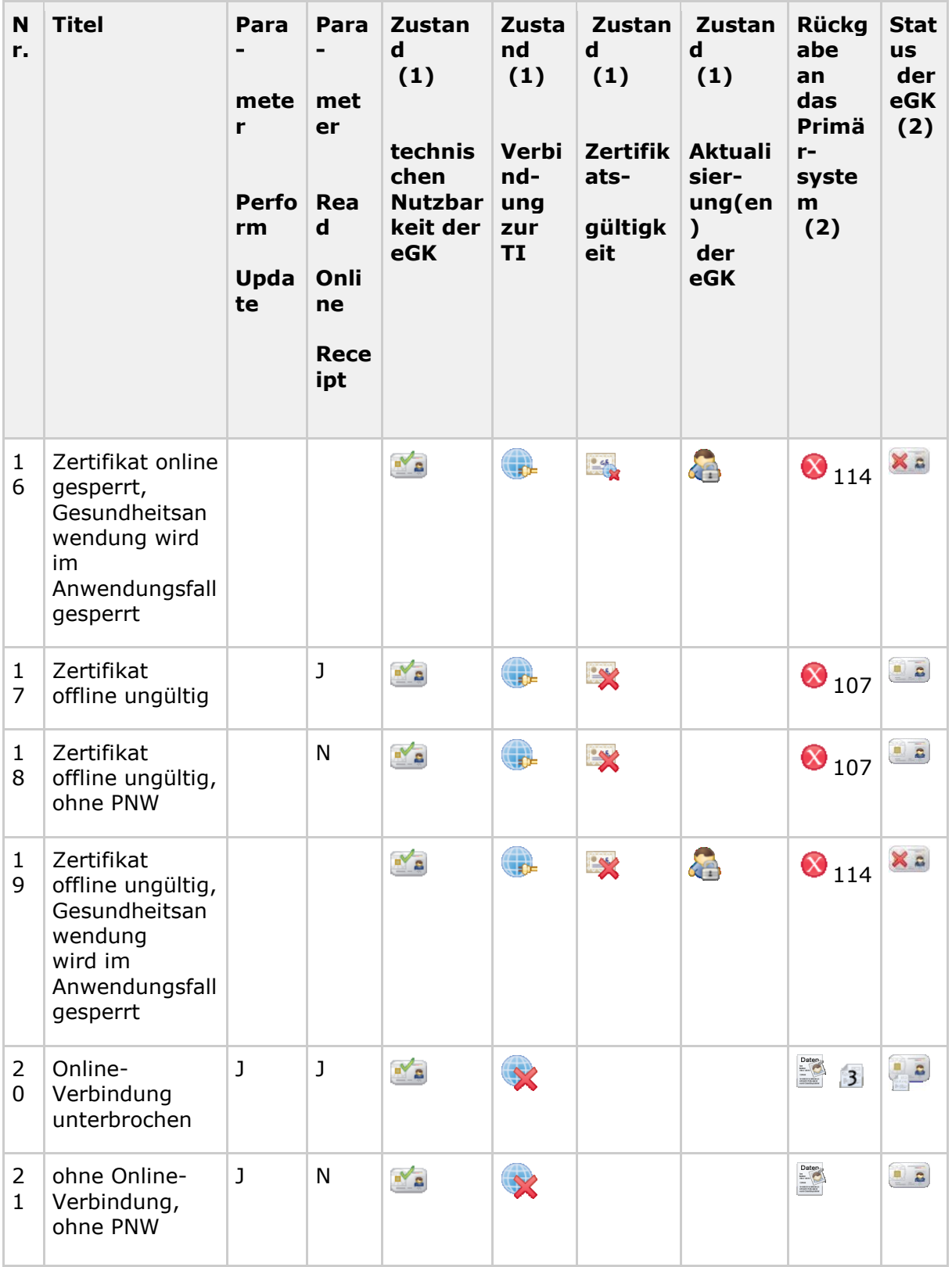

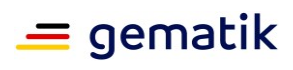

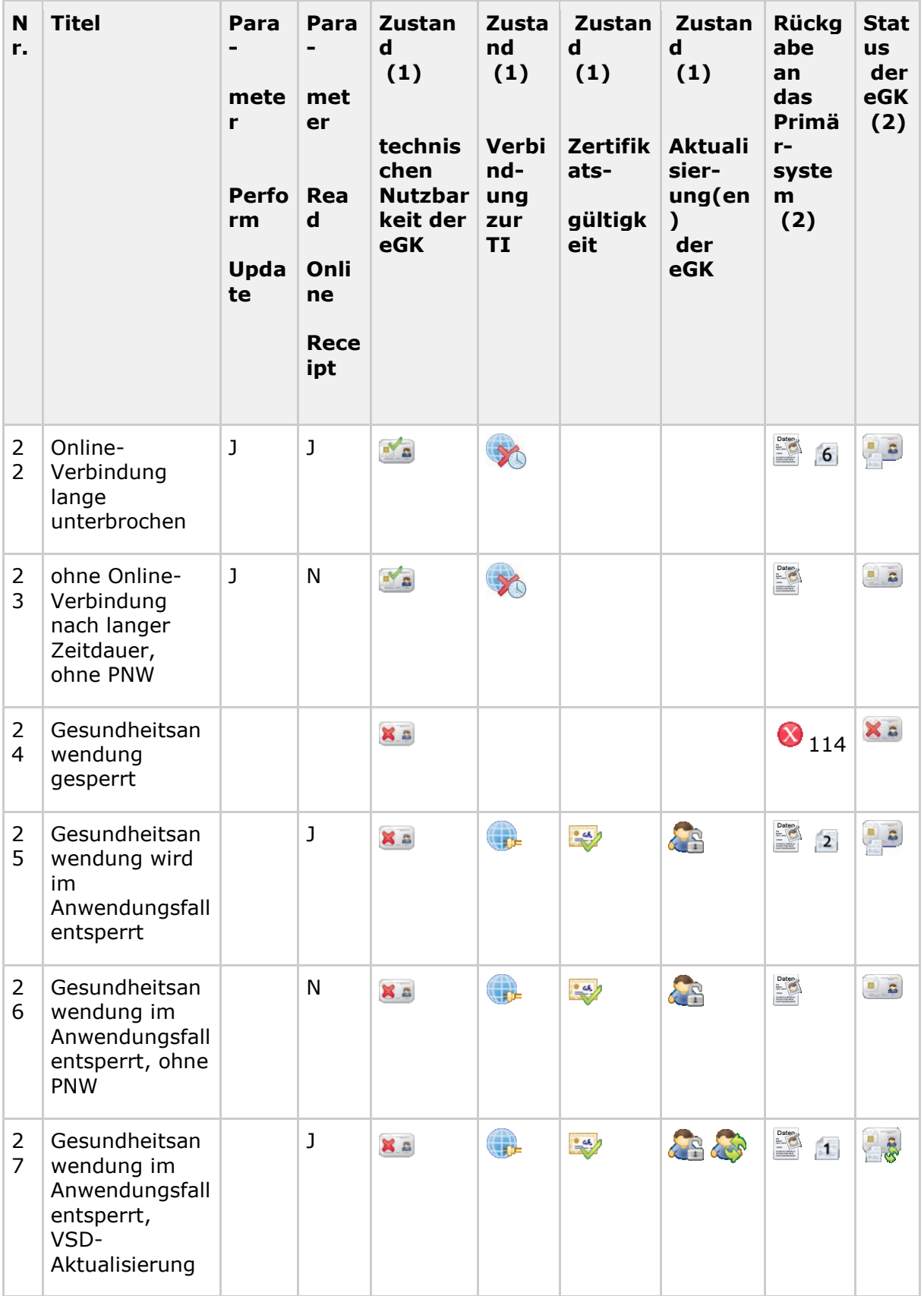

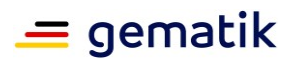

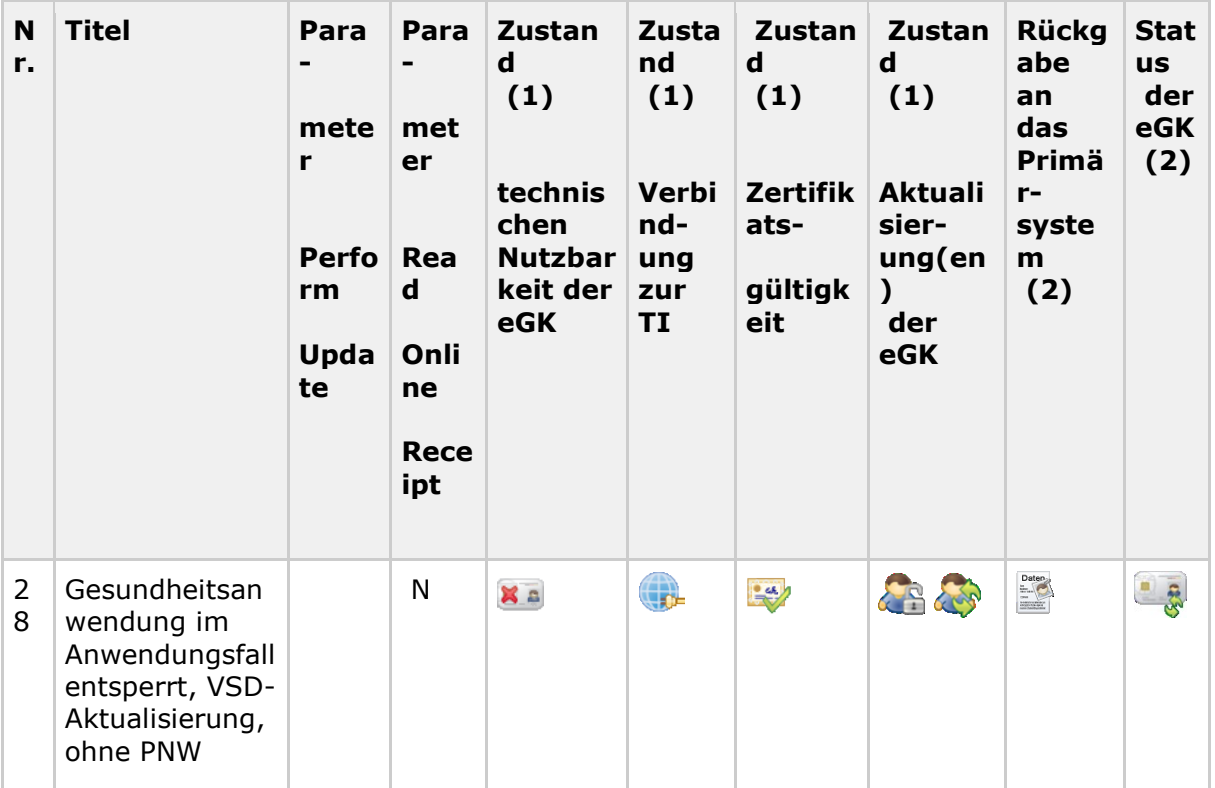

(1) Zustände während des Anwendungsfalls

(2) Rückgabewerte nach Beendigung des Anwendungsfalls

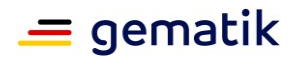

### **9.3 Varianten des Anwendungsfalls "Automatische Onlineprüfung VSD"**

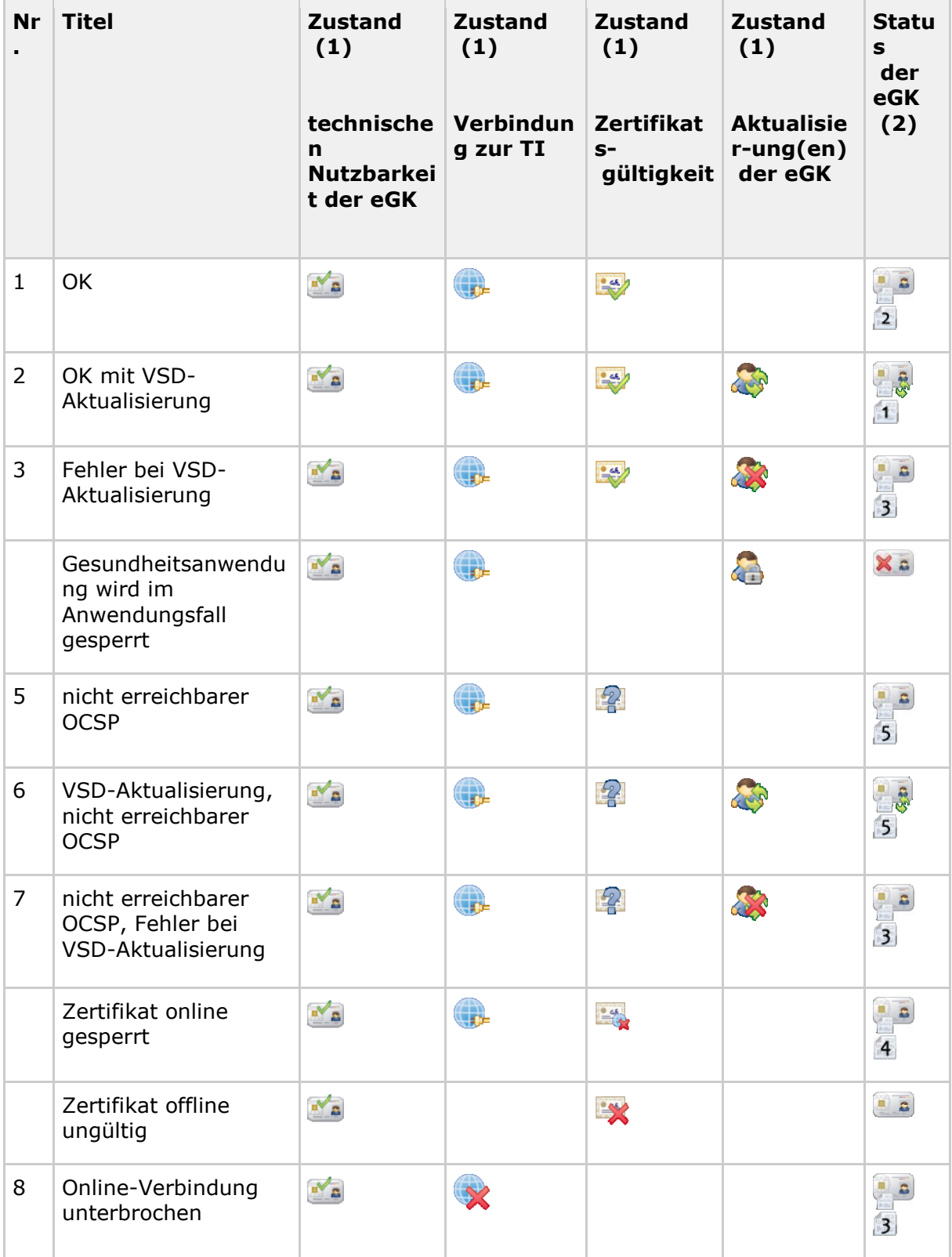

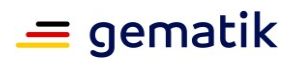

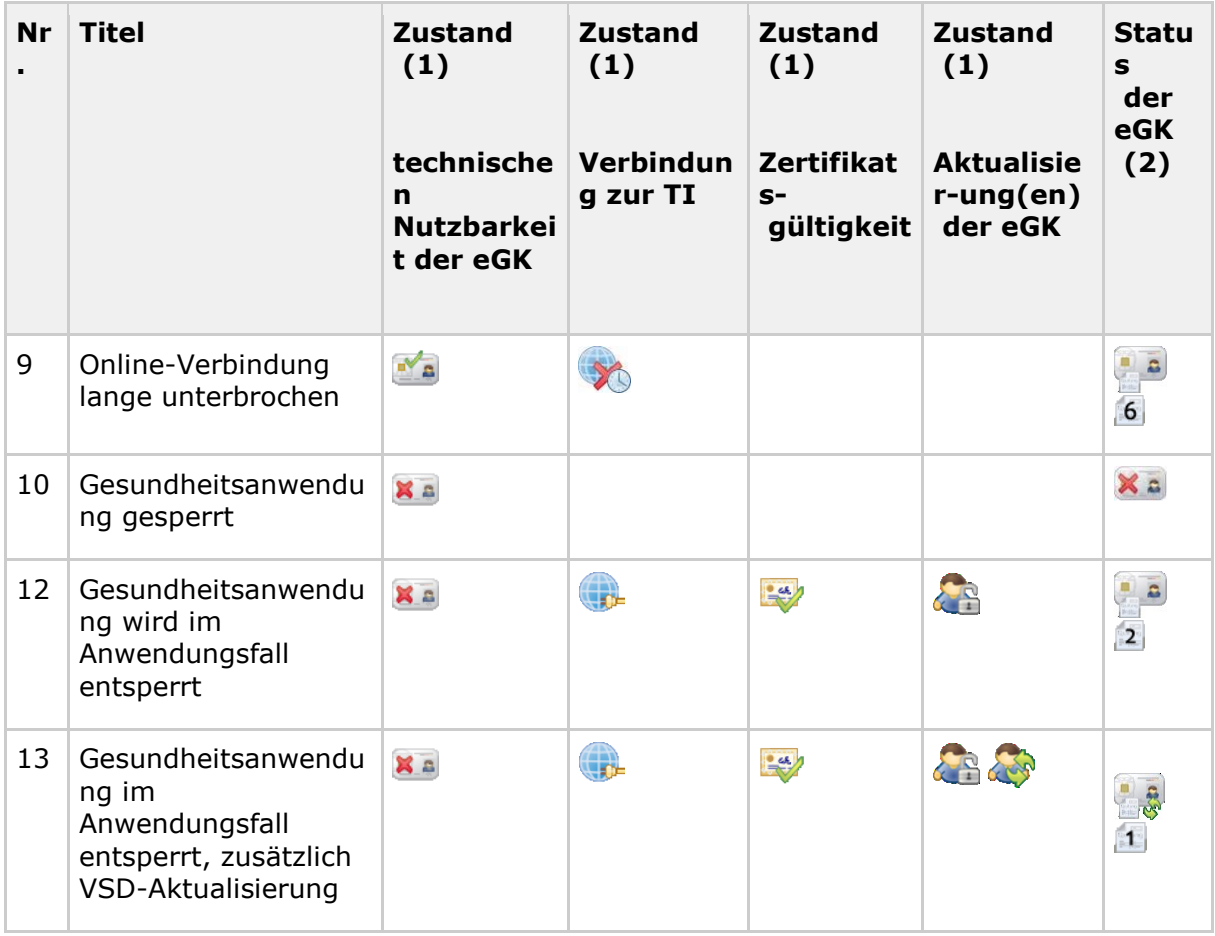

(1) Zustände während des Anwendungsfalls

(2) Rückgabewerte nach Beendigung des Anwendungsfalls

### 9.4 Varianten des Anwendungsfalls "VSD von eGK lesen" im **"Offline-Szenario"**

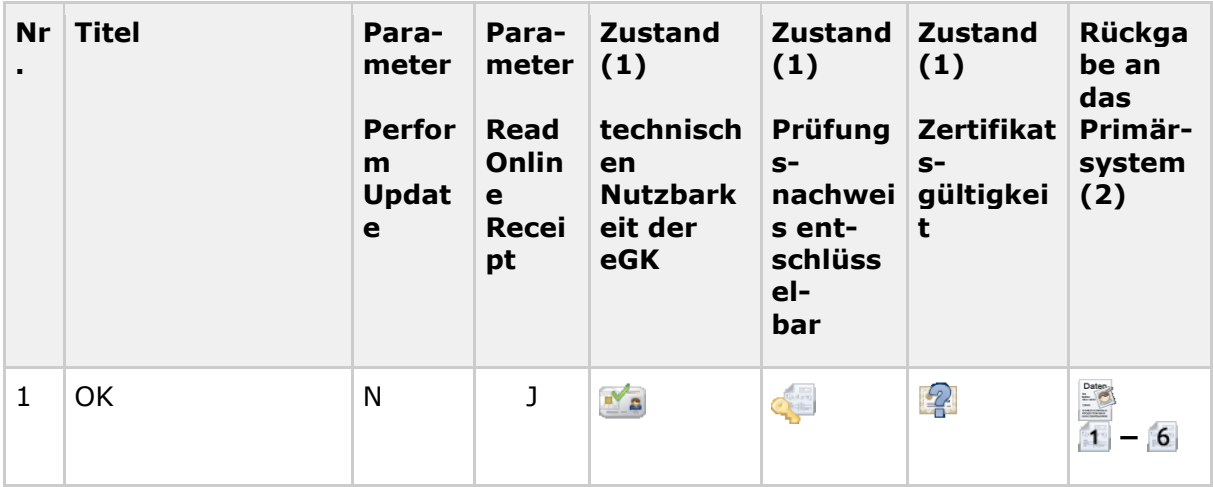

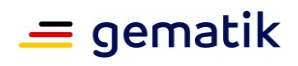

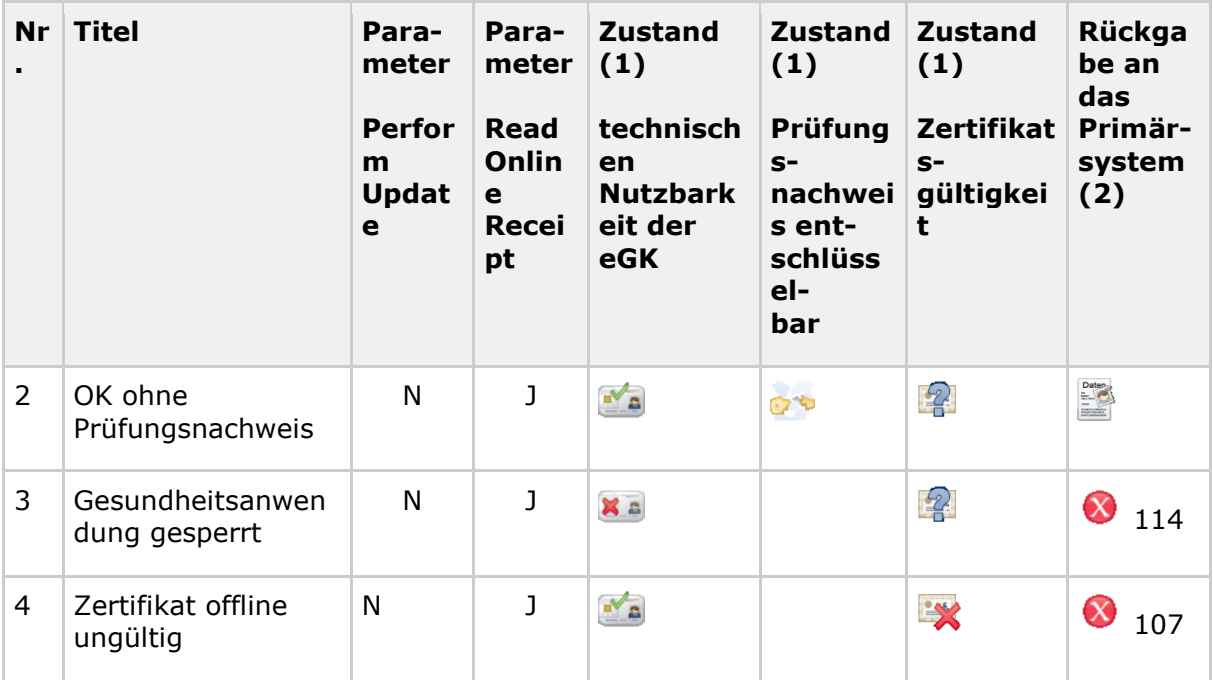

(1) Zustände während des Anwendungsfalls

(2) Rückgabewerte nach Beendigung des Anwendungsfalls

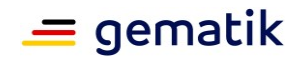

# **10 Anhang E – Prüfung KVK-Daten**

Folgende Prüfungen sind für die von der KVK gelesenen Daten gemäß der technischen Spezifikation der Krankenversichertenkarte [KVK-Spec] durchzuführen.

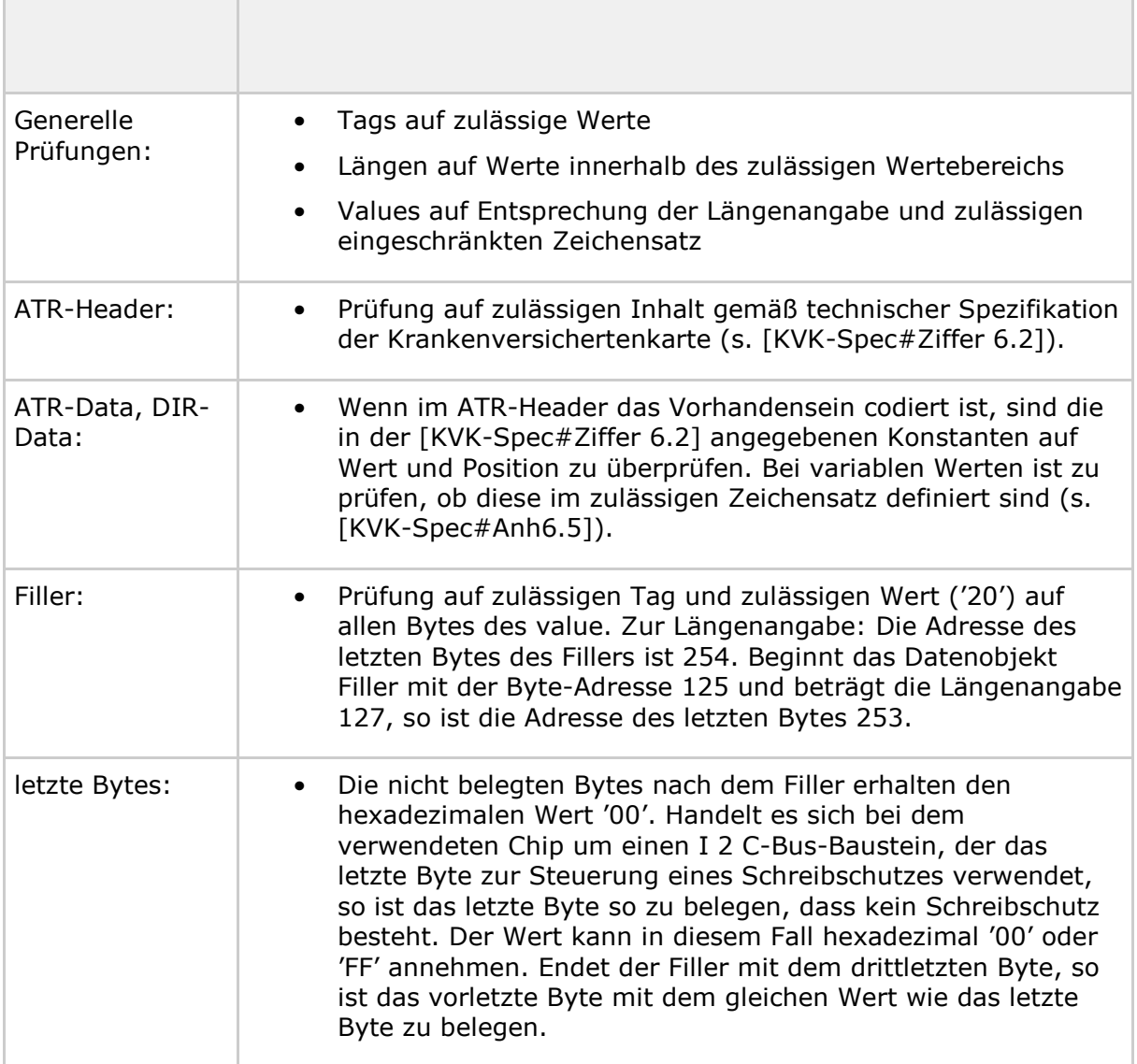

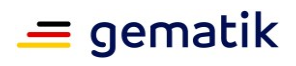

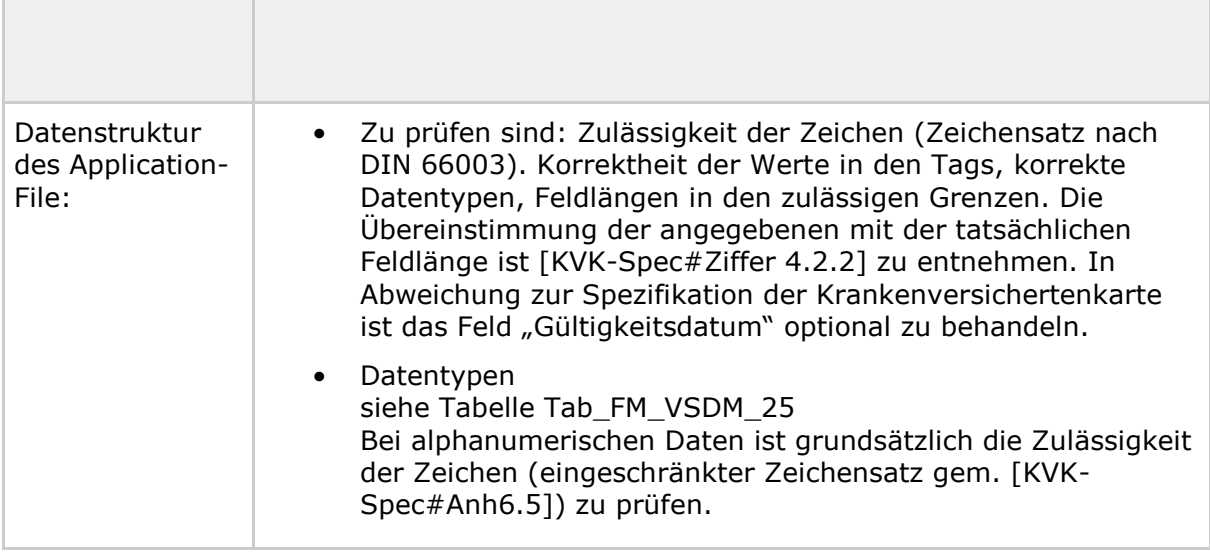

## **Tabelle 30 Tab\_FM\_VSDM\_25 - Datentypen der Datenobjekte der KVK**

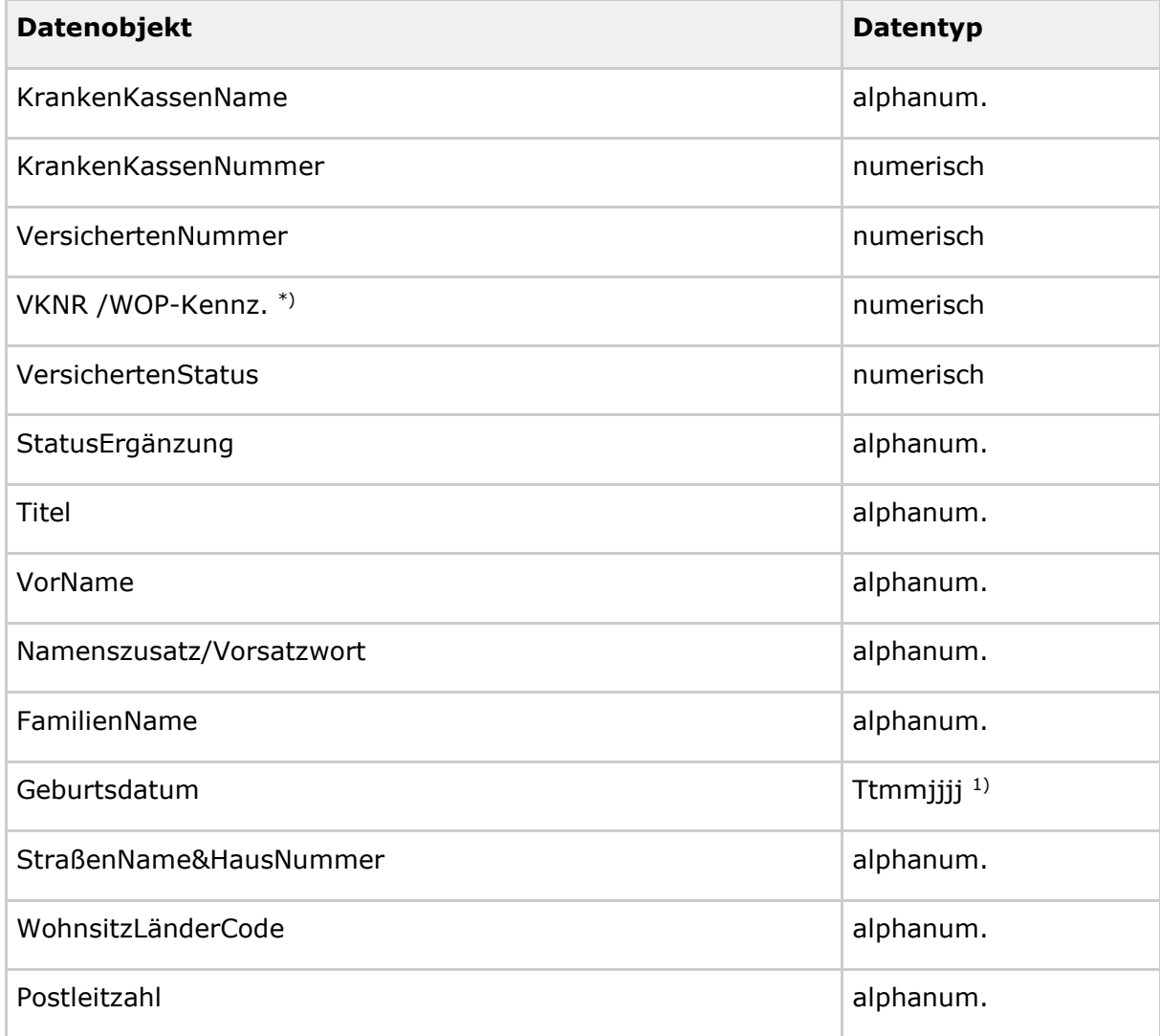

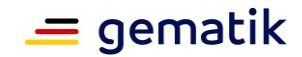

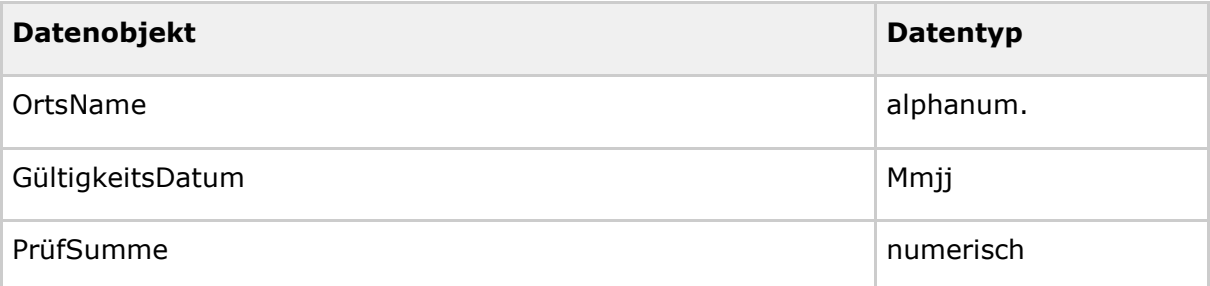

\*) Das WOP-Kennzeichen gilt nur für Betriebs- und Innungskrankenkassen, entsprechend dem Kennzeichen gemäß § 2 Abs. 2 der Vereinbarung zur Festsetzung des Durchschnittsbetrages gemäß Artikel 2 § 2 Abs. 2 des Gesetzes zur Einführung des Wohnortprinzipes bei Honorarvereinbarungen für Ärzte und Zahnärzte und zur Krankenversichertenkarte gemäß § 291 Abs. 2 SGB V

<sup>1)</sup> Im Feld Geburtsdatum ist die Angabe von Tag 00 und Monat 00 zulässig. Im Monat ist 00 nur in Verbindung mit Tag 00 zulässig.

Die Prüfsumme wird über alle Datenobjekte des VersichertenDatenTemplates, incl. Tags und Length gebildet, beginnend mit dem Tag '60' bis zur Längenangabe der Prüfsumme (LPS). Die Daten werden byteweise mit XOR verknüpft. Das Ergebnis dieser Verknüpfung ist der Value der Prüfsumme.